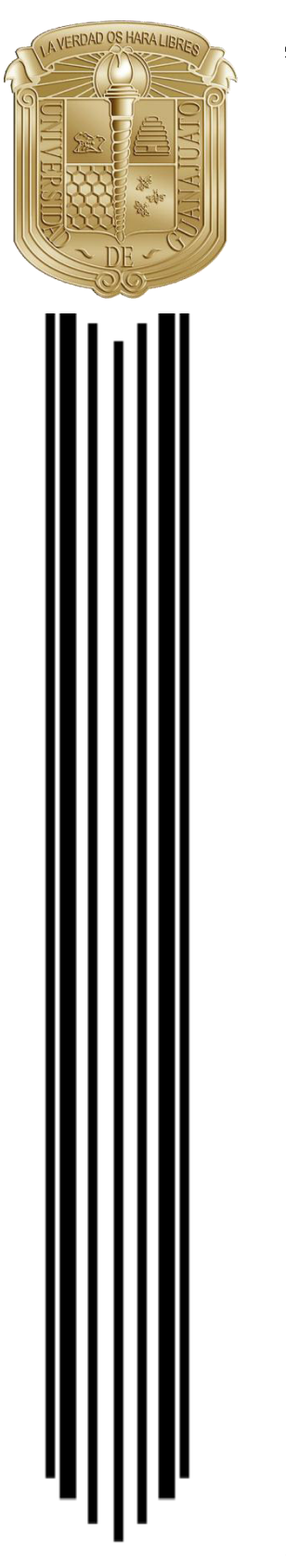

## UNIVERSIDAD DE GUANAJUATO

# CAMPUS IRAPUATO–SALAMANCA DIVISIÓN DE INGENIERÍAS

*"Diseño de un sistema mezclador de soluciones nutritivas usadas en cultivos hidropónicos"*

**TESIS PROFESIONAL** 

QUE PARA OBTENER EL GRADO DE:

**MAESTRO EN INGENIERÍA ELÉCTRICA**  (Opción: Instrumentación y Sistemas Digitales)

PRESENTA:

**Ing. Carlos Augusto Osorio Cadena** 

DIRECTORES:

**Dr. Juan Gabriel Aviña Cervantes** 

**M.I. Vicente Javier Álvarez Villafaña** 

Salamanca, Guanajuato **Junio**, 2017

## Índice General

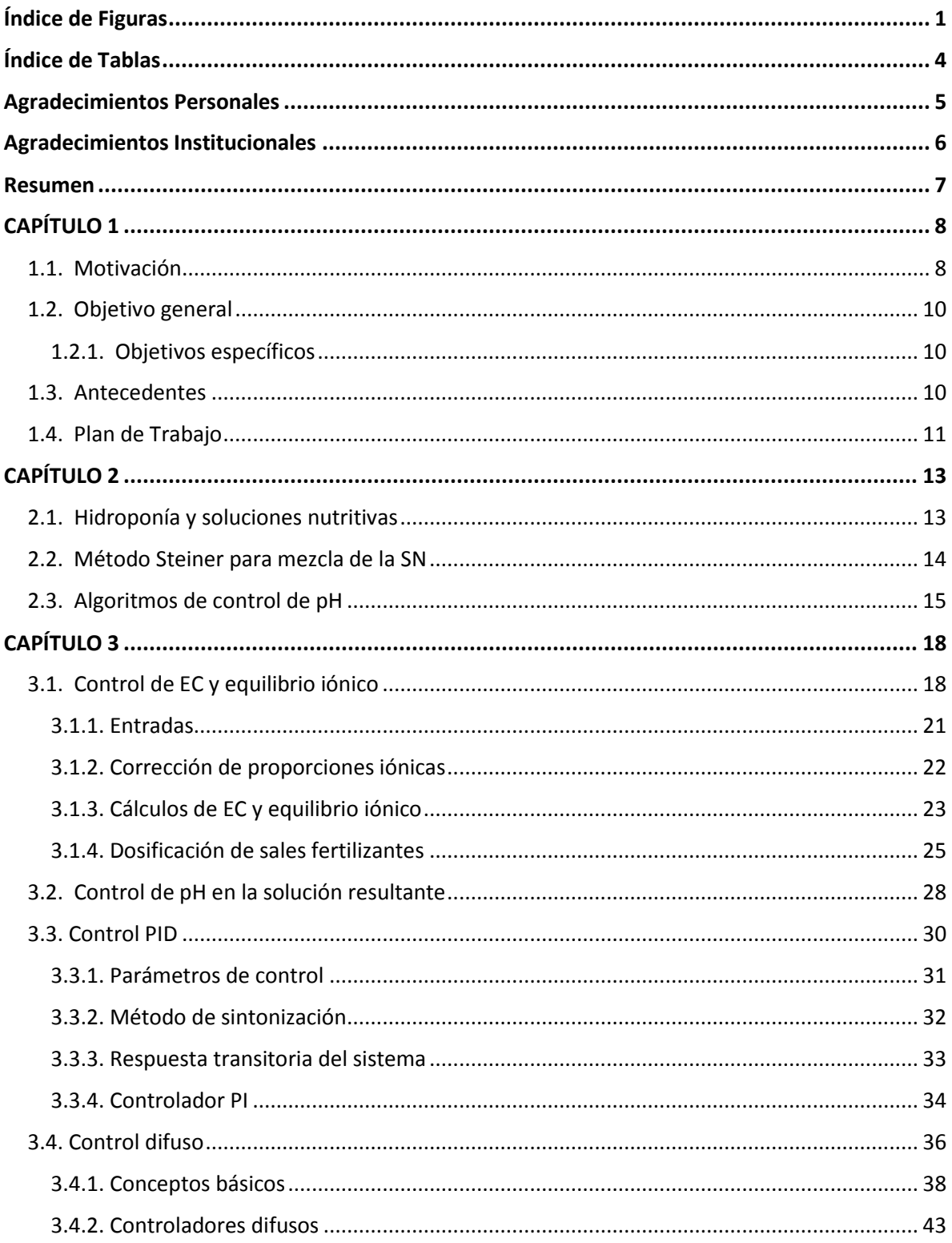

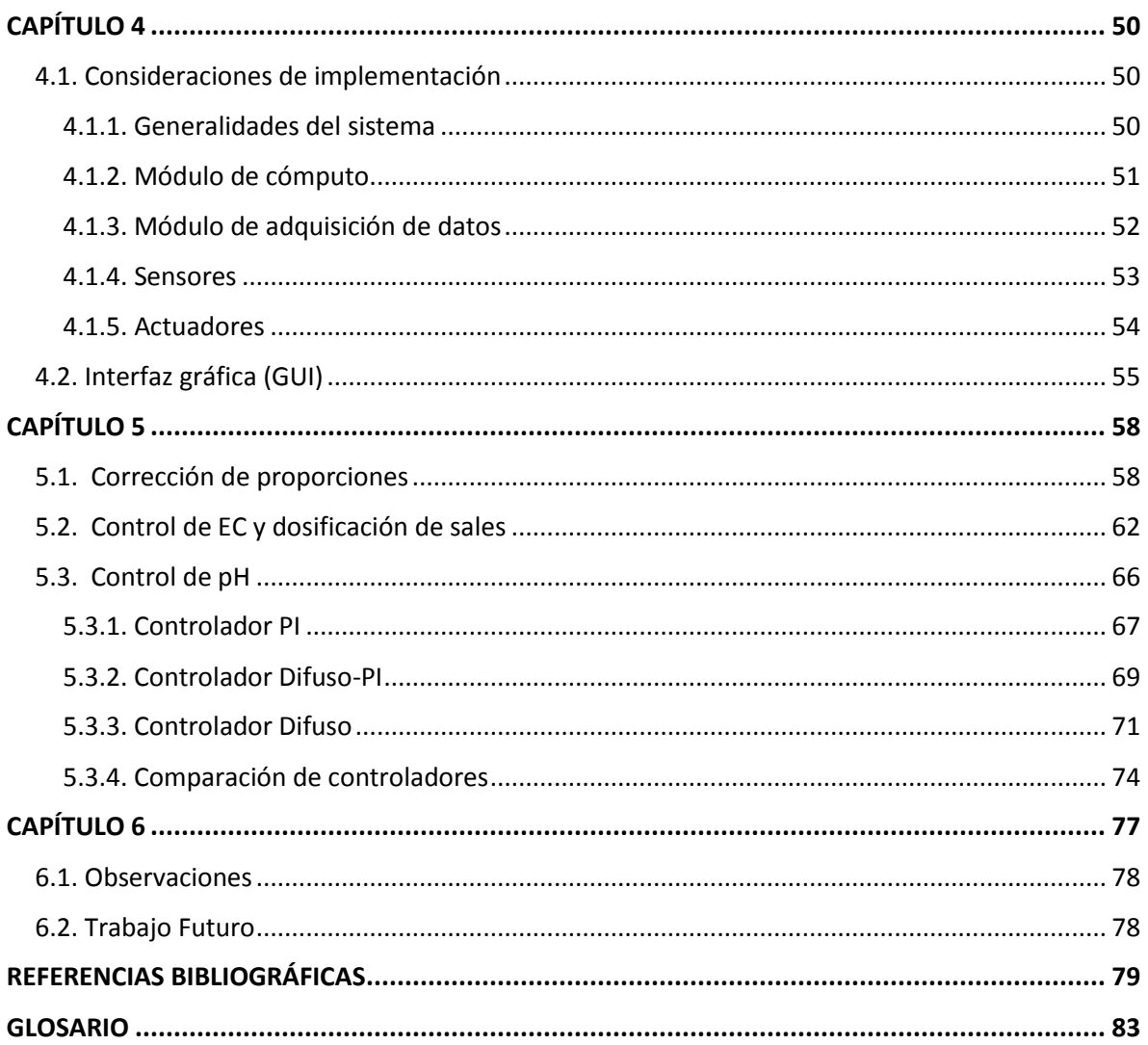

## **Índice de Figuras**

<span id="page-3-0"></span>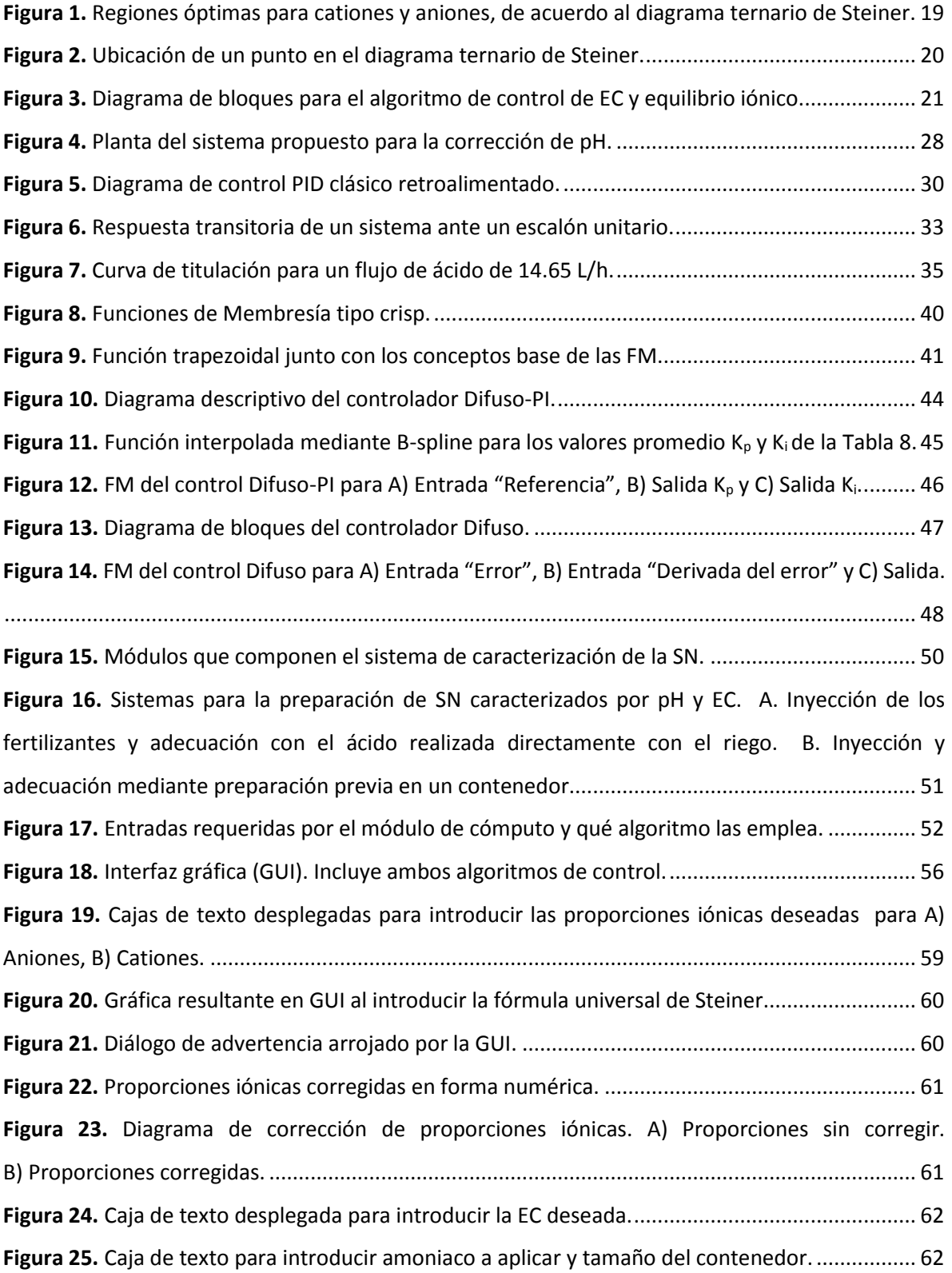

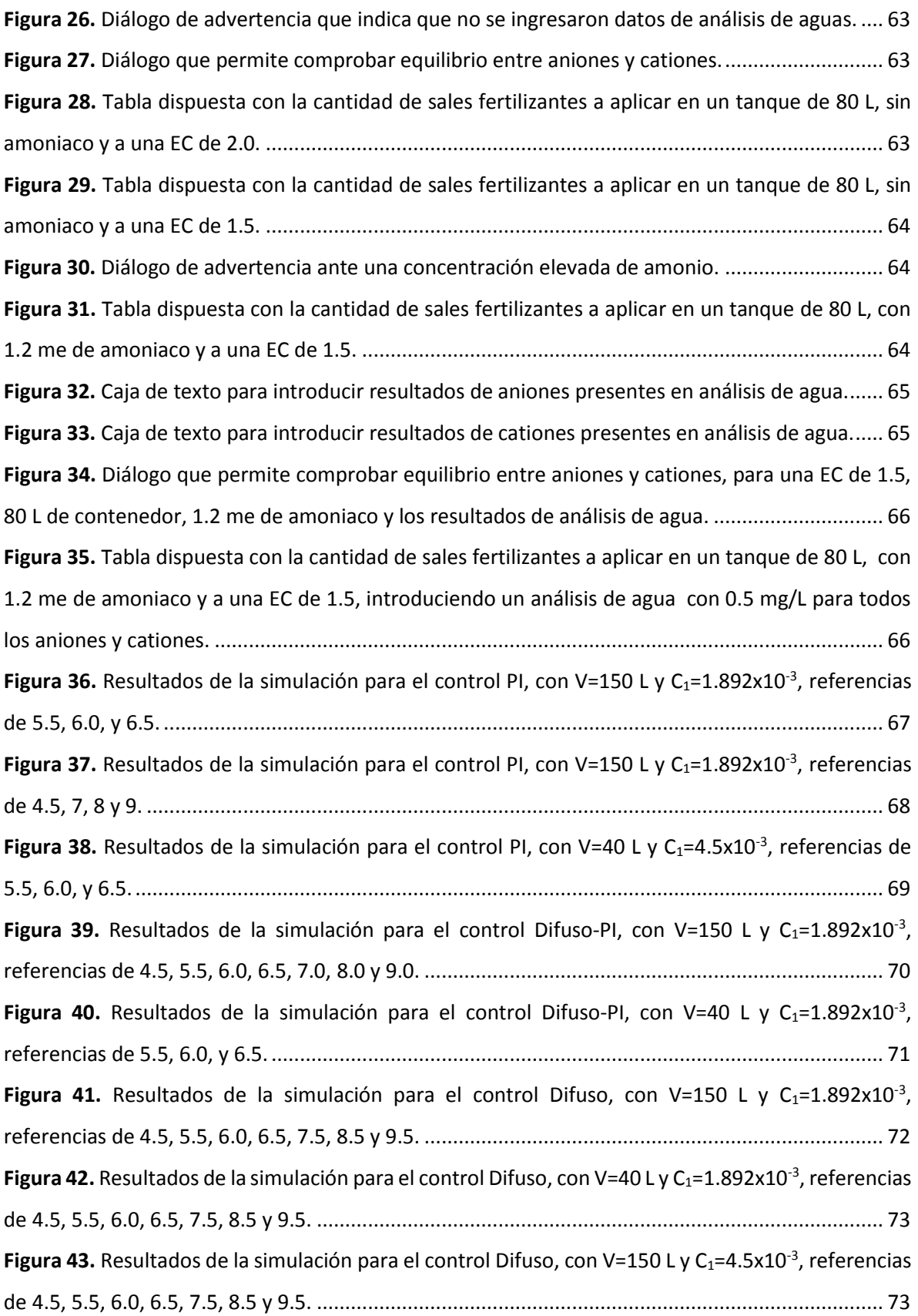

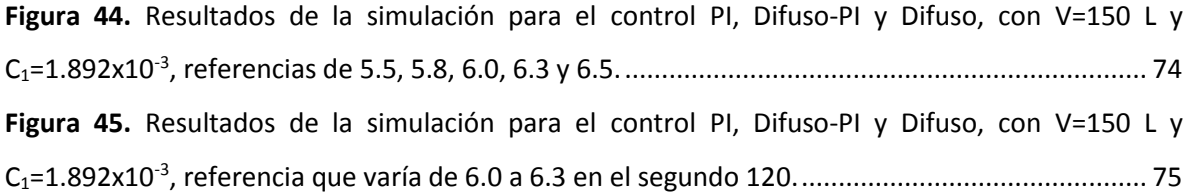

## **Índice de Tablas**

<span id="page-6-0"></span>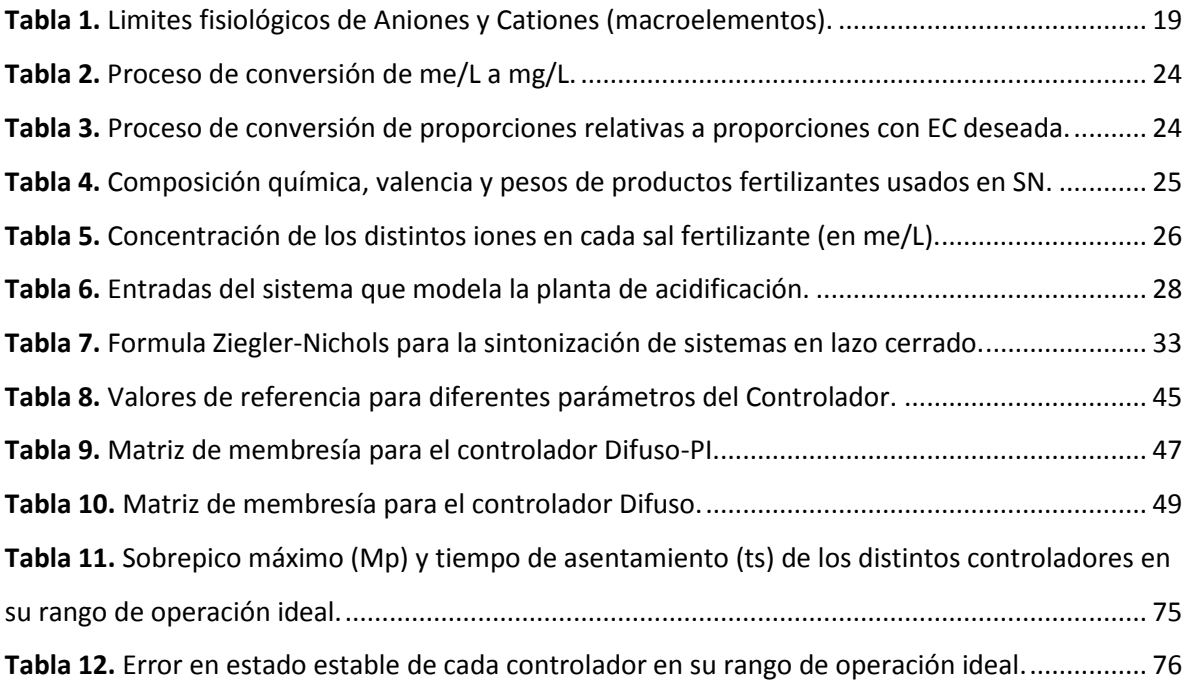

## **Agradecimientos Personales**

<span id="page-7-0"></span>A Dios, a mis padres y hermanos, por su apoyo incondicional durante todo el transcurso de mi vida.

A mis compañeros y amigos, sin ellos la estancia en tierras extranjeras hubiera sido menos amena. A María y Victoria, por ser aquél soporte que evita que el ánimo decaiga, la piedra angular de mi cotidianidad.

Al CONACyT, la Universidad de Guanajuato y la Dirección de Apoyo a la Investigación y Posgrado, por la confianza invertida y la oportunidad de ampliar mis conocimientos culturales, intelectuales y espirituales.

## **Agradecimientos Institucionales**

<span id="page-8-0"></span>• Al Consejo Nacional de Ciencia y Tecnología (CONACyT), por el apoyo que me brindó al otorgarme la beca para posgrado con el número de apoyo 690717.

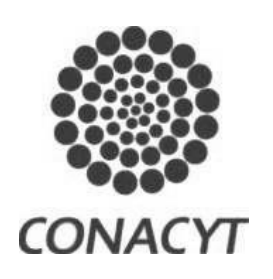

• A la Universidad de Guanajuato, por el apoyo que me brindó por medio de la rectoría del Campus Irapuato-Salamanca y a la dirección de la División de Ingenierías que me permitió realizar mis estudios de Maestría en Ingeniería Eléctrica (Instrumentación y Sistemas Digitales).

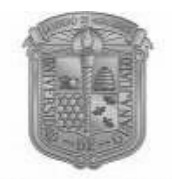

 $Uni$ de Guanajuato

### **Resumen**

<span id="page-9-0"></span>La hidroponía consiste en cultivar en sustratos inertes en los cuales los nutrientes se aplican mediante la etapa de riego, ésta requiere un proceso previo de preparación de la solución nutritiva (SN). Su correcta formulación es de vital importancia, pues aplicada en un sustrato inerte, permite que la planta absorba los nutrientes mediante las raíces sin que ello represente un gasto inútil de energía.

Lo anterior sólo es posible si los parámetros de la SN se mantienen dentro de ciertos rangos, las características más importantes son el potencial de hidrógeno (**pH**), la conductividad eléctrica (EC) y las proporciones nutritivas. Los valores indicados para estas variables cambian de acuerdo a la etapa y características del cultivo, siempre cumpliendo con la equivalencia entre cationes y aniones.

Teniendo en cuenta los requerimientos mencionados es posible caracterizar las diferentes proporciones de nutrientes, niveles de pH y EC. Este procedimiento es comúnmente realizado de forma manual, pues el alto costo de maquinarias extranjeras lo hace inviable para agricultores de mediana y pequeña tecnología.

En este proyecto se analiza el desarrollo de un sistema mezclador de SN con sus distintos componentes, se programan y simulan sus procesos más preponderantes, como el control de EC y dosificación de sales fertilizantes con la formulación nutritiva deseada. Así como también el control de pH de la SN resultante, mediante tres métodos de control distintos: PI, Difuso-PI y Lógica Difusa.

Todo esto apuntando al ensamblaje local de componentes importados o de fabricación nacional, con el objeto de hacer el sistema más asequible a los productores de baja y mediana tecnología, permitiéndoles tecnificar sus cultivos y mejorar sus cosechas sin requerir una inversión muy elevada.

**Palabras claves**: *Control PI, equilibrio iónico, EC, pH, diagrama ternario, lógica difusa, cultivo, invernadero.*

# **CAPÍTULO 1**

*"La alimentación y la agricultura son el frente y la espalda de un mismo cuerpo."*

*Masanobu Fukuoka* 

# <span id="page-10-0"></span>**INTRODUCCIÓN**

La tasa de crecimiento poblacional humano presenta una curva exponencial positiva con el transcurso de los años, esta situación hace que se necesite un aumento análogamente exponencial en aspectos como optimización de recursos y producción de alimentos. El presente trabajo está centrado en ese último aspecto, y mediante éste se desea contribuir al desarrollo en la tecnificación de la agronomía regional.

A continuación, se presentan los móviles, los objetivos y los precedentes que llevaron al desarrollo de este trabajo.

### <span id="page-10-1"></span>**1.1. Motivación**

La principal utilidad de un invernadero radica en su capacidad de permitir un control sobre variables como temperatura, humedad y muchas otras. Esto permite que el uso de un invernadero aumente considerablemente la producción de un cultivo, el tamaño de los frutos y la tasa de crecimiento de las plantas.

Para lograr estos resultados varios procesos se automatizan en su interior, unos con costos más elevados que otros, por ejemplo: el riego, la temperatura, el nivel de humedad y la ventilación. Así mismo, de un invernadero se pueden desprender otros procesos de reducción de impacto ambiental, tales como: Reciclaje del agua de riego, compostaje de residuos vegetales y autonomía mediante uso de energías limpia[s \[1\].](#page-81-1)

Igualmente, un invernadero puede albergar diversos tipos de cultivo, en los cultivos sobre suelo la fertilización se realiza periódicamente y preferiblemente en el agua de riego. A diferencia de los cultivos hidropónicos, donde el crecimiento se da sobre sustratos inertes en vez de suelo. Este tipo de cultivos, también llamados cultivos sin suelo, son fertilizados en cada riego, y es de vital importancia tener control sobre la formulación nutritiva y los rangos de potencial de hidrógeno (pH) y conductividad eléctrica (EC) óptimos para la absorción de nutrientes vía radicular.

En ambas clases de cultivo la etapa de riego precisa de una mezcla de nutrientes, para ser aplicada en sus fechas correspondientes. Esta etapa de elaboración de la mezcla es previa a la irrigación por inyección o aspersión, y es una de las más costosas en la automatización de un invernadero, debido a lo intrincado y robusto que puede ser un dosificador comercial extranjero.

Por ejemplo, para llegar a una SN con sus variables debidamente controladas se requieren dos etapas de control, en una se calculan y dosifican cada uno de los abonos comerciales utilizados en la SN, controlando así proporción de iones y EC.

En la siguiente etapa se adecúa el pH mediante el control del flujo de la SN y del ácido empleado hacia las canaletas de riego en el invernadero. Es posible usar distintos tipos de ácido para la adecuación de la SN, tales como ácido nítrico, ácido sulfúrico o ácido fosfórico, en este trabajo se usará ácido sulfúrico. Cada una de estas etapas requiere circuitería y componentes específicos que operen actuadores y realicen la comunicación entre bloques.

Teniendo en cuenta estos costos, y buscando sentar las bases de desarrollo de un sistema mezclador asequible a los productores de bajos recursos, se desea analizar a fondo la automatización de este proceso mediante técnicas de control e instalación de componentes acordes a las necesidades del sistema.

Se espera que este trabajo sea el primer escalón en un camino que conduzca a un sistema de control de SN completo y robusto, al alcance de un mayor número de personas. Así, se estaría realizando un aporte al crecimiento interno de la agricultura y a la comunidad de productores de medianos y bajos recursos.

9

Los objetivos y la justificación de este proyecto son descritos a continuación, seguidos de la organización del presente documento.

### <span id="page-12-0"></span>**1.2. Objetivo general**

Diseñar y desarrollar un software de control que permita efectuar el mezclado de diversas soluciones nutritivas, de acuerdo a las distintas necesidades fenológicas del cultivo supervisado genérico.

### <span id="page-12-1"></span>**1.2.1. Objetivos específicos**

- Diseñar un algoritmo que genere las señales necesarias para controlar la elaboración de la mezcla nutritiva.
- Codificar y simular algoritmos de control PID para control de potencial de hidrógeno (pH) y comparar la respuesta entregada por éstos.
- Monitorear las variables de salida como pH y concentración iónica. Para garantizar que se encuentren dentro de los rangos adecuados que permiten a la planta asimilar los nutrimentos.

### <span id="page-12-2"></span>**1.3. Antecedentes**

De las dos etapas ya mencionadas de un sistema de riego, ha sido trabajada en México la etapa de riego por inyección, mediante el desarrollo de un sistema de irrigación autónomo en un proyecto SAGARPA-CONACYT. Aún más, mediante paneles solares se lleva el sistema a zonas aisladas debido a su autonomía energética [\[2\].](#page-81-2) No obstante, este trabajo busca enfocarse en la investigación de la etapa previa al riego por aspersión o inyección, la cual corresponde al mezclado de la SN.

Se han realizado trabajos en el área de implementación de sistemas NFT (*Nutrient Film Technique*) y la automatización de niveles de pH y EC [\[3\]](#page-81-3) [\[4\],](#page-81-4) sin embargo, carecen de ley de control que involucre proporciones en los nutrientes. En otros proyectos que sí realizan control sobre concentraciones de distintos nutrientes [\[5\]](#page-81-5) [\[6\],](#page-81-6) la SN debe ser establecida manualmente, por lo tanto, no se encuentran automatizados en su totalidad, pues el usuario ha de establecer él mismo la cantidad de cada componente.

Un proyecto realizado en Brasil en 2011 contiene la mayoría de elementos considerados para la integración en este proyecto [\[6\],](#page-81-6) se espera poder obtener resultados similares añadiendo algunas funciones. Así mismo, se observa que este tipo de controladores sirven para aplicaciones más allá de los cultivos protegidos, pues planteamientos semejantes se pueden aplicar a otros problemas como la mezcla de comida adecuada para la alimentación de bovinos [\[7\].](#page-81-7)

Mediante este trabajo se establece en México una base para el desarrollo de sistemas mezcladores de SN con ciencia y tecnología nacional, se abre la puerta a sistemas ambientalmente sustentables, energéticamente autónomos como en el caso del proyecto SAGARPA-CONACYT, o de un proyecto realizado en Grecia que recicla el agua de las soluciones, reacondicionando la mezcla cuando la concentración de los nutrientes disminuye [\[8\].](#page-81-8)

### <span id="page-13-0"></span>**1.4. Plan de Trabajo**

El presente documento de tesis fue dividido en seis capítulos, los cinco posteriores son descritos a continuación:

En el **CAPÍTULO 2** se presenta el estado del arte, en el cual se establecen las bases de la hidroponía actual y su componente de interés, la etapa de riego. Seguidamente se introduce el método *Steiner* para la mezcla de la SN y finalmente se expone la documentación analizada para la implementación del algoritmo de control.

En el **CAPÍTULO 3** se describen los modelos matemáticos usados para la implementación de las leyes de control, profundizando en el método y las ventajas que proporciona.

En el **CAPÍTULO 4** se analizan las consideraciones a tener en cuenta para una correcta implementación del sistema, y se presenta la interfaz gráfica del usuario (GUI) que contiene los algoritmos desarrollados.

11

En el **CAPÍTULO 5** se exponen las simulaciones del algoritmo, determinando el desempeño de las leyes de control, observando el funcionamiento de la interfaz gráfica y el cálculo desarrollado alrededor de la formulación de soluciones nutritivas.

Finalmente, en el **CAPÍTULO 6** se entregan las conclusiones, observaciones y las opciones de trabajo futuro apreciado durante el desarrollo de este proyecto.

# **CAPÍTULO 2**

*"El mayor defecto de los hombres consiste en preocuparse de arrancar la cizaña de los campos ajenos, descuidando el cultivo de sus propios campos."*

*Confucio.* 

## <span id="page-15-0"></span>**ESTADO DEL ARTE**

En esta sección se exponen las investigaciones desarrolladas a través de los últimos años en los distintos campos que atañen al presente trabajo. A continuación, se introduce el concepto de la hidroponía y su relación con el componente de interés en esta investigación, las soluciones nutritivas.

### <span id="page-15-1"></span>**2.1. Hidroponía y soluciones nutritivas**

La hidroponía es una técnica de cultivo sin suelo, los primeros antecedentes sobre el uso de prácticas hidropónicas datan de la época prehispánica, momento en el cual los aztecas, mediante el uso de la chinampa, fueron la primera civilización humana en usar agricultura hidropónica satisfactoriamente [\[9\]](#page-81-9) [\[10\].](#page-82-0)

Mediante los cultivos hidropónicos se proporciona un entorno más controlado que permite identificar rangos óptimos en las variables de la siembra. Una de estas variables es el riego y la nutrición, si el cultivo se abastece de agua y nutrientes a través de una solución nutritiva (SN), se brindan condiciones ideales para un mejor crecimiento y desarrollo.

A partir de entonces han surgido SN de tipo universal como la solución de *Hoagland y Arnon* [\[11\].](#page-82-1) Sin embargo con la reciente expansión de las técnicas de cultivo hidropónico las SN han mutado en formulaciones con composición, EC y pH más cercanos a los requerimientos de cada especie cultivada, considerando también la estación e inclusive la etapa fenológica (i.e. estado de crecimiento, floración, fructificación) [\[9\]](#page-81-9) [\[11\].](#page-82-1)

Tomando en cuenta tal cantidad de variables afectando el desempeño de la SN, *Abraham Steiner* estudió empírica y sistemáticamente el efecto de distintas SN sobre el comportamiento de los cultivos [\[12\].](#page-82-2)

Mediante la investigación realizada por *Steiner* se lograron obtener unos lineamientos universales que establecen una referencia para las distintas formulaciones desarrolladas, y así se desarrolla el *método de equilibrio iónico de Steiner*, que permite comprobar si los aniones y cationes presentes en la SN cumplen con las relaciones adecuadas para la correcta absorción por parte de los vegetales, sin que haya problemas de interacciones negativas entre ellos [\[12\].](#page-82-2)

A continuación, se analiza la influencia de esta técnica en las investigaciones del campo agronómico y los consecuentes retos que se plantean al campo de la ingeniería para satisfacer las necesidades subyacentes a la hidroponía.

### <span id="page-16-0"></span>**2.2. Método** *Steiner* **para mezcla de la SN**

Como se mencionó en los Antecedentes de este trabajo, los sistemas de riego por inyección han sido ampliamente trabajados, pero muchos de ellos no involucran insumos agrícolas que permitan variar las recetas nutritivas de la SN a prepararse.

El método de *Steiner* permite añadir a los sistemas de riego hidropónico una herramienta confiable para la preparación de diferentes recetas nutritivas adecuadas a la etapa de fertilización de un cultivo [\[12\].](#page-82-2) De este modo, *Steiner* permite realizar acciones de control sobre características primordiales de la SN, como son EC, equilibrio iónico y formulación nutritiva.

Un estudio completo y detallado del método *Steiner* para la mezcla de soluciones nutritivas con sales fertilizantes vio la luz en 2006, realizado por Esteban Favela, Pablo Preciado y Adalberto Benavides en Coahuila, Méxic[o \[11\].](#page-82-1) Allí se analizan los múltiples aspectos que se deben tener cubiertos en una solución nutritiva, haciendo especial énfasis en el equilibrio iónico y en la dosificación adecuada de las sales fertilizantes para llegar a las proporciones deseadas.

A partir de este estudio se realiza un algoritmo de cálculo de soluciones nutritivas, por Luime Martínez Corral en Coahuila, Méxic[o \[13\].](#page-82-3) Este algoritmo involucra el equilibrio iónico en la dosificación de nutrientes y amoniaco, en él se ingresa una receta conocida en miliequivalentes por litro (me/L) y se obtiene una formulación corregida para cierta EC o presión osmótica (PO) definida por el usuario. A partir de esta receta corregida se obtienen cantidades de sales fertilizantes a aplicar en miligramos por litro (mg/L).

La metodología llevada a cabo por el programa de cómputo realizado en [\[13\]](#page-82-3) será aplicada al algoritmo desarrollado en este trabajo, pero en este caso el usuario ha de introducir las proporciones en porcentajes que deben sumar 100% para cationes y aniones por igual, mediante estas proporciones y un valor de EC se llega al cálculo de me/L que deben aplicarse, en vez de aplicar una corrección a recetas predefinidas. El proceso más detallado se explaya en [\[11\]](#page-82-1) e igualmente en la Sección 3.1 se da una breve introducción.

Artículos y trabajos de tesis más recientes tienen también como referencia el método de *Steiner* para caracterizar una SN mediante su equilibrio iónico [\[10\]](#page-82-0) [\[14\] \[15\]](#page-82-4) [\[16\] v](#page-82-5)arios de estos trabajos realizados en México y uno de ellos en Argentina, en el cual establecen el método *Steiner* como una comparativa de calidad ante otras formulaciones nutritivas.

Sin embargo, éste ha sido un tema poco desarrollado en la práctica, debido a esto se decidió en este trabajo dar énfasis a este subsistema del invernadero, el mezclado y la correcta caracterización de una SN en sus distintas variables. En la siguiente sección se analiza el desarrollo en las últimas décadas de los algoritmos de control de pH y sus más comunes aplicaciones.

### <span id="page-17-0"></span>**2.3. Algoritmos de control de pH**

El control de pH ha representado un reto para los controladores PID debido al comportamiento altamente no lineal del proceso, aunque en términos relativos los controladores clásicos tienen un buen comportamiento alrededor de distintos puntos de operación [\[17\]](#page-82-6) [\[18\],](#page-82-7) estos resultados pueden variar si algunos parámetros del sistema cambian respecto a los cuales fue sintonizado el controlador anteriormente. O si la referencia se establece en una vecindad por fuera del rango de operación.

En consecuencia, diversos estudios han hecho énfasis en otros enfoques como el control no linea[l \[19\],](#page-82-8) o los controladores difusos [\[20\]](#page-82-9) [\[21\],](#page-83-0) estos últimos se afirma son muy adecuados para procesos no lineales, como es el caso del control de pH, además de su fácil implementación debido a desarrollos industriales y otras ventajas vistas a detalle en la Sección 3.4.

La gran mayoría de estos trabajos involucran tanto controladores difusos como PID [\[22\]](#page-83-1)  [\[23\],](#page-83-2) pues mediante un sistema de inferencia difuso se establece un valor de referencia, este valor sirve de entrada a un controlador PID, cuya salida acciona el actuador –por lo general una bomba dosificadora de ácido–. Por ejemplo, cuando el valor actual de pH es menor que la referencia el controlador difuso establece un nuevo punto para el controlador PID que define la tasa de flujo de ácido.

El anterior enfoque ha demostrado un mejor resultado ante grandes y continuos cambios en los parámetros del sistema de regulación de pH. Otro enfoque analizado por Babuska en 2002 [\[24\],](#page-83-3) plantea un controlador PI cuyos parámetros de control son sintonizados automáticamente mediante un controlador difuso.

Al igual que los anteriores enfoques involucran trabajo conjunto con controladores PI o PID, los controladores difusos pueden fusionarse a otros métodos de control como los algoritmos genéticos [\[25\]](#page-83-4) o el control por modos deslizantes [\[26\],](#page-83-5) cada uno de estos métodos combina las ventajas de uno y otro controlador para amortiguar y tratar más adecuadamente la no linealidad de los procesos de reacción de pH.

Sin embargo, cada planta de neutralización de pH debe tener su propia estrategia de control específicamente diseñada de acuerdo a sus características y objetivos, en muchos casos prácticos cada controlador a implementarse debe pasar por un largo proceso de ensayo y error, a partir del cual se puede asegurar la estabilidad o robustez de un sistema ante perturbaciones indeseadas.

En este capítulo se han analizado los trabajos de las últimas décadas de investigación orientados a los sistemas de nutrición y riego en agronomía y a los procesos de regulación de pH en distintas áreas. Estos planteamientos previos marcarán una guía para el desarrollo de la metodología planteada en esta investigación, descrita a continuación en el CAPÍTULO 3.

## **CAPÍTULO 3**

*"Los que se enamoran de la práctica sin la teoría son como los pilotos sin timón ni brújula, que nunca podrán saber a dónde van." Leonardo Da Vinci.* 

## <span id="page-20-0"></span>**METODOLOGÍA DE CONTROL**

En esta Sección se apreciará el desarrollo físico-químico del presente trabajo, las ecuaciones y relaciones matemáticas que involucran los controladores de equilibrio iónico, EC y pH. A continuación, se describe el proceso que se debe tener en cuenta para el control de la EC junto con el equilibro iónico en las proporciones de nutrientes.

### <span id="page-20-1"></span>**3.1. Control de EC y equilibrio iónico**

La solución nutritiva está caracterizada por el valor de la EC, dada en deci-Siemens por metro (dS/m), el pH que es adimensional, los macroelementos expresados en miliequivalentes por litro (me/L) y los microelementos en miligramos por litro (mg/L).

Así mismo, los macroelementos vienen dados por relaciones aniónicas expresadas por  $A^- = \sum NO_3^- + PO_4H_2^- + SO_4^{2-}$  y relaciones entre cationes caracterizadas por  $C^+ = \sum K^+ + Ca^{2+} + Mg^{2+}$  [\[13\].](#page-82-3)

Estas relaciones han sido evaluadas empíricamente por *Steiner* en un aproximado de 1600 muestras, y se han determinado intervalos óptimos de relaciones iónicas, éstos se encuentran delimitados en el interior de un diagrama ternario denominado "Triángulo de *Steiner*".

La Figura 1 muestra las áreas óptimas de aniones y cationes, representadas en el triángulo de *Steiner* [\[10\]](#page-82-0) [\[12\].](#page-82-2) Las regiones observadas en la Figura 1 se encuentran descritas en la Tabla 1 [\[27\].](#page-83-6)

<span id="page-21-1"></span>

| Límites fisiológicos            |                           |  |  |  |  |
|---------------------------------|---------------------------|--|--|--|--|
| <b>Aniones</b>                  | <b>Cationes</b>           |  |  |  |  |
| $NO3 = 50\% - 70\%.$            | $K^+$ =30% - 40%.         |  |  |  |  |
| $H_2$ PO $_4 = 3\%$ - 20%.      | $Ca^{2+} = 35\% - 55\%$ . |  |  |  |  |
| $SO^2$ <sub>4</sub> =25% - 40%. | $Mg^{2+}$ =15% - 30%.     |  |  |  |  |

**Tabla 1.** Limites fisiológicos de Aniones y Cationes (macroelementos).

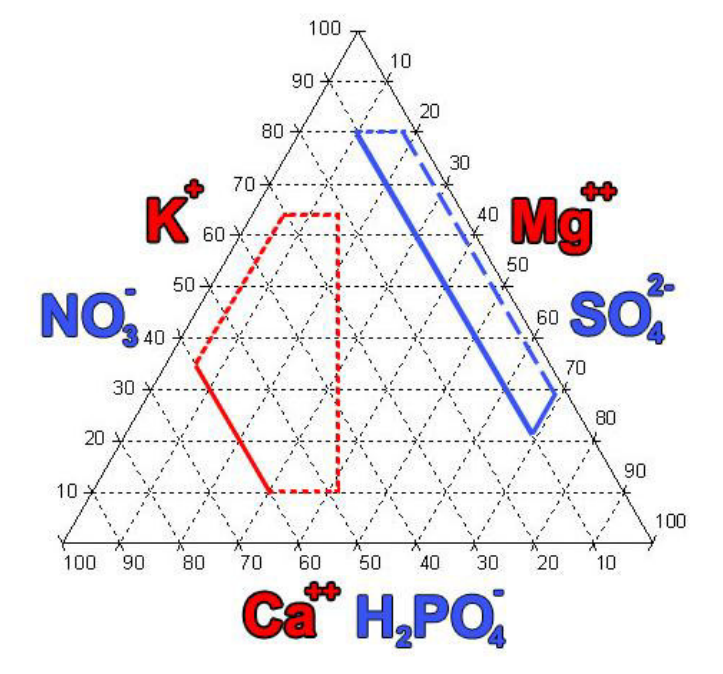

<span id="page-21-0"></span>**Figura 1**. Regiones óptimas para cationes y aniones, de acuerdo al diagrama ternario de *Steiner*.

Estas regiones entre cationes y aniones diagramadas en el triángulo de *Steiner* pueden ser incluidas en un programa, que calcule la relación adecuada entre los ingredientes de una SN. Un programa de estas características facilita al usuario la mezcla manual de una SN, y se puede aplicar a un microcontrolador que mezcle los distintos componentes automáticamente [\[13\].](#page-82-3)

La Figura 2 permite comprender cómo se ubica un punto dentro del diagrama ternario de Steiner, allí se aprecia un ejemplo para la proporción catiónica 35-45-20 (K<sup>+</sup>-Ca<sup>2+</sup>-Mg<sup>2+</sup>).

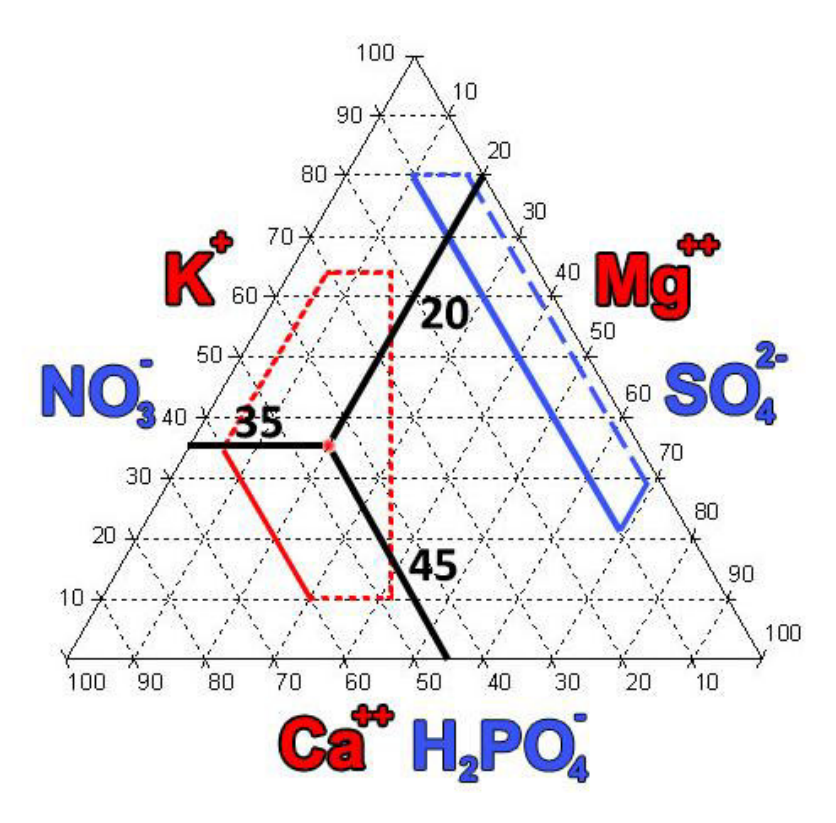

**Figura 2.** Ubicación de un punto en el diagrama ternario de *Steiner*.

<span id="page-22-0"></span>Adicionalmente, si se desea usar una misma SN para más de un riego, es necesario dar seguimiento a la concentración de los nutrientes y complementarla o cambiarla. Una SN no puede renovarse indefinidamente por la acumulación de sales y compuestos orgánicos liberados por las raíces, lo que puede causar presencia de patógenos [\[11\].](#page-82-1)

En la Figura 3 se aprecia el diagrama de bloques que describe el programa, sus entradas son provistas por el usuario y sus salidas representan los miligramos de cada sal fertilizante necesarios en la preparación de la SN. Estas sales fertilizantes se mezclan y son reservadas de manera separada en dos contenedores, un tanque para mezclas fertilizantes que no contengan calcio, y otro para fertilizantes cálcicos.

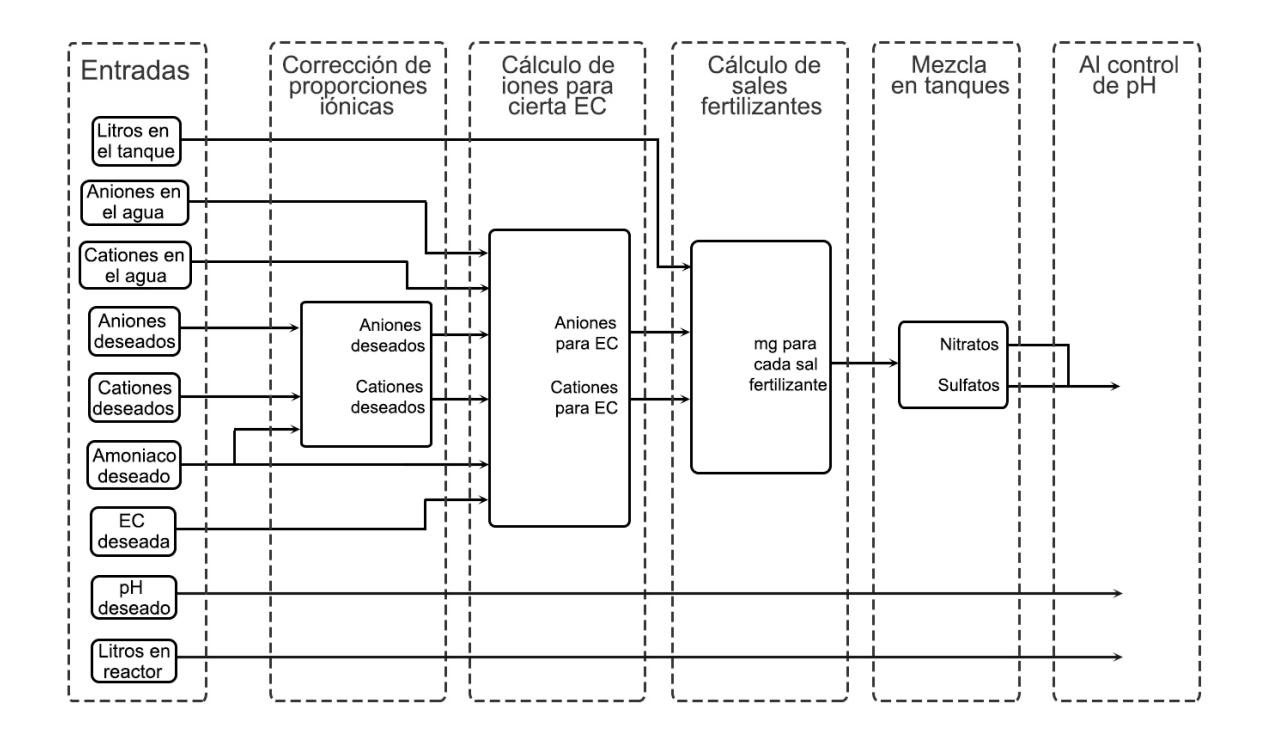

<span id="page-23-1"></span>**Figura 3.** Diagrama de bloques para el algoritmo de control de EC y equilibrio iónico. Al momento de realizarse el riego ambas soluciones se unen y se redirigen a un reactor para el control de pH mediante la adición de ácido sulfúrico. En seguida, se describen los bloques que componen el algoritmo observado en el diagrama de la Figura 3.

#### <span id="page-23-0"></span>**3.1.1. Entradas**

Las entradas deben ser provistas por el usuario como datos numéricos y respuestas afirmativas o negativas, éstas son descritas seguidamente:

- **Litros en el tanque mezclador:** Esta entrada representa la cantidad de litros de SN a preparar en los tanques de reserva.
- **Aniones en el agua:** El usuario debe introducir los mg/L presentes para cada anión. De no hacerlo se asumirá que no hay presencia de aniones en el agua de riego.
- **Cationes en el agua:** El usuario debe introducir los mg/L presentes para cada catión. De no hacerlo se asumirá que no hay presencia de cationes en el agua de riego
- **Aniones deseados:** En esta entrada el usuario debe introducir las proporciones formuladas para cada anión, la proporción total de aniones debe ser igual a cien por ciento.
- **Cationes deseados:** En esta entrada el usuario debe introducir las proporciones formuladas para cada catión, la proporción total de cationes debe ser igual a cien por ciento.
- **Amoniaco deseado:** El usuario tiene la decisión de agregar amoniaco (NH4NO3) a su SN, en caso afirmativo debe introducir los me/L a agregarse. De no hacerlo se asumirá que no se desea agregar amoniaco a la SN. El amoniaco resulta tóxico en concentraciones superiores al 10%, el programa emite una alerta en caso de que el usuario sobrepase este límite.
- **EC:** Se debe ingresar la EC deseada para la SN.
- **pH:** Se establece un nivel de pH deseado para la SN final, este valor es dirigido directamente al bloque de control de pH.
- **Litros en reactor:** Representa el tamaño del contenedor reactor de pH, allí se añade la SN junto con el ácido sulfúrico para llevarla al pH de referencia.

A continuación, se explaya en contenido el algoritmo de corrección de proporciones iónicas.

#### <span id="page-24-0"></span>**3.1.2. Corrección de proporciones iónicas**

Si la formulación de la SN (aniones y cationes deseados) se ubica por fuera de las regiones óptimas en los diagramas ternarios (Figura 1), se da un aviso al usuario y se pide su autorización para corregir las proporciones iónicas, en caso negativo se dejan tal cual están, de lo contrario se procede a realizar la corrección de la siguiente manera.

Supóngase que se tiene una formulación aniónica de 40-20-40 (NO<sub>3</sub>-H<sub>2</sub>PO<sub>4</sub>-SO<sub>4</sub><sup>2-</sup>), como se puede apreciar en la Tabla 1, el anión NO<sub>3</sub> se encuentra por debajo de sus límites fisiológicos, y por lo tanto esta fórmula se sitúa afuera de la región óptima en el diagrama ternario aniónico de *Steiner*.

Si se ha dado autorización, el programa elevará la proporción de  $NO<sub>3</sub>$  a 50, que está por encima del límite fisiológico inferior para este anión, seguidamente se reducirá mediante un ciclo *while* el valor del anión H2PO4 sin pasar del 3%, si se llegara al 3% se pasaría a reducir el anión SO4. Finalmente, la concentración corregida será de 40-5-55.

Esta lógica aplica igualmente en una formulación aniónica 50-25-25 (NO<sub>3</sub>-H<sub>2</sub>PO<sub>4</sub>-SO<sub>4</sub><sup>2-</sup>), en este caso el anión  $H_2PO_4$  se encuentra por encima de sus límites fisiológicos, por lo tanto, el programa reducirá esta proporción a 5 (valor intermedio entre los límites de H<sub>2</sub>PO<sub>4</sub>), seguidamente el programa aumentará el porcentaje de NO<sub>3</sub> sin sobrepasar el límite superior de 70%, llegando a una formulación final de 55-5-45.

Otro caso de corrección iónica se presenta cuando se desea incluir amonio (NH<sub>4</sub><sup>+</sup>) a la SN, ya que el amonio es un catión y por lo tanto se debe corregir la formulación catiónica  $(K^{\text{+}}$ -Ca<sup>2+</sup>-Mg<sup>2+</sup>), esto se realiza para que junto con el NH<sub>4</sub> sumen la misma concentración que los aniones. Lo anterior se logra restando el amonio a la cantidad total de cationes, y mediante una regla de tres se establece la nueva concentración de K<sup>+</sup>, Ca<sup>2+</sup> y Mg<sup>2+</sup> [\[11\].](#page-82-1)

En seguida se realizan los cálculos necesarios para garantizar el equilibro iónico en la SN al nivel de EC deseado.

#### <span id="page-25-0"></span>**3.1.3. Cálculos de EC y equilibrio iónico**

Inicialmente se deben calcular los me/L a agregar de cada ion, para esto se hace uso del valor de EC deseada ingresado por el usuario, éste es introducido en la Ecuación 1, que resulta en un valor para la presión osmótica (PO) en unidades atmósferas (atm).

$$
PO = EC * 0.36 \tag{1}
$$

A partir de la Ecuación 1 se desea llegar a una concentración total de iones (CTI), por lo tanto, el resultado de la Ecuación 1 es aplicado en la Ecuación 2. Este resultado permite relacionar directamente una determinada CTI a un valor de EC ( $\frac{mg}{L}$ ).

$$
CTI = \frac{P O}{0.024} \tag{2}
$$

En este punto se agrupan las proporciones deseadas en dos vectores, uno para aniones y otro para cationes, y la proporción de cada ion es dividida por su respectivo número de

oxidación. Este cálculo puede verse como una conversión de me/L a mg/L, el proceso aplicado a la fórmula universal de *Steiner* puede apreciarse en la Tabla 2.

<span id="page-26-0"></span>

|                        | NO <sub>3</sub> | $H_2PO_4$ | $\mid$ SO <sub>4</sub> <sup>2</sup> | $K^+$ | $Ca2+$ | $Mg^{2+}$ | $NH4+$ | Total |
|------------------------|-----------------|-----------|-------------------------------------|-------|--------|-----------|--------|-------|
| Fórmula Steiner [me/L] | 60              |           | 35                                  | 35    | 45     | 20        |        | 200   |
| Número de oxidación    |                 |           |                                     |       |        |           |        |       |
| Fórmula Steiner [mg/L] | 60              |           | 17.5                                | 35    | 22.5   | 10        |        | 150   |

**Tabla 2.** Proceso de conversión de me/L a mg/L.

El valor resaltado en la Tabla 2 corresponde a la proporción total iónica (PTI), la cual corresponde a la suma de los mg/L para todos los iones. Posteriormente se tomará la CTI y será dividida por la PTI, llegando a un factor de conversión (FC) descrito por la Ecuación 3.

$$
FC = \frac{CTI}{PTI} \tag{3}
$$

Por ejemplo, si se desea mezclar la fórmula universal de *Steiner* (Tabla 2) a una EC=2 se obtendría una CTI=30, y por lo tanto un FC = 30/150 = 0.2.

Seguidamente se toman los vectores para las proporciones deseadas y se multiplican por el FC, dando como resultado los me/L de cada ion para una SN con formulación y EC predefinidas. En la Tabla 3 se aprecia el resultado de este paso aplicado a la fórmula universal de *Steiner* con una EC=2.

<span id="page-26-1"></span>**Tabla 3.** Proceso de conversión de proporciones relativas a proporciones con EC deseada.

|                          | NO <sub>3</sub> | $H_2PO_4$ $SO_4^2$ |    | Total | $K^+$ | $Ca2+$ | $Mg^{2+}$ | $NH_4$ <sup>+</sup> | <b>Total</b> |  |
|--------------------------|-----------------|--------------------|----|-------|-------|--------|-----------|---------------------|--------------|--|
| Fórmula relativa         | 60              | 5                  | 35 | 100   | 35    | 45     | 20        | 0                   | 100          |  |
| [me/L]                   |                 |                    |    |       |       |        |           |                     |              |  |
| FC                       |                 | 0.2                |    |       |       |        |           |                     |              |  |
| Fórmula a EC=2<br>[me/L] | 12              | 1                  | 7  | 20    | 7     | 9      | 4         | 0                   | 20           |  |

Al observar los me/L totales para cationes y aniones se comprueba que existe equilibro iónico entre ambos, i.e. ambos suman la misma cantidad de me/L presentes en la SN.

Antes de continuar se convierte de mg/L a me/L cada ion presente en el análisis de agua multiplicando por su respectivo número de oxidación, y se restan a los valores presentes en la fila inferior de la Tabla 3. Para finalizar se requiere dosificar cada uno de los iones en las concentraciones resultantes, proceso a realizarse a continuación.

#### <span id="page-27-0"></span>**3.1.4. Dosificación de sales fertilizantes**

Ahora se requiere cumplir con las concentraciones especificadas en la sección anterior, esto se logra agregando al agua de riego sales fertilizantes compuestas por cationes y aniones de diferentes tipos, pues no es posible encontrar cada uno de los iones en presentaciones individuales. Los fertilizantes usados en este programa son también unos de los más usados por agrónomos, éstos son presentados en la Tabla 4 [\[28\].](#page-83-7)

<span id="page-27-1"></span>

| <b>Fertilizante</b>  | Composición                          | Peso      | Valencia       | Peso        |  |
|----------------------|--------------------------------------|-----------|----------------|-------------|--|
|                      | química                              | molecular |                | equivalente |  |
| Ácido sulfúrico      | H <sub>2</sub> SO <sub>4</sub>       | 98        | 1              | 98          |  |
| Nitrato de Potasio   | KNO <sub>3</sub>                     | 101.1     | 1              | 101.1       |  |
| Nitrato de Calcio    | $Ca(NO3)2·4H2O$                      | 236       | $\mathcal{P}$  | 118         |  |
| Nitrato de Magnesio  | $Mg(NO3)2·6H2O$                      | 256.3     | $\mathcal{P}$  | 128.2       |  |
| Nitrato de Amonio    | $NH_4NO_3$                           | 80        | 1              | 80          |  |
| Fosfato Monopotásico | KH <sub>2</sub> PO <sub>4</sub>      | 136.1     | 1              | 136.1       |  |
| Sulfato de Potasio   | K <sub>2</sub> SO <sub>4</sub>       | 174.3     | $\overline{2}$ | 87.2        |  |
| Sulfato de Magnesio  | MgSO <sub>4</sub> ·7H <sub>2</sub> O | 246.3     | $\mathcal{P}$  | 123.2       |  |

**Tabla 4.** Composición química, valencia y pesos de productos fertilizantes usados en SN.

Es necesario conocer qué iones se encuentran en las diferentes sales fertilizantes, para calcular los me/L de fertilizantes requeridos, asegurando que cada ion se encuentra en el rango deseado para la SN. En la Tabla 5 se puede observar la composición en me/L de los distintos fertilizantes usados.

<span id="page-28-0"></span>

|                      | me/L            |           |                              |          |          |           |                     |  |  |
|----------------------|-----------------|-----------|------------------------------|----------|----------|-----------|---------------------|--|--|
| <b>Fertilizante</b>  | NO <sub>3</sub> | $H_2PO_4$ | SO <sub>4</sub> <sup>2</sup> | $K^+$    | $Ca2+$   | $Mg^{2+}$ | $NH_4$ <sup>+</sup> |  |  |
| Nitrato de Potasio   | 1               | 0         | $\Omega$                     | 1        | 0        | 0         | 0                   |  |  |
| Nitrato de Calcio    | 1               | $\Omega$  | $\Omega$                     | 0        | 1        | $\Omega$  | $\Omega$            |  |  |
| Nitrato de Magnesio  | 1               | 0         | $\Omega$                     | 0        | 0        | 1         | $\Omega$            |  |  |
| Nitrato de Amonio    | 1               | $\Omega$  | $\Omega$                     | $\Omega$ | $\Omega$ | 0         |                     |  |  |
| Fosfato Monopotásico | $\Omega$        | 1         | $\Omega$                     | 1        | $\Omega$ | 0         | ∩                   |  |  |
| Sulfato de Potasio   | $\Omega$        | $\Omega$  | 1                            | 1        | 0        | 0         | 0                   |  |  |
| Sulfato de Magnesio  | 0               | 0         | 1                            | 0        | 0        | 1         | 0                   |  |  |

**Tabla 5.** Concentración de los distintos iones en cada sal fertilizante (en me/L).

El nitrato de amonio se agrega directamente a la SN en la concentración definida por el usuario, sin restar su magnitud al anión NO<sub>3</sub><sup>-</sup>, por lo tanto, si el programa definió 12 me/L y el usuario desea agregar 1.5 me/L de amonio, la SN final tendrá 13.5 me/L de NO<sub>3</sub><sup>-</sup> [\[11\].](#page-82-1)

En este punto se continúa con la distribución de las sales fertilizantes. Como se puede apreciar a partir de la Tabla 5, sólo hay una fuente fertilizante que proporcionan los iones  $H_2PO_4$  o Ca<sup>2+</sup>, debido a esto la totalidad de me/L para ambos iones será proporcionada en forma de Fosfato Monopotásico y Nitrato de Calcio (1 y 9 me/L) respectivamente.

Al definir los me/L de las sales mencionadas, se deben restar estos valores para los iones  $H_2PO_4$ <sup>-</sup> y K<sup>+</sup> en el caso del Fosfato Monopotásico, y de los iones NO<sub>3</sub><sup>-</sup> y Ca<sup>2+</sup> en el caso del Nitrato de Calcio respectivamente, esto debido a la relación entre iones apreciada en las filas 2 y 5 de la Tabla 5. Posteriormente, se calcula mediante regla de tres las sales restantes, de acuerdo a la cantidad total de aniones y cationes con que interactúa.

Por ejemplo, se desea agregar la formulación universal de *Steiner* a una EC de 2.0, los me/L para cada ion se aprecian en la Tabla 3. Para empezar, se agregarán 9 me/L de Nitrato de Calcio, y 1 me/L de Fosfato Monopotásico, por lo tanto, al restar este valor de los iones en la última fila de la Tabla 3 hace falta agregar 3 me/L de NO<sub>3</sub>, 6 de K<sup>+</sup>, 7 de SO<sub>4</sub><sup>2-</sup> y 4 de Mg<sup>2+</sup>. Para calcular la cantidad de Nitrato de Potasio se realizan los siguientes cálculos:

- 1) Si 3 me/L de NO<sub>3</sub><sup>-</sup> deben repartirse entre Nitrato de Potasio y Nitrato de Magnesio ¿Qué tantos me/L deben asignarse al Nitrato de Potasio?
- 2) La regla de tres quedaría de la siguiente forma.

3 me/L NO<sub>3</sub><sup>-</sup>  $\rightarrow$  6 me/L K<sup>+</sup> + 4 me/L Mg<sup>2+</sup>

Nitrato de Potasio1  $\leftarrow$  6 me/L K<sup>+</sup>

3) Se realiza el mismo cálculo para el catión K<sup>+</sup>.

6 me/L K<sup>+</sup>  $\rightarrow$  3 me/L NO<sub>3</sub><sup>-</sup> + 7 me/L SO<sub>4</sub><sup>2</sup>-

Nitrato de Potasio2  $\leftarrow$  3 me/L NO<sub>3</sub>

4) Se promedian los resultados de los numerales 2 y 3, y se obtiene el valor final para el Nitrato de Potasio, 1.8 me/L.

Este proceso se repite para cada uno de los fertilizantes faltantes, y se obtiene un vector que contiene la concentración de todas las sales fertilizantes en me/L. Para finalizar, se debe multiplicar este vector por los pesos equivalentes de cada fertilizante, contenidos en la Tabla 4, lo que resulta en las cantidades de cada fertilizante en mg/L.

A partir del procedimiento anterior se obtienen 7 valores que representan la cantidad de fertilizantes a agregarse en un tanque de X litros definidos por el usuario, multiplicando los valores en mg/L por la cantidad X de litros a preparar, un ejemplo de este método se aprecia en la Sección 5.2.

Esta mezcla representa la SN final, puede realizarse manualmente, o bien puede ser automatizada con tornillos de dosificación acoplados a un motor paso a paso, puesto que normalmente los fertilizantes disponibles en el mercado se encuentran en presentación en polvo. El arreglo de tornillos y motor paso a paso permite caracterizar los grados de movimiento del motor con los miligramos de sales fertilizantes que son aplicados.

Finalmente, la SN resultante ingresa a la siguiente etapa de control de pH como un flujo de entrada alcalino, este proceso será descrito en la siguiente sección.

## <span id="page-30-0"></span>**3.2. Control de pH en la solución resultante**

A continuación, se describe la planta del sistema usada para diseñar, simular y comparar los algoritmos de control propuestos en este trabajo, ésta se encuentra bosquejada en la Figura 4, y sus entradas se listan en la Tabla 6.

La SN presenta pH alcalino al finalizar la mezcla de nitratos, sulfatos, fosfatos y amonios, mientras que el rango de pH adecuado para los cultivos generalmente se encuentra entre 5.5 y 6.5, por lo tanto, la SN será acidificada con ácido sulfúrico (H2SO4).

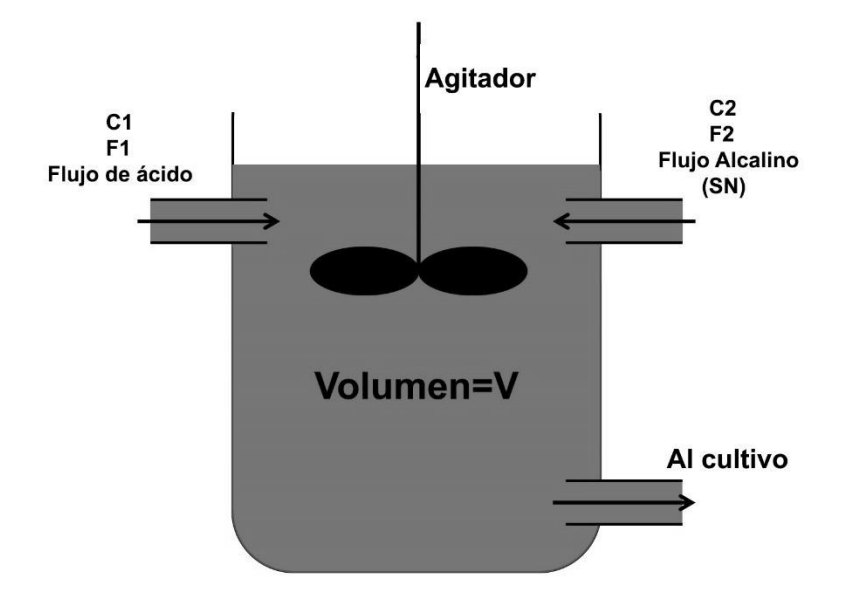

**Figura 4.** Planta del sistema propuesto para la corrección de pH.

<span id="page-30-2"></span><span id="page-30-1"></span>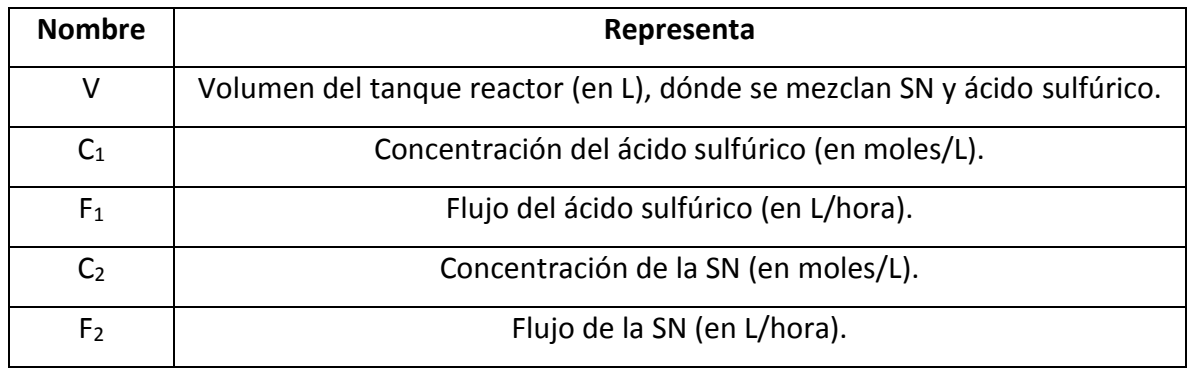

**Tabla 6.** Entradas del sistema que modela la planta de acidificación.

En este trabajo se usará un modelo matemático con las variables  $C_1$ ,  $C_2$  y  $F_2$  consideradas constantes, mientras que el valor de  $F_1$  servirá como actuador del sistema, variando de acuerdo al nivel de pH deseado. Seguidamente, se presentan las ecuaciones diferenciales que modelan el sistema de la Figura 4.

$$
V\frac{d\alpha}{dt} = F_1C_1 - (F_1 + F_2)\alpha
$$
\n(4)

$$
V\frac{d\beta}{dt} = F_2C_2 - (F_1 + F_2)\beta
$$
\n(5)

De acuerdo a las variaciones en el flujo del ácido  $F_1$  y a partir de las ecuaciones 4 y 5 se obtendrán distintos valores α y β para cada iteración, estos valores representan los componentes no reactivos ácidos y alcalinos respectivamente.

Ahora se introduce la Ecuación 6, conocida en la literatura como la Ecuación de pH.

$$
[H^+]^{4} + a_{1}[H^+]^{3} + a_{2}[H^+]^{2} + a_{3}[H^+] + a_{4}
$$
\n(6)

Donde a<sub>1</sub>, a<sub>2</sub>, a<sub>3</sub> y a<sub>4</sub> se definen a continuación:

$$
a_1 = K_1 + \beta \tag{7}
$$

$$
a_2 = \beta K_1 + K_1 K_2 - K_w - \alpha K_1 \tag{8}
$$

$$
a_3 = \beta K_1 K_2 - K_1 K_w - 2\alpha K_1 K_2 \tag{9}
$$

$$
a_4 = -K_1 K_2 K_w \tag{10}
$$

 $K_w$  representa la constante de disociación del agua (con un valor de 1x10<sup>14</sup>), mientras que  $K_1$  y  $K_2$  (con valores de 2.4x10<sup>6</sup> y 1x10<sup>-2</sup> respectivamente) representan las constantes del ácido sulfúrico, éste tiene dos constantes de disociación por ser un ácido diprótico, es decir que dona 2 protones de hidrógeno por cada molécula.

Después de obtener α y β de las ecuaciones 4 y 5, se reemplazan junto con K<sub>1</sub>, K<sub>2</sub> y K<sub>w</sub> en las ecuaciones 7, 8, 9 y 10, de estas ecuaciones se obtienen los valores a1, a2, a3 y a4, éstos se reemplazan en la Ecuación 6 y de allí se despejan 4 valores para la concentración de H<sup>+</sup>.

A partir de los 4 valores hallados, se toma el valor positivo y es introducido en la Ecuación 11, esto debido a que no existen logaritmos en base 10 negativos.

$$
pH = -\log_{10}[H^+]
$$
 (11)

Todo el proceso anterior desde las ecuaciones 4 y 5 hasta la Ecuación 11 concluye en un valor de pH para cada iteración, este valor de pH cambia de acuerdo a las concentraciones y flujos dados para la SN y el ácido sulfúrico. Es decir, todas las ecuaciones anteriores comprenden el modelo de acidificación propuesto para este sistema de control, y éste será usado para la simulación de los algoritmos de control planteados a continuación.

#### <span id="page-32-0"></span>**3.3. Control PID**

El algoritmo de control PID sigue siendo uno de los métodos de control retroalimentado más usados hasta la fecha, en la Ecuación 12 se define la forma más básica de control PID continuo en el dominio del tiempo. De esta Ecuación se puede deducir que este tipo de control es simplemente una ecuación con 3 términos de control: la ganancia proporcional dada por  $K_p$ , la ganancia integral dada por  $K_i$  y la ganancia derivativa dada por  $K_d$ . La variable C(t) representa la salida del controlador (en este caso el flujo de ácido) mientras que la variable e(t) representa la señal de error dada por la referencia (pH deseado) menos el valor real de pH [\[20\].](#page-82-9)

$$
C(t) = K_p e(t) + K_i \int_0^t e(t)dt + K_d \frac{d e(t)}{dt}
$$
 \tEc. 12

El diagrama de control a usar se aprecia en la Figura 5, éste representa un arreglo clásico de control retroalimentado, en la que el usuario ha de establecer un valor de pH deseado (referencia), y mediante un comparador se calcula un valor de error respecto al pH medido por el sensor.

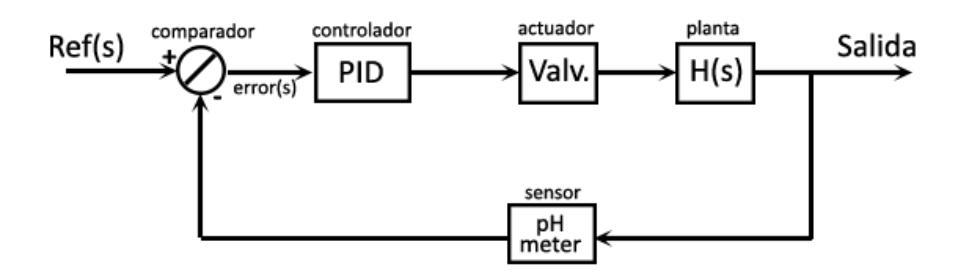

<span id="page-32-1"></span>**Figura 5.** Diagrama de control PID clásico retroalimentado.

El controlador PID tomará en cuenta el valor de la señal de error y producirá una señal de salida, que servirá al actuador para generar un cambio de pH en la planta, en este caso la bomba dosificadora de ácido tendrá el papel del actuador, como se mencionó en la sección 3.2.

Este tipo de enfoque se conoce como control correctivo, debido a que la acción de control se realiza hasta después de detectar una discrepancia entre el valor medido y el valor de referencia. En la próxima sección se analizan un poco más a detalle los términos de control Kp, Ki y Kd.

#### <span id="page-33-0"></span>**3.3.1. Parámetros de control**

Para lograr una buena calibración del algoritmo PID se requiere entender cómo actúa cada uno de sus parámetros en la señal del controlador, para así realizar una adecuada sintonización en torno al rango de operación buscado.

El primer término involucrado en un controlador PID es la ganancia proporcional K<sub>p</sub>, éste es simplemente un factor de ganancia que permite influir en la tasa de ajuste de la variable manipulada (pH), es decir, el controlador tendrá una reacción directa de acuerdo a la señal de error y la ganancia definida  $K_p$ .

El segundo término es el de acción integral Ki, su principal ventaja es su influencia sobre el error final en estado estable, aunque corrige la variable manipulada de una forma más lenta que la sola acción proporcional y puede desestabilizar el sistema en términos de la respuesta dinámica en lazo cerrado. La acción integral puede garantizar que se lleve la salida del sistema en estado estable a cierta referencia deseada.

El último término está dado por la ganancia derivativa  $K_d$ , éste no tiene influencia directa sobre el valor final del error en estado estable, pero correctamente sintonizado puede proveer una rápida corrección basada en la tasa de cambio de la variable controlada. Muchas veces este término es omitido pues tiende a aumentar el efecto del ruido adquirido mediante los sensores y puede por lo tanto degradar el desempeño global del controlador [\[20\].](#page-82-9)

Fue analizado el efecto del término derivativo en el algoritmo de control y se decidió descartarlo, buscando mejorar la eficiencia computacional al reducir cálculos innecesarios, pues se observó poca mejoría en el desempeño del controlador y es posible que genere ruidos indeseables en la señal proveniente del sensor de pH.

En la siguiente sección se analiza el método a seguir para realizar la sintonización del controlador alrededor de un punto de operación.

#### <span id="page-34-0"></span>**3.3.2. Método de sintonización**

Uno de los métodos clásicos más usados en la práctica para un ajuste adecuado de los parámetros de control de un PID es la técnica de sintonización *Ziegler-Nichols*, aunque éste es un método comprobado requiere ajustes extra de tipo prueba y error, aún más en sistemas no lineales, para así lograr un adecuado desempeño alrededor de un punto de operación [\[20\].](#page-82-9)

Sin embargo, esto no garantiza que el controlador diseñado funcione adecuadamente en todos los intervalos de operación, pues es posible que éste funcione correctamente cuando se desplaza en la vecindad de un punto de operación (generalmente en torno al punto de referencia preconcebido), pero se haga inestable y se desempeñe inapropiadamente en algunas partes del rango operativo del sistema.

El método de *Ziegler-Nichols* usado en esta investigación para la sintonización del algoritmo PID inicia calibrando el término  $K_p$ , para esto se da un valor de 0 a los demás términos mientras  $K_p$  se inicializa en un escalar de valor mínimo. A partir de aquí se incrementará esta constante gradualmente hasta obtener oscilaciones de amplitud constante en la respuesta del sistema en lazo cerrado.

Con el resultado anterior se extraen los términos  $G_u$  y P<sub>u</sub>, donde  $G_u$  es la ganancia proporcional extrema, es decir el valor de  $K_p$  que provoca las oscilaciones mencionadas y  $P_u$ es el periodo de éstas. A continuación, se presentan en la Tabla 7 las ecuaciones usadas para determinar los demás parámetros de control PI o PID mediante el uso de las variables calculadas  $G_u$  y  $P_u$  [\[20\].](#page-82-9)

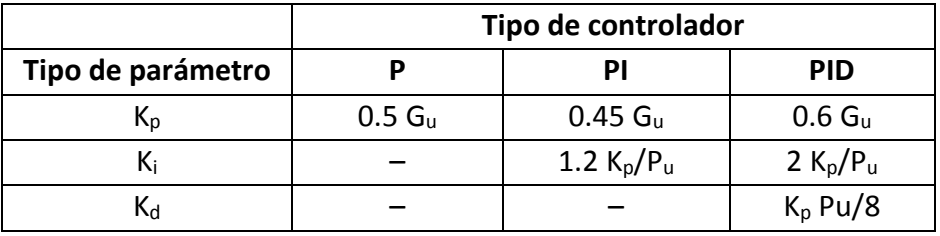

<span id="page-35-2"></span>**Tabla 7.** Formula *Ziegler-Nichols* para la sintonización de sistemas en lazo cerrado.

Las ecuaciones contenidas en la Tabla 7 no resultan en parámetros universales para los sistemas en general, es decir que no siempre se va a llegar a los valores óptimos para todos los controladores, y por lo tanto puede ser necesaria una resintonización de los parámetros mediante métodos de prueba y error.

Seguidamente se definen las características a tener en cuenta al valorar la respuesta de un controlador, el conjunto de estas características es conocido como la respuesta transitoria del sistema.

### <span id="page-35-0"></span>**3.3.3. Respuesta transitoria del sistema**

Con motivo de evaluar el desempeño de un controlador, se establecen los parámetros de la respuesta en el tiempo del sistema ante un valor de referencia deseado, también llamada respuesta transitoria del sistema. En la Figura 6 se aprecia la respuesta de un sistema ante un escalón unitario, seguidamente se analizan los parámetros expuestos.

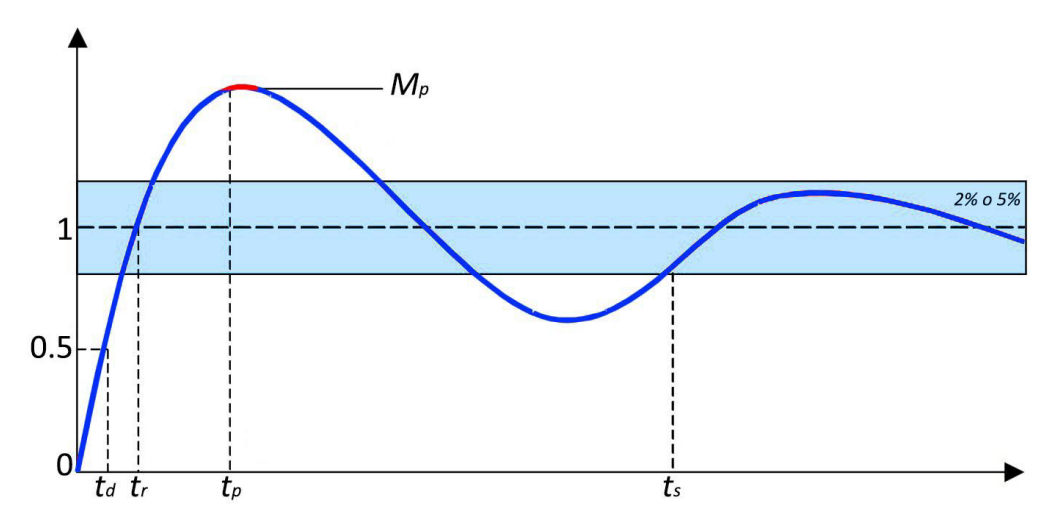

<span id="page-35-1"></span>**Figura 6.** Respuesta transitoria de un sistema ante un escalón unitario.
### • **Tiempo de retardo (***td***).**

El tiempo de retardo es el tiempo en el que la respuesta alcanza por primera vez la mitad del valor final o valor de referencia.

## • **Tiempo de levantamiento (***tr***).**

El tiempo de levantamiento es aquél en el que la respuesta pasa del cero al 100% del valor de referencia. En otros casos se toma como el tiempo en pasar del 10% al 90% o del 5% al 95%.

## • **Tiempo de sobrepico (***tp***).**

Tiempo en el cual la respuesta alcanza el primer pico de sobrepaso, también conocido como sobrepico. Se entiende por sobrepaso el momento en el que la respuesta sobrepasa al valor de referencia por primera vez.

# • **Sobrepico máximo (***Mp***).**

El sobrepico máximo es el valor pico máximo de la respuesta transitoria del sistema, medido a partir de la unidad de referencia. El sobrepico máximo normalmente se expresa como un porcentaje.

# • **Tiempo de asentamiento (***ts***).**

El tiempo de asentamiento es el tiempo requerido para que la respuesta oscile entre un rango vecino al valor de referencia, permaneciendo dentro del rango. Éste pertenece a un porcentaje por encima y por debajo de la referencia (generalmente de 2% a 5%).

A continuación, se describe el proceso de sintonización del controlador PI.

# **3.3.4. Controlador PI**

Ya se mencionó en la Sección 3.3.1, el bajo aporte que realiza el termino derivativo en muchos casos, peor aún, añadiendo ruido a las señales adquiridas por los sensores, por esto se decide en este trabajo desarrollar un controlador PI, omitiendo el parámetro derivativo. Teniendo esto en cuenta se parte del modelo matemático de la planta analizado en la Sección 3.2, se inicia estableciendo un flujo fijo para la solución nutritiva, en este trabajo se trabajará con un flujo de 80 L/h, después se establecen concentraciones para la SN  $(C_2)$  y para el ácido sulfúrico ( $C_1$ ), éstas fueron establecidas como 0.6376x10<sup>-3</sup> moles/L y 1.892x10<sup>-</sup> <sup>3</sup> moles/L respectivamente.

Antes de establecer una referencia y cerrar el lazo de retroalimentación se establecen las condiciones iniciales para lograr un nivel inicial de pH deseado, en este caso un valor alcalino alrededor de 10. A continuación se define un nivel de flujo  $(F_1)$  para el ácido sulfúrico en el cual se observe un cambio notable en el nivel de pH, de básico a ácido.

En la Figura 7 se ve el comportamiento de la planta al aplicar un flujo de 14.65 L/h, valor mínimo que genera un cambio notable en el pH de la mezcla.

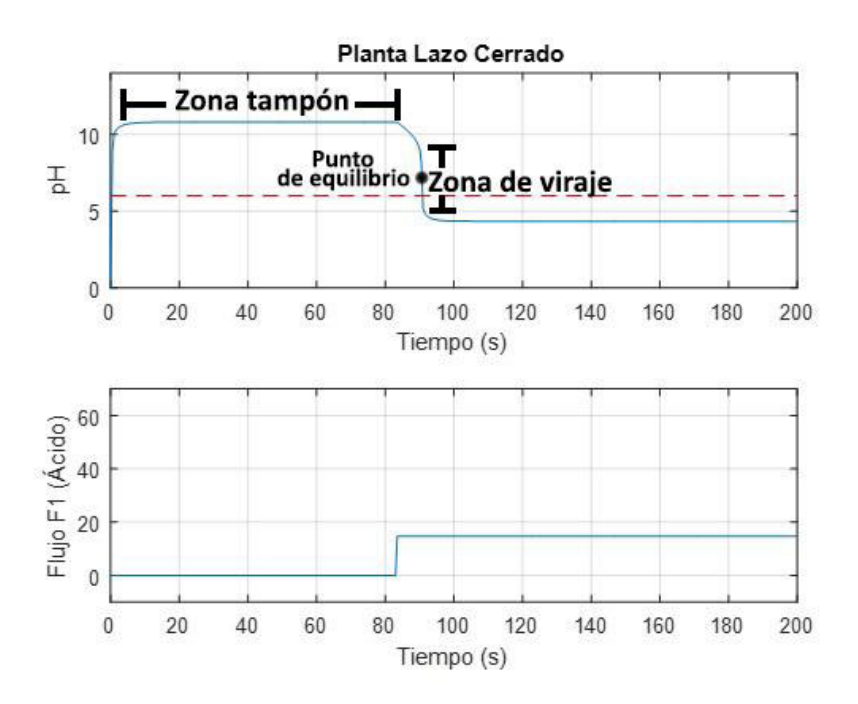

**Figura 7.** Curva de titulación para un flujo de ácido de 14.65 L/h.

Esta gráfica de respuesta de pH de la SN ante un aumento de concentración de ácido sulfúrico se conoce como la curva de reacción ácido-base, también conocida como curva de titulación (*titration curve* en inglés).

Mediante esta curva se ha de sintonizar el modelo matemático para hacerlo coincidir con el comportamiento de la planta física, teniendo en cuenta la amplitud de la zona de viraje, y la posición del punto de equilibrio, que se ubica en la mitad de la zona de viraje.

Posteriormente se cierra el lazo de retroalimentación y se sigue el proceso detallado en la Sección 3.3.2, teniendo en cuenta el rango de operación deseado para el proceso, que para el caso del cultivo de pimiento sería de 5.5 a 6.5. En el primer paso se obtuvo un valor de  $G_u$  de 1.1 y un valor para  $P_u$  de 0.6 segundos.

Así, aplicando las fórmulas contenidas en la Tabla 7 se obtienen los valores  $K_p$  y  $K_i$  de 0.495 y 0.99 respectivamente. Sin embargo, se observó que el rango de operación presenta un comportamiento muy empinado, por lo cual la ganancia proporcional obtenida resulta excesiva, fue así como se varió  $K_p$  a un valor de 0.171. Finalmente, al reducir  $K_p$  fue necesario aumentar el valor de Ki, éste se estableció en 3.33.

Los resultados de las simulaciones realizadas para este controlador se exponen en el CAPÍTULO 5. En la siguiente sección se analizan las bases teóricas de la lógica difusa y cómo son aplicadas al diseño del controlador difuso.

# **3.4. Control difuso**

Una de las corrientes más trabajadas actualmente en el área de control involucra enfoques como la lógica difusa y las redes neuronales, estas modalidades se clasifican como control no clásico, a diferencia de técnicas de control clásico como el PID, o de control moderno como el control por modos deslizantes y el control en el espacio de estados [\[29\].](#page-83-0)

Entre los controladores que usan técnicas no clásicas se encuentra el control difuso, éste trabaja de una manera más semejante al modo en que el ser humano piensa y toma decisiones, esto es basado en su entendimiento y experiencia. Lo anterior debido a que el control difuso funciona con reglas lingüísticas, tomando en cuenta el conocimiento existente sobre el sistema para generar la solución más eficaz hacia el proceso a controlar.

Desde su introducción en 1965 por *Lofti A. Zadeh* en la Universidad de California (Berkeley), se ha dicho en muchas ocasiones que el control difuso es una solución efectiva a cualquier problema de automatización, sin embargo, en la práctica son diversas las consideraciones que deben ser sopesadas antes de implementar un controlador de este tipo, ahora serán enumeradas una serie de pros y contras que se deben tomar en cuenta si se desea aplicar control difuso a un proceso.

# **Ventajas del control difuso**

- Es una alternativa de diseño más simple, económica y de sencilla implementación para tareas de control complejas.
- En muchas ocasiones se desempeña de forma más robusta que las técnicas de control basadas en modelos.
- Existen alternativas de hardware creadas específicamente para el desarrollo de controladores difusos, equiparables en precio y desempeño a controladores PID, lo cual facilita enormemente la elaboración y mantenimiento de estos sistemas.
- Posee la gran ventaja de permitir su aplicación en sistemas de los cuáles no se conoce el modelo matemático de sus dinámicas, sólo se deben definir con precisión las variables que involucran el control y sus rangos de operación.
- Los controladores difusos son más apropiados para controlar sistemas no lineales, aunque esto depende en gran medida de un correcto análisis del sistema y una adecuada asignación de las entradas/salidas y conjuntos difusos.

# **Desventajas del control difuso**

- Si no hay suficiente conocimiento por parte del experto o debido al comportamiento del sistema la salida sale del rango de operación, el controlador difuso se hace inestable y no será eficiente en su aplicación.
- No existen controladores difusos universales, pues éstos dependen del conocimiento del sistema y experiencia de parte del experto como también del punto de operación que se defina.

• No resulta posible definir de manera general la estabilidad de un controlador difuso, por lo tanto, se debe probar ésta mediante el estudio empírico de los prototipos en campo, es decir mediante la examinación de su desempeño práctico.

A continuación, se definirán los principales conceptos necesarios para la implementación de un controlador difuso, junto con su aplicación específica en el desarrollo de este trabajo.

### **3.4.1. Conceptos básicos**

Básicamente el control difuso funciona asignando términos lingüísticos a distintos rangos en las variables numéricas de entrada/salida. Estos términos son conocidos como conjuntos difusos, y el grado de pertenencia de una variable a cada conjunto se asigna mediante funciones de membresía.

En virtud de comprender cómo actúan los distintos conceptos dentro del control difuso, son definidos algunos de los elementos más significativos en el entorno de los controladores difusos.

### • **Conjuntos** *crisp***, conjuntos difusos y grados de pertenencia.**

A diferencia de los conjuntos clásicos, en los cuales un elemento pertenece o no a uno o varios conjuntos, en los conjuntos difusos la pertenencia puede ser parcial y está definida por grados de pertenencia (o membresía) [\[30\].](#page-83-1)

Sea un espacio *X*, conocido como el universo del discurso, se presenta un conjunto *C* como un grupo de elementos *x* ∈ *X*, es decir que los elementos *x* pueden o no pertenecer a *C*, este conjunto puede comprender todos o algunos de los elementos de *X*, es decir *C* ⊆ *X*, este grupo *C* se define como un conjunto *crisp*, pues los elementos *x* pueden o no estar incluidos en *C*, este conjunto está descrito por la función característica *fc* descrita en la Ecuación 13.

$$
fc(x) = \begin{cases} 1 & x \in C \\ 0 & x \notin C \end{cases}
$$
 (13)

Mediante la función característica definida para el conjunto *crisp*, un conjunto difuso expresa el grado de pertenencia de los elementos dentro de él mismo usando las llamadas funciones de membresía (FM), descritas en seguida.

#### • **Funciones de membresía (FM).**

Si tomamos la función característica de la Ecuación 13 y la replanteamos de manera que los valores asignados a los elementos del conjunto entren en un rango particular y de esta forma indicar el grado de pertenencia de los elementos a este conjunto, tendremos la FM de un determinado conjunto difuso [\[30\].](#page-83-1) La FM *μA* que define un conjunto difuso *A* está dada por la Ecuación 14.

$$
\mu_A = X \to [0,1] \tag{14}
$$

Lo cual significa que *μA*(*x*)=1 si el elemento *x* se encuentra totalmente en *A*, *μA*(*x*)=0 si *x* no se encuentra en *A* y 0 < *μA*(*x*) < 1 si *x* se encuentra parcialmente en *A*. Este valor entre 0 y 1 representa el mencionado grado de pertenencia de un elemento al conjunto *A*. Este proceso de traducir valores del mundo real a la lógica difusa se define como *fuzzyficación* [\[31\].](#page-83-2) En seguida se definen distintos tipos de FM y algunas de sus características.

#### • **Función** *crisp* **o de conjunto clásico**

Si se desea definir el estado de la variable Temperatura en el interior de un invernadero, se puede hacer una distinción entre tres grupos: Frio, tibio y caliente. Estos conjuntos se pueden definir mediante intervalos definidos en la Ecuación 15.

$$
T(^{\circ}\mathrm{C}) = \begin{cases} \text{Frio} & T \le 18\\ \text{Tibio} & 18 < T < 30\\ \text{Caliente} & T \ge 30 \end{cases} \tag{15}
$$

Los límites anteriores definen las fronteras entre tres conjuntos clásicos y excluyentes entre sí, como se puede apreciar en la Figura 8. Las etiquetas frio, tibio o caliente son también llamadas variables lingüísticas y describen cualitativamente las FM.

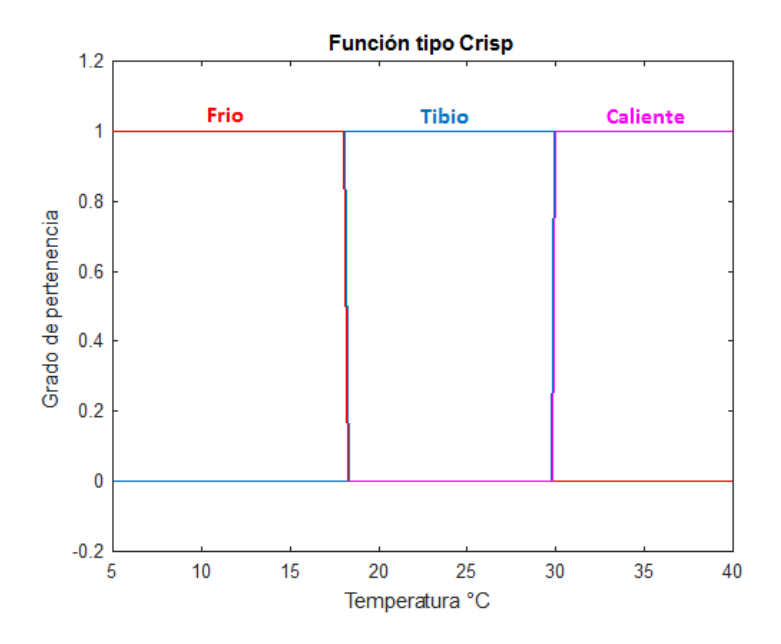

**Figura 8.** Funciones de Membresía tipo crisp.

En este caso la pertenencia de un valor de temperatura a uno de los tres conjuntos se define por valores 1 o 0, es decir, un valor de 29.9 °C sería clasificado como tibio únicamente, sin embargo, la lógica difusa nos dictaría que este es un valor "casi caliente", mediante funciones triangulares o gaussianas, estas funciones son expuestas ahora.

### • **Función trapezoidal, triangular, gaussiana y singleton.**

Otro tipo de funciones de membresía consiste en la forma trapezoidal, que se aprecia en la Figura 9. Junto con ella se describen diversos parámetros presentes en este tipo de función, señalados igualmente en la Figura 9.

El **soporte** de una FM está dado por todos los puntos *x* en *X* en los cuales *μA*(*x*) es mayor que 0.

El **núcleo** de una FM se define como todos los puntos *x* en *X* en los cuales *μA*(*x*) es igual a 1.

Los **puntos de cruce** de una FM se entienden como los puntos *x* en *X* en los cuales *μA*(*x*) es igual a 0.5.

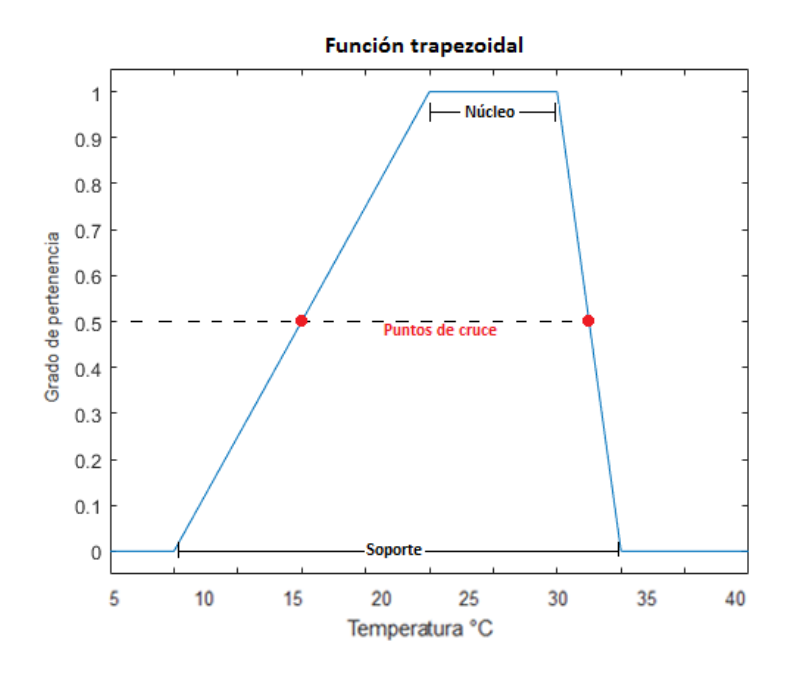

**Figura 9.** Función trapezoidal junto con los conceptos base de las FM.

Una **FM triangular** no es más que una FM trapezoidal en la cual el núcleo consiste de un único elemento *x*.

La **FM singleton** es una función en la cual tanto el núcleo como el soporte constan de un solo elemento.

Finalmente, las **FM gaussianas** son de una forma similar a las funciones triangulares, pero se encuentran compuestas por una función exponencial descrita por la Ecuación 16, donde *a*, *b* y *c* son constantes reales, *c* debe ser mayor a 0.

$$
\mu(x) = a e^{-\frac{-(x-b)^2}{2c^2}}
$$
\n(16)

Una variante de las FM gaussianas son las **FM tipo campana**, las cuales se diferencian de las gaussianas en que constan de un núcleo con 2 o más elementos.

## • **Reglas difusas**

Después de tener definidas las FM de entrada y salida del sistema, se procede a diseñar las reglas que relacionarán las entradas con la salida, esto se hace mediante una serie de sentencias "*IF –antecedente– THEN –consecuente–*" y el uso de conectores lógicos tipo AND-OR-NOT, de la siguiente manera:

Generalmente para un conjunto tipo *crisp* si el antecedente es cierto daría como resultado un consecuente cierto, pero en conjuntos difusos si un antecedente es cierto en determinado grado de pertenencia, el consecuente será cierto en la misma medida de pertenencia [\[30\].](#page-83-1)

Las reglas difusas se evalúan habitualmente usando la función de máximo para el operador OR:  $\mu_{A\cup B}(x) = \max[\mu_A(x), \mu_B(x)]$  y la función de mínimo para el operador AND. Esto permite hallar un grado de membresía que será aplicado al conjunto de salida difuso, ya sea mediante un recorte o un escalado. El método de escalado conserva la forma original del conjunto difuso, y se obtiene multiplicando todos los elementos del conjunto por el grado de membresía del antecedente.

En este punto se requiere obtener un grado de membresía de salida, y para esto se utilizan métodos de inferencia de acuerdo al problema planteado, dos de los métodos de inferencia más importantes se presentan en seguida.

#### • **Arquitectura Mandami**

Esta arquitectura consta de 4 partes: *Fuzzyficación* de las entradas, evaluación de las reglas difusas, agregación de las salidas y *Defuzzyficación*. Las dos primeras partes de esta arquitectura han sido analizadas con anterioridad, pero las dos segundas se explayarán ahora. La agregación de las salidas consiste en la combinación de todos los consecuentes previamente recortados o escalados según la preferencia, obteniendo un conjunto difuso para cada variable de salida.

Finalmente, debido a que no existe un controlador que funcione bajo las salidas difusas obtenidas del anterior paso, se requiere un proceso de *defuzzyficación*, éste permite obtener un valor real a partir de un valor difuso, es decir, el proceso inverso a la *fuzzyficación*.

Existen muchos métodos para lograr este cometido, y la elección de uno u otro depende del experto en el proceso, entre los métodos más usados se encuentran el método del centroide, del criterio del máximo, de la media de los máximos, entre otros [\[32\].](#page-84-0)

#### • **Arquitectura Takagi-Sugeno-Kang (TSK)**

En la arquitectura Mandami se requiere un paso final de *defuzzyficación*, como se pudo apreciar en la sección anterior, lo cual representa una desmejora en la eficiencia global del sistema. La arquitectura TSK puede ahorrar tiempo de inferencia, usando una función matemática en el consecuente, tal como se aprecia en la Ecuación 17.

$$
IF(x es A) AND (y es B) THEN (z es f(x, y))
$$
\n
$$
(17)
$$

Este método es más útil en procesos de control y optimización, pues entrega una salida compatible con los actuadores del sistema, sin embargo, la arquitectura tipo Mandami es más usado puesto que apareció antes y permite hacer una representación más intuitiva y didáctica del conocimiento experto, soporte fundamental de la lógica difusa [\[30\].](#page-83-1)

### **3.4.2. Controladores difusos**

En el presente trabajo fueron desarrollados dos controladores difusos para el nivel de pH, uno de ellos involucra la hibridación de la lógica difusa con el control PI, el otro realiza el control directamente sobre el flujo de ácido mediante el uso exclusivo de lógica difusa. Aunque el diseño y sintonización de un controlador difuso contiene gran parte del método de ensayo y error, se desarrolla en ciertos pasos secuenciados.

El primer paso a seguir será definir de manera minuciosa los límites para los sets de entrada y salida para las variables involucradas en el controlador, este paso resulta crucial pues pone a disposición un mapeo completo de las señales involucradas, lo cual da una idea más general de cómo estas variables están relacionadas entre ellas.

Seguidamente, con la información disponible del paso anterior se deben definir las FM para las variables de entrada y salida, de acuerdo a la resolución necesaria y el comportamiento del sistema.

Habiendo definido las FM se debe establecer la forma en que éstas interactúan entre sí, esto se logra mediante la creación de una matriz de reglas difusas, que generan un grado de pertenencia en las FM de salida y finalmente, mediante un método de inferencia se obtiene un valor real de salida que será acondicionado y entregado al actuador.

A continuación, se expondrán las características resultantes de este proceso de diseño para cada uno de los controladores difusos.

# • **Control Difuso-PI**

Este controlador actúa en forma de cascada, el control difuso recibe la señal de referencia y a partir de ella genera las constantes  $K_p$  y  $K_i$  requeridas por el controlador PI, tal como se ve en el diagrama descriptivo dispuesto en la Figura 10.

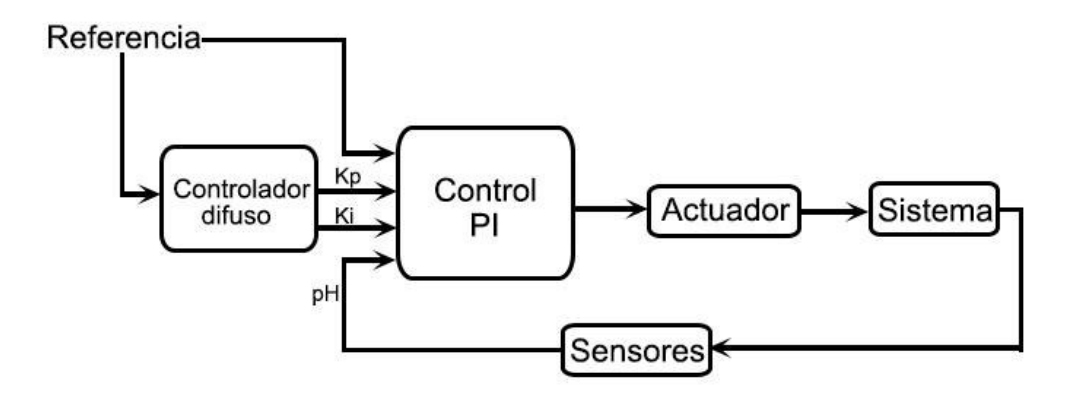

**Figura 10.** Diagrama descriptivo del controlador Difuso-PI.

El rango de entrada para la referencia del sistema difuso (universo del discurso) se tomó de 3 a 10, a partir de esta decisión se realizaron pruebas para distintos valores de referencia en el rango mencionado. Estas pruebas consistían en sintonizar controladores PI estableciendo límites de funcionamiento de  $K_p$  y  $K_i$  para cada referencia, posteriormente se promediaban los valores mínimo y máximo. Los resultados se observan en la Tabla 8.

| рH  |        |            | Κ <sub>i</sub> |        |            |          |  |
|-----|--------|------------|----------------|--------|------------|----------|--|
|     | $\leq$ | $\geq$ $=$ | Promedio       | $\leq$ | $\geq$ $=$ | Promedio |  |
| 9   | 4      | 1          | 2.5            | 2.5    | 1          | 1.75     |  |
| 8.5 | 1.1    | 0.2        | 0.65           | 3.5    | 1.5        | 2.5      |  |
| 8   | 0.3    | 0.1        | 0.2            | 4      | 1.4        | 2.7      |  |
| 7.5 | 0.1    | 0.06       | 0.08           | 4      | 1.4        | 2.7      |  |
| 7   | 0.07   | 0.025      | 0.0475         | 9      | 5.5        | 7.25     |  |
| 6.5 | 0.1    | 0.04       | 0.07           | 6.5    | 3.5        | 5        |  |
| 6   | 0.35   | 0.1        | 0.225          | 3.5    | $1.5\,$    | 2.5      |  |
| 5.5 | 1.1    | 0.1        | 0.6            | 4.5    | 1.5        | 3        |  |
| 5   | 1      | 0.1        | 0.55           | 4.5    | 2.5        | 3.5      |  |
| 4.5 | 1      | 0.1        | 0.55           | 4.5    | 2.5        | 3.5      |  |
| 4   | 1      | 0.1        | 0.55           | 5.5    | 1.5        | 3.5      |  |
| 3.5 | 1.5    | 0.1        | 0.8            | 3.5    | 1          | 2.25     |  |

**Tabla 8.** Valores de referencia para diferentes parámetros del Controlador.

Seguidamente, con los valores promedio se procede a interpolar una curva mediante el uso del algoritmo B-spline, esto permite observar de manera gráfica las regiones que marcan las relaciones entrada/salidas del sistema difuso, y así diseñar más fácilmente el controlador difuso. Las curvas interpoladas se aprecian en la Figura 11.

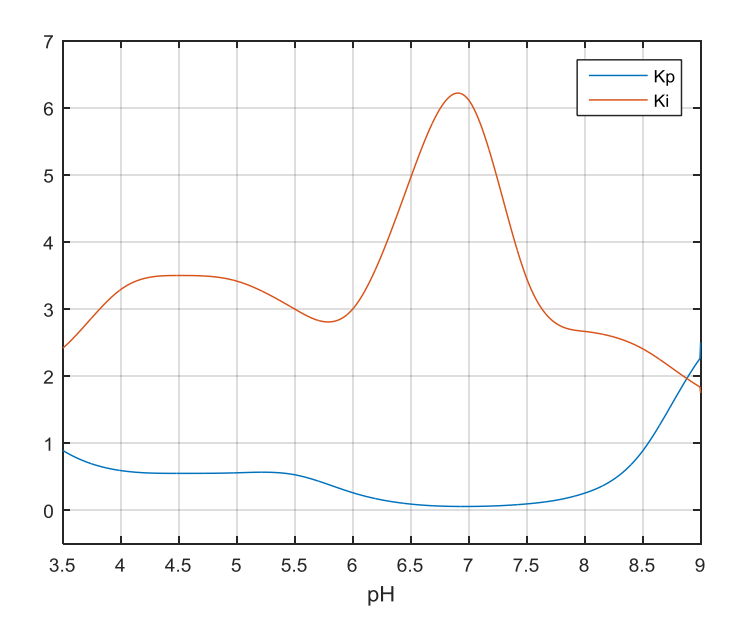

Figura 11. Función interpolada mediante B-spline para los valores promedio K<sub>p</sub> y K<sub>i</sub> de la Tabla 8. A partir de las curvas presentadas en la Figura 11, se establecen los límites para las FM involucradas en las variables de entrada y salida, en la Figura 12 se presentan las FM para cada variable involucrada.

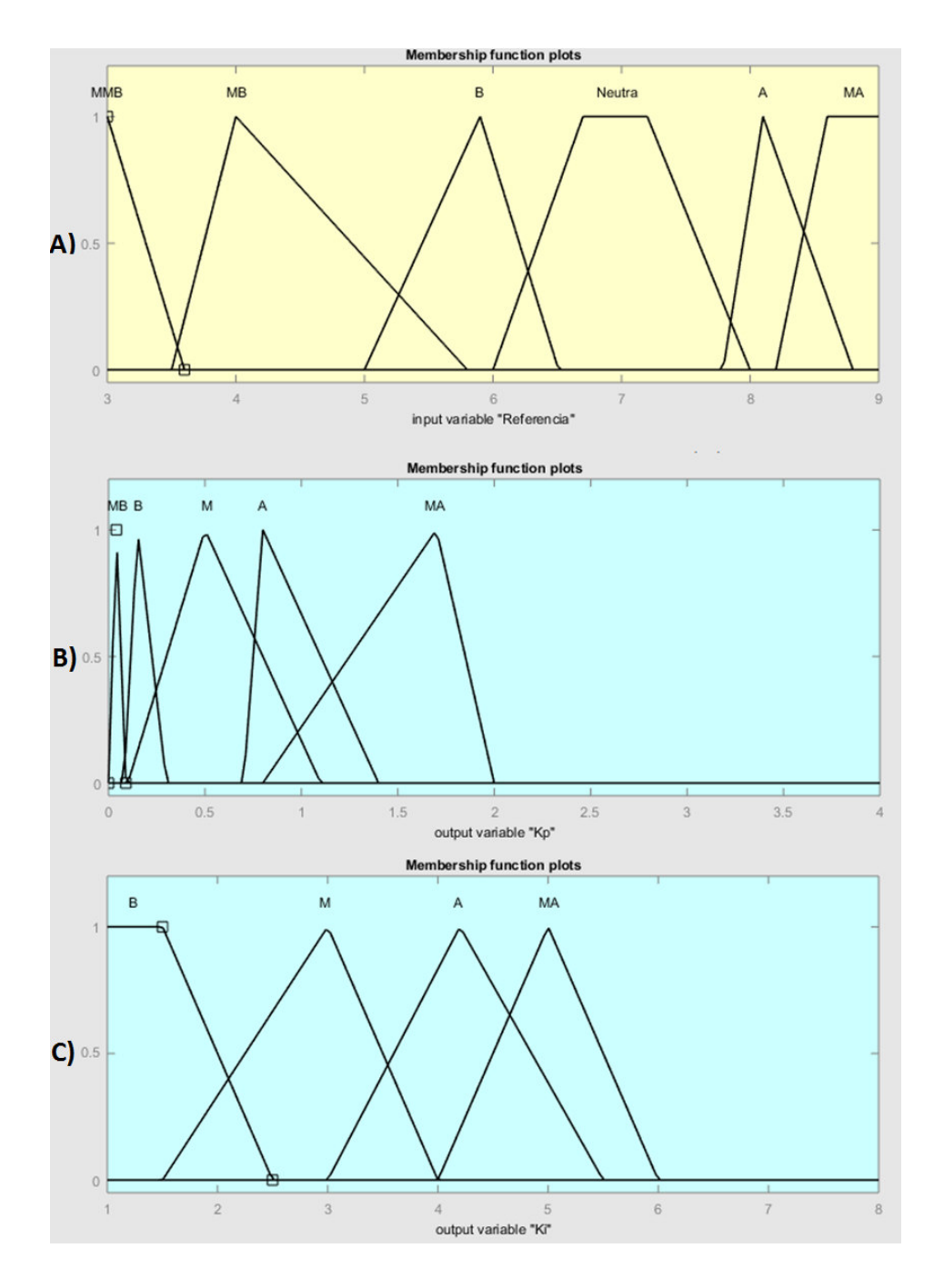

Figura 12. FM del control Difuso-PI para A) Entrada "Referencia", B) Salida K<sub>p</sub> y C) Salida K<sub>i</sub>. Las variables MMB, MB, B, Neutra, A y MA corresponden a los términos lingüísticos Muy Muy Bajo, Muy Bajo, Bajo, Neutro, Alto y Muy Alto, respectivamente.

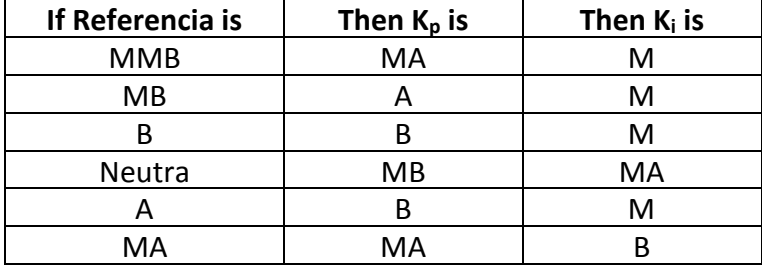

**Tabla 9.** Matriz de membresía para el controlador Difuso-PI.

Finalmente se definen las reglas difusas y el sistema de inferencia, en ambos controladores se usó el sistema de inferencia del centroide, adicionalmente la matriz de reglas difusas se aprecia en la Tabla 9. Seguidamente se describe la metodología del controlador difuso.

# • **Controlador Difuso.**

Éste es un controlador enteramente difuso, que mapea directamente un aumento o reducción del flujo de ácido de acuerdo a la señal de error y su derivada. Esto simplifica los cálculos, haciendo más fácil su implementación y como se verá en el Capítulo 5, aumentando su rango de operación, respondiendo adecuadamente incluso ante cambios de constantes propias de la planta, lo que le brinda robustez.

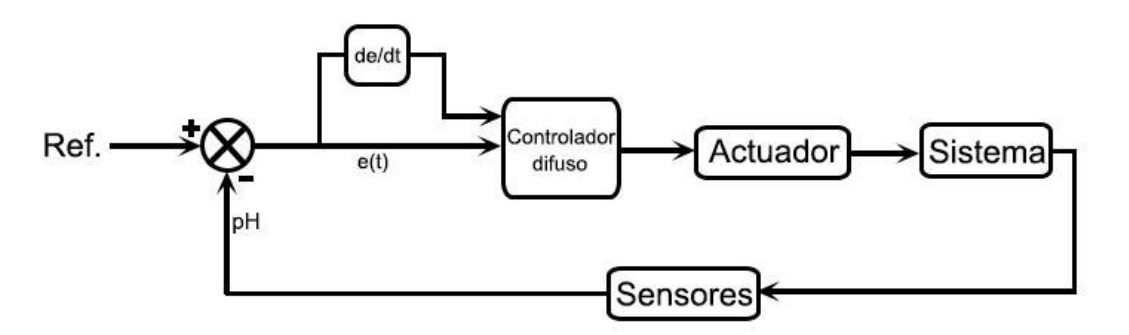

**Figura 13.** Diagrama de bloques del controlador Difuso.

La Figura 13 presenta el diagrama de bloques propuesto para el controlador difuso, también se presentan en la Figura 14 las funciones de membresía junto con los rangos para las variables de entrada y salida.

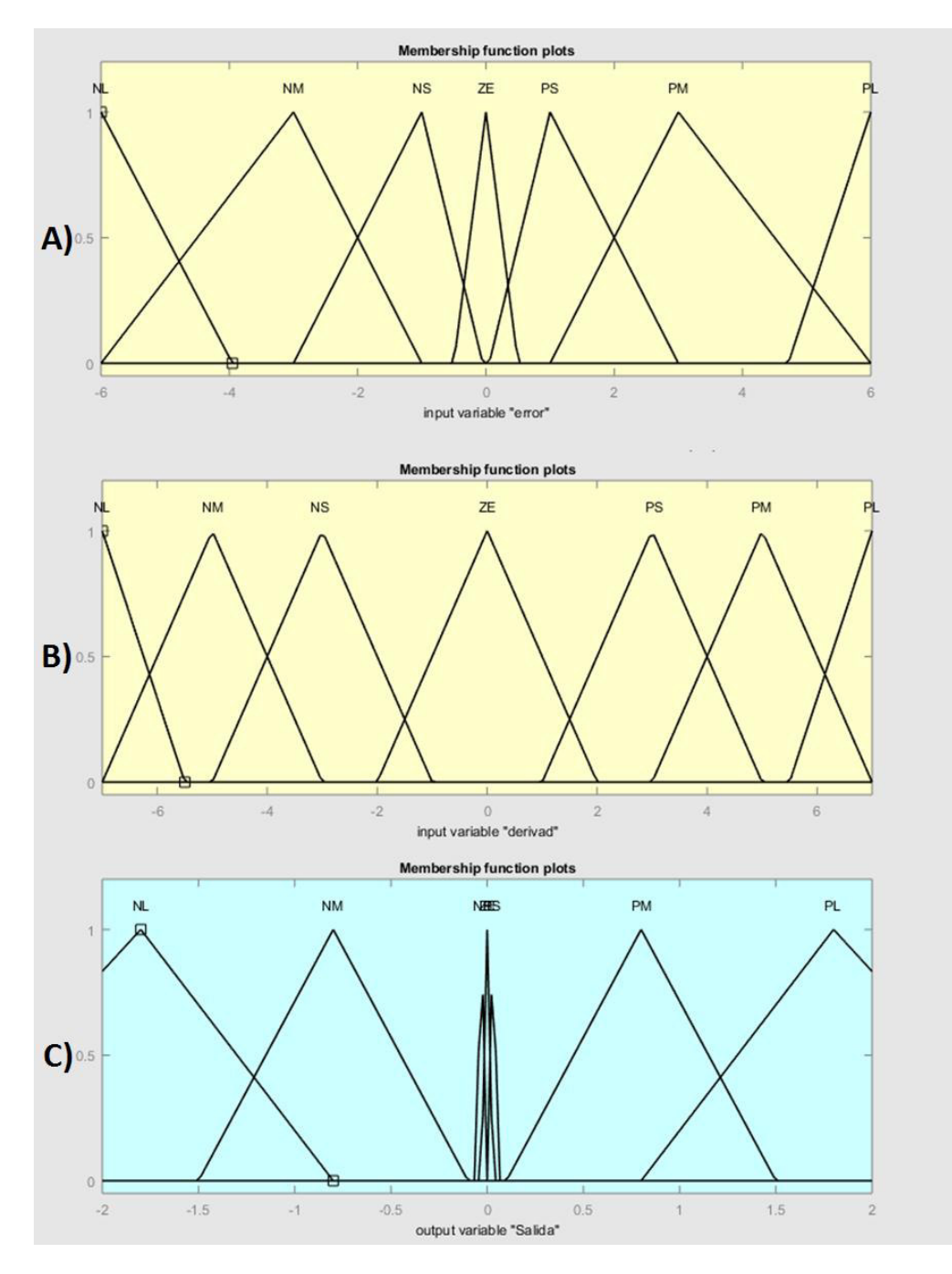

**Figura 14.** FM del control Difuso para A) Entrada "Error", B) Entrada "Derivada del error" y C) Salida.

Las variables NL, NM, NS, ZE, PS, PM y PL corresponden a los términos lingüísticos *Negative Large, Negative Medium, Negative Small, Zero, Positive Small, Positive Medium y Positive Large*, respectivamente. Como se puede apreciar en la Figura 14, las variables lingüísticas NS, ZE y PS se encuentran muy cercanas en la variable de salida.

Los rangos para las entradas se obtuvieron de acuerdo al análisis de la curva de titulación expuesta en la Figura 7, como se puede apreciar toma valores de pH entre 10 y 4, puntos en los cuales alcanza la saturación, debido a esto se tomó el rango de entrada para el error entre -6 y 6.

Además, se derivó la función en su pendiente más aguda, es decir, en su zona de viraje, obteniendo pendientes entre 5 y 6. Se tomó la decisión de darle a la entrada "derivada del error" un rango de entre -7 y 7, aumentando así el universo del discurso en caso de usar otro tipo de ácidos que entreguen pendientes más agudas.

Como ha sido mencionado anteriormente, este controlador también usa el centroide como método de inferencia. Para finalizar se presenta en la Tabla 10 la matriz de reglas difusas diseñada para el controlador de lógica difusa.

| e(t)<br>de<br>dt | NL | <b>NM</b> | <b>NS</b> | ΖE        | PS        | PM        | PL        |
|------------------|----|-----------|-----------|-----------|-----------|-----------|-----------|
| NL               | PS | PS        | <b>ZE</b> | ZЕ        | <b>NS</b> | NL        | NL        |
| <b>NM</b>        | PS | PS        | PS        | ΖE        | <b>NS</b> | <b>NM</b> | NL        |
| <b>NS</b>        | PM | PS        | PS        | NS        | <b>NS</b> | <b>NS</b> | NL        |
| <b>ZE</b>        | PM | PS        | PS        | <b>ZE</b> | <b>NS</b> | <b>NS</b> | <b>NM</b> |
| PS               | PM | PS        | PS        | PS        | <b>NS</b> | <b>NM</b> | <b>NS</b> |
| PM               | PL | PM        | PS        | <b>ZE</b> | <b>NS</b> | NL        | <b>NS</b> |
| PL               | PL | PM        | PM        | ΖE        | ZE        | <b>NS</b> | <b>NS</b> |

**Tabla 10.** Matriz de membresía para el controlador Difuso.

En el presente capítulo fueron descritos los controladores desarrollados y las metodologías tras ellos, en el CAPÍTULO 4 se definen los elementos que componen un sistema físico de mezclado y control de SN, además de las características a tener en cuenta para cada uno de ellos, las distintas opciones disponibles y el desarrollo de la interfaz gráfica del programa desarrollado en MatLab® .

# **CAPÍTULO 4**

*"La teoría es espléndida, pero no tiene valor alguno si no la pones en práctica." James Cash Penney.* 

# **METODOLOGÍA**

# **4.1. Consideraciones de implementación**

El sistema físico de control debe componerse de elementos que actúen específicamente para los siguientes propósitos: una etapa de administración de los insumos agrícolas (compuesta por elementos dosificadores), una etapa de mezclado (compuesta por un motor acoplado a un agitador), un arreglo de sensores para retroalimentar el algoritmo y verificar que se sigan los parámetros requeridos, un conjunto de actuadores que controle cada uno de los elementos necesarios y una etapa de comunicación entre el algoritmo de control y los sensores.

En las próximas secciones se explayan los componentes más importantes que integran un sistema físico de dosificación y mezclado de SN, partiendo de sus generalidades hasta llegar a análisis exclusivos para cada elemento.

# **4.1.1. Generalidades del sistema**

Como se mencionó anteriormente, el sistema debe estar compuesto de elementos para la comunicación entre módulos, el cálculo de las señales de control, el sensado de las variables y el accionamiento de actuadores, como se puede apreciar en la Figura 15.

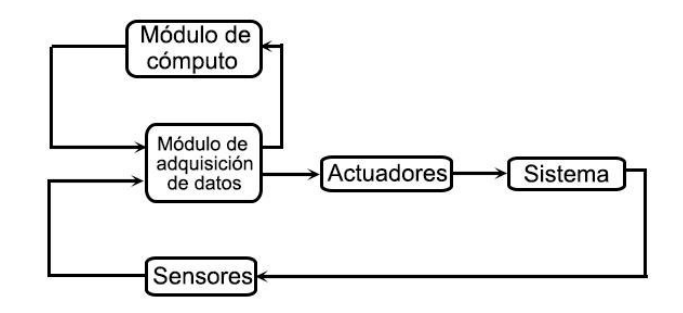

**Figura 15.** Módulos que componen el sistema de caracterización de la SN.

El sistema físico se encuentra dividido en 3 capas, en las capa inferior o primaria se encuentra la planta misma, así como los módulos de sensores y de actuadores, elementos primarios que proporcionan información elemental de las variables del sistema, y permiten controlarlas físicamente [\[20\].](#page-82-0)

En la capa intermedia se encuentra el módulo de adquisición de datos, que actúa como un intermediario entre la capa primaria y la capa superior, finalmente la capa superior se encarga de analizar los datos provenientes del módulo de sensores, y enviar las señales de control hacia los actuadores, estas señales son acondicionadas a su paso por la capa intermedia mediante el módulo de adquisición de datos.

Igualmente, la Figura 16 describe dos de los montajes más usados para la dosificación y adecuación de SN en un cultivo hidropónico [\[33\].](#page-84-1)

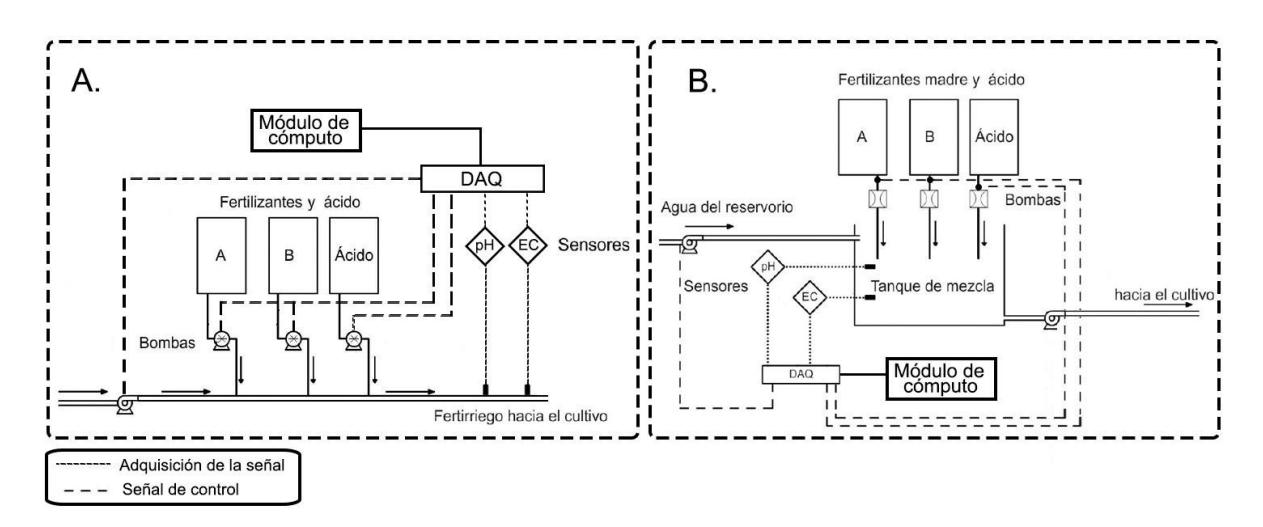

**Figura 16.** Sistemas para la preparación de SN caracterizados por pH y EC. **A.** Inyección de los fertilizantes y adecuación con el ácido realizada directamente con el riego. **B.** Inyección y adecuación mediante preparación previa en un contenedor.

Los módulos apreciados en la Figura 16 serán descritos a detalle seguidamente.

# **4.1.2. Módulo de cómputo**

El módulo de cómputo puede componerse de un computador personal (PC) combinado con un software de desarrollo que analice las señales provenientes de los sensores y a raíz de ellas genere las señales hacia los actuadores, al tiempo que realice un registro histórico de todos los datos para seguimiento del sistema y posterior análisis.

Igualmente, este módulo puede constituirse por un controlador (PLC o PIC) y un registrador de datos (*data-logger*) que sea descargado posteriormente a un PC para la visualización o procesamiento de sus datos [\[33\].](#page-84-1)

Las entradas requeridas por el módulo de cómputo y el uso para cada una de ellas se puede apreciar en la Figura 17.

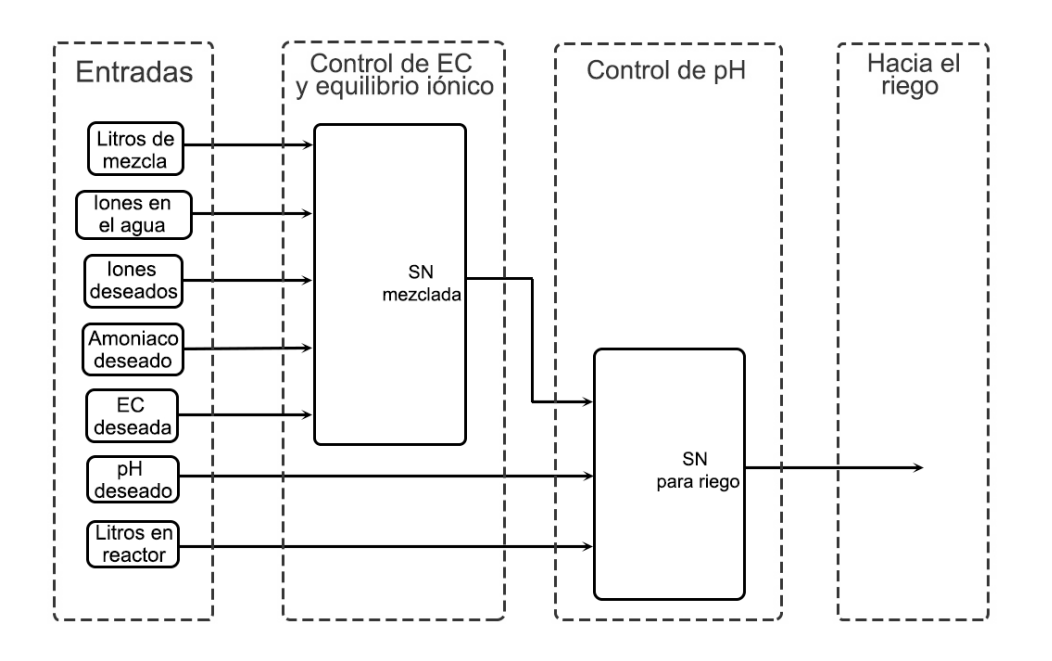

**Figura 17.** Entradas requeridas por el módulo de cómputo y qué algoritmo las emplea.

Como se puede apreciar en la Figura 15, el módulo de computación se encuentra retroalimentando al módulo de adquisición de datos, pues recibe de él los datos provenientes de los sensores y le entrega las señales de control para ser acondicionadas y enviadas a los actuadores.

En la próxima sección será descrito el módulo de adquisición de datos y sus conexiones con los demás módulos.

# **4.1.3. Módulo de adquisición de datos**

La principal función del módulo de adquisición de datos es establecer comunicación entre las capas primarias del sistema (sensores y actuadores) y las capas superiores de control (módulo de cómputo, PC, PIC o PLC).

En ocasiones el módulo de adquisición de datos se encuentra unido al módulo de cómputo, en lo que se conoce como un sistema de control distribuido (DCS, por sus siglas en inglés).

El módulo Compact FieldPoint® de National Instruments® de 8 canales (4 entradas y 4 salidas analógicas) tiene un costo de alrededor de 20,000 MXN por módulo, esto eleva el costo de implementación en una proporción directa si es mayor el número de procesos se desean automatizar.

En seguida se definen las capas primarias del sistema, compuestas por los módulos de sensores y actuadores.

### **4.1.4. Sensores**

La variable primordial en un montaje de este tipo es el pH de la solución que irá a riego, éste debe ser cuantificado y entregado al algoritmo de control que establecerá el error respecto de la referencia y efectuará las medidas acordes para disminuirlo.

Un sistema más estricto en el seguimiento de sus variables puede involucrar un sensor de EC, transmisores de flujo y sensores de nivel. A continuación, se describirán los elementos necesarios para un módulo sensor de pH.

#### • **Sensor de pH**

El sensor de pH se divide en 2 secciones, la primera consta de un electrodo que genera cierto voltaje asociado a un valor de pH presente en la membrana del transductor. La segunda sección consiste en un transmisor que transforma y acondiciona la señal de un valor de potencial eléctrico a un valor de pH de acuerdo a una función matemática conocida como la *Ecuación de Nernst* [\[34\].](#page-84-2)

Debido a que la principal función del sensor de pH es proveer una señal de retroalimentación al controlador, éste debe posicionarse en el tanque reactor de pH. Su rango de salida generalmente es de 4 a 20 mA para un rango de pH de 0 a 14. Los sensores a usarse deben ser recalibrados ocasionalmente y los electrodos limpiados de impurezas para garantizar un desempeño adecuado, con este motivo se ofrecen en el mercado soluciones *buffer* con valores *standard* de pH que sirven para efectuar la calibración.

53

### • **Sensor de EC**

Igualmente, un sensor de EC requiere el mismo proceso de acondicionamiento anterior. Consta de un electrodo que mide la cantidad de iones presentes en la solución mediante la corriente eléctrica que pasa a través de ellos, normalmente el rango de corriente que pasa por la solución es muy bajo. La segunda parte consiste en un transmisor que acondiciona la señal y la expresa en unidades apropiadas como deci-siemens por metro (ds/m) o microsiemens por centimetro (μs/cm).

El sensor de EC deberá cumplir la función de medir la concentración iónica en la SN, y será controlada mediante la adición de más fertilizantes (para elevar la EC) o de más agua (para disminuir la EC). La adición de agua o nutrientes extra obedece a un comportamiento lineal que debe ser caracterizado para cada montaje físico específico.

En la siguiente sección se analizan los actuadores que hacen parte de un sistema físico de mezclado de SN.

# **4.1.5. Actuadores**

Con el fin de que el módulo de cómputo pueda efectuar las acciones que corrijan las variables de interés se requiere cierta cantidad de actuadores, de acuerdo al nivel de automatización y a las tareas que serán designadas al sistema.

Por ejemplo, se puede efectuar la mezcla manualmente y almacenarla en reservorios de soluciones madre, ahorrando al sistema una etapa de inyección de nutrientes, pero ofreciendo un grado de automatización menor.

En seguida se listan y describen algunos de los actuadores más importantes en montajes destinados a mezclado y acondicionamiento de SN.

### • **Dosificación/mezclado de nutrientes**

Se requiere que una serie de actuadores inyecten los distintos fertilizantes en las cantidades adecuadas para que la SN se realice correctamente, los fertilizantes son agregados a un tanque con agua de reserva en donde un elemento mezclador batirá la solución después de cada nueva inyección.

Los elementos más usados para la inyección de los fertilizantes son tornillos sin fin acoplados a motores paso a paso que brinden una adecuada resolución para la tarea de dosificación [\[5\].](#page-81-0) Otra opción consiste en la mezcla previa de fertilizantes para ser almacenados en forma líquida en contenedores, así la dosificación se realiza mediante válvulas de control o bombas debidamente caracterizadas.

## • **Mezclado**

Posterior a la etapa de dosificación inicia la etapa de mezclado, la cual puede ser ejecutada por un agitador de aspas o bombas sumergibles que agiten la mezcla con la potencia adecuada.

# • **Corrección de pH**

En esta etapa de accionamiento se requiere una bomba o válvula de control que permita añadir con un buen grado de exactitud un flujo de ácido a la SN para así llevarla a un nivel de pH definido por el usuario. Debido a que variaciones pequeñas de ácido pueden representar cambios significativos de pH, se requiere una elevada la resolución del actuador que inyecta ácido sulfúrico a la mezcla.

A continuación, se presenta la composición de la interfaz gráfica, y las funciones que incluye.

# **4.2. Interfaz gráfica (GUI)**

Las entradas de la GUI son las mismas analizadas en la Sección 3.1.1 y la Sección 4.1.2, en la Figura 18 se observa la plantilla diseñada para la GUI. Seguidamente se describen los botones que incluye y las funciones que representan.

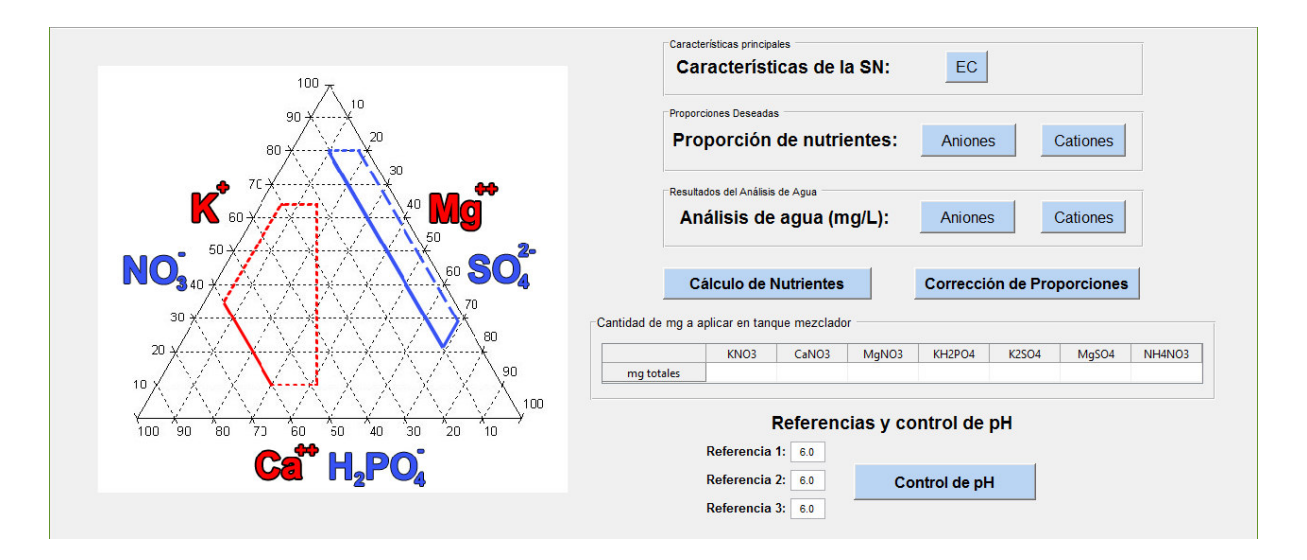

**Figura 18.** Interfaz gráfica (GUI). Incluye ambos algoritmos de control.

Los botones apreciados en color azul permiten que el usuario ingrese características deseadas para la SN, como su EC, proporciones iónicas deseadas y los iones encontrados en el análisis de agua (en caso de disponer de él). Otra característica importante a definir como el pH de referencia se introduce mediante cajas de texto editables, dispuestas en la parte inferior de la plantilla.

Cuando el usuario introduce las proporciones deseadas de cationes y aniones el programa automáticamente mapea esta proporción al diagrama ternario observado en la sección izquierda de la plantilla, si esta proporción se encuentra por fuera de las regiones óptimas descritas en la Sección 3.1 el usuario tiene la posibilidad de corregir esta proporción pulsando el botón "Corrección de proporciones", inmediatamente el programa realizará las modificaciones necesarias y mapeará de nuevo las proporciones a los puntos corregidos.

Al pulsar el botón de "Cálculo de Nutrientes", el programa desplegará una ventana que solicita las entradas faltantes como "Litros en el tanque mezclador" y "Amoniaco deseado". Cuando el usuario introduzca estas variables la interfaz ejecutará la función que calcula la cantidad de fertilizantes necesarios a añadir en el tanque de la mezcla. En seguida los resultados de la ejecución de esta función serán desplegados en la Tabla que reza "Cantidad de mg a aplicar en el tanque mezclador".

Finalmente, al establecer las referencias de pH y pulsar el botón de "Control de pH", se pregunta al usuario el tamaño del contenedor reactor de pH, y el flujo al que ingresa la SN al reactor. Tan pronto como el usuario ingrese estas variables se ejecuta la función de control que calcula el flujo de ácido para mantener las referencias establecidas. Se despliega una gráfica con el valor histórico de pH durante los primeros 500 segundos, y el flujo de ácido necesario para seguir las referencias establecidas.

En el CAPÍTULO 4 se profundizó más acerca de la implementación de un sistema de este tipo, y se presentó la interfaz gráfica desarrollada, en el CAPÍTULO 5 se apreciarán los resultados de simulación y ejecución del programa.

# **CAPÍTULO 5**

*"Cuando la única herramienta que tienes es un martillo, todo comienza a parecer un clavo." L.A. Zadeh.*

# **RESULTADOS EXPERIMENTALES**

En esta sección se pone a prueba el desempeño de las funciones disponibles en la interfaz gráfica, los mensajes de advertencia y de interacción con el usuario. Así mismo se exponen los resultados de los distintos controladores y son comparados entre ellos.

A continuación, se presenta en mayor detalle la interfaz gráfica analizada en la sección 4.2, junto con la función de corrección de proporciones.

# **5.1. Corrección de proporciones**

Se desea verificar la correcta proyección de los puntos que representan las proporciones de cationes y aniones sobre el diagrama ternario, para esto se inicializa la GUI y se introduce la fórmula universal de Steiner 60-5-35 (NO<sub>3</sub>-H<sub>2</sub>PO<sub>4</sub>-SO<sub>4</sub><sup>2-</sup>) para los aniones y 35-45-20 ( $K^+$ -Ca<sup>2+</sup>-Mg<sup>2+</sup>) para los cationes.

Al pulsar sobre los botones "Aniones" y "Cationes" dispuestos en la sección "Proporciones Deseadas", se desplegarán dos cajas de texto que pueden ser observadas en la Figura 19, en éstas se encuentran ya introducidas como valores preestablecidos las proporciones de la fórmula universal de *Steiner*.

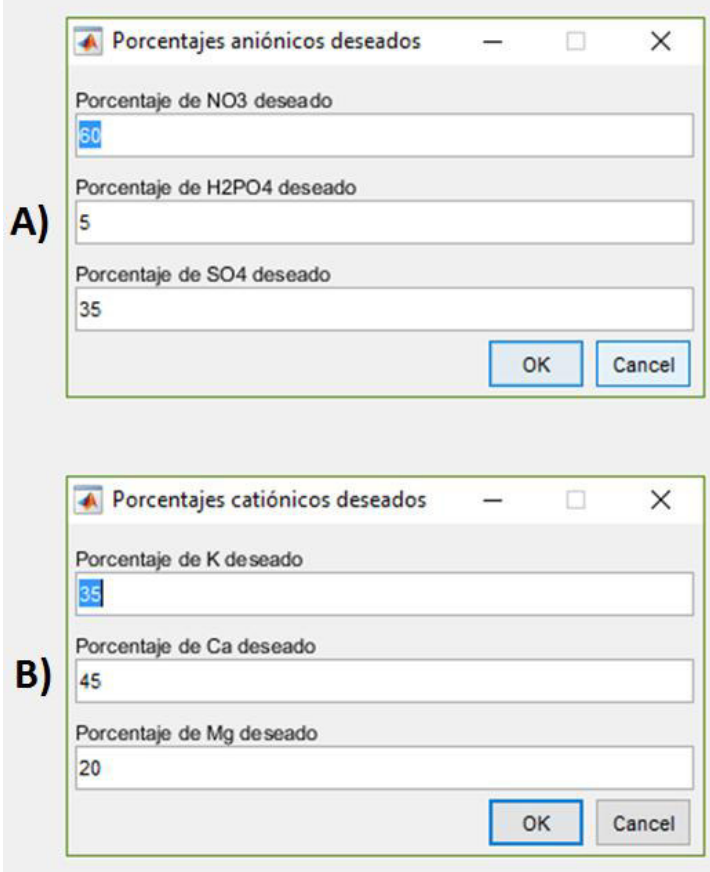

**Figura 19.** Cajas de texto desplegadas para introducir las proporciones iónicas deseadas para A) Aniones, B) Cationes.

Al pulsar en "OK" el programa grafica automáticamente el punto correspondiente a esa proporción en el diagrama ternario. El resultado se aprecia seguidamente en la Figura 20.

Siguiendo la técnica descrita en la Figura 2, se puede apreciar de esta manera que los puntos de la Figura 20 han sido graficados correctamente. Posteriormente se comprueba el funcionamiento del algoritmo de corrección de proporciones introduciendo una formulación errónea para cationes y aniones.

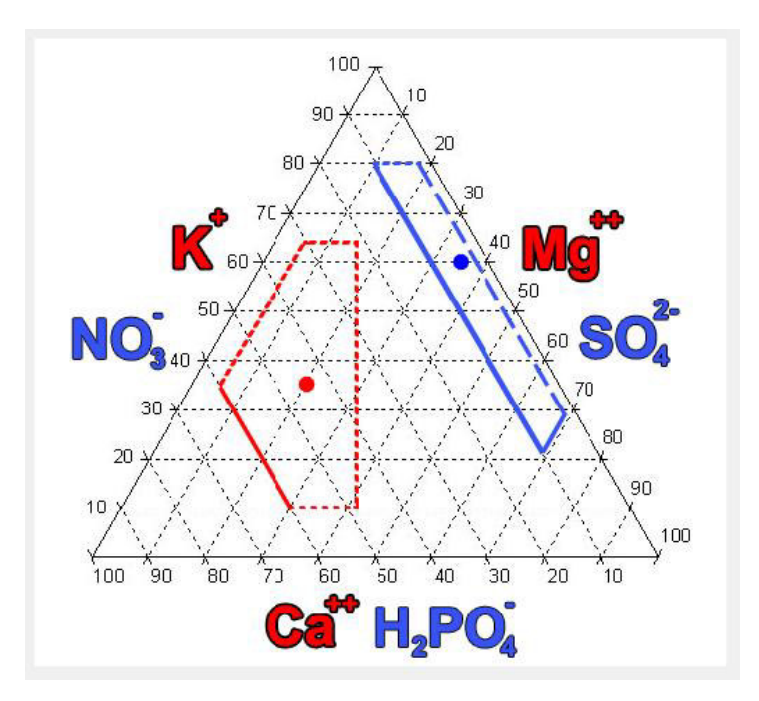

**Figura 20.** Gráfica resultante en GUI al introducir la fórmula universal de *Steiner*.

Al introducir una proporción que esté situada por fuera de las áreas óptimas señaladas el programa advertirá este problema al usuario y hará la sugerencia de efectuar una corrección, como se aprecia en la Figura 21.

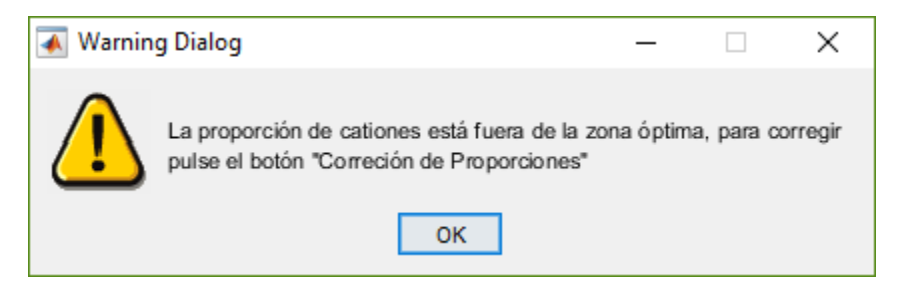

**Figura 21.** Diálogo de advertencia arrojado por la GUI.

Seguidamente se introduce una formulación ubicada por fuera de las regiones óptimas, ésta corresponde a 40-20-40 (NO<sub>3</sub>-H<sub>2</sub>PO<sub>4</sub>-SO<sub>4</sub><sup>2</sup>) para los aniones y 70-10-20 (K<sup>+</sup>-Ca<sup>2+</sup>-Mg<sup>2+</sup>) para los cationes), a continuación, se efectúa la corrección pulsando en el botón "Corrección de Proporciones" apreciado en la Figura 18. Al hacerlo el programa realiza los cálculos necesarios para situar la formulación dentro de las regiones óptimas. Estos cálculos fueron explayados en la Sección 3.1.2.

Al pulsar sobre el botón "Corrección de Proporciones", el programa entrega de forma gráfica y numérica las proporciones corregidas, en la Figura 22 se observa el cuadro de diálogo generado por la GUI, en la cual presenta los resultados numéricos de la receta nutritiva ya corregida.

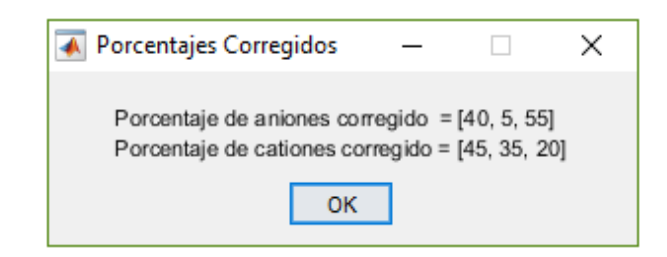

**Figura 22.** Proporciones iónicas corregidas en forma numérica.

La posición de los puntos en el diagrama ternario antes y después de que la formulación sea corregida se analiza en la Figura 23.

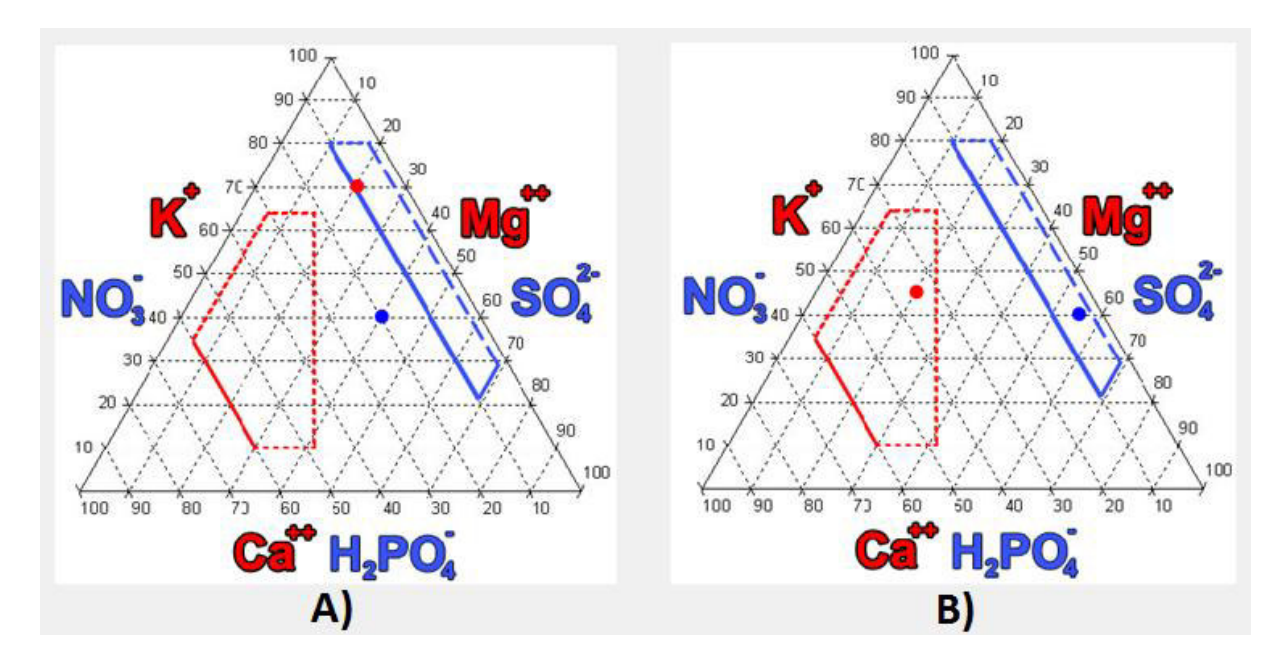

**Figura 23.** Diagrama de corrección de proporciones iónicas. A) Proporciones sin corregir. B) Proporciones corregidas.

Como se puede apreciar en la Figura 23, las proporciones corregidas se ubican ahora dentro del rango óptimo establecido por *Steiner*. A continuación, se analizan los resultados del algoritmo que procede a la corrección de la formulación nutritiva, en el cual se establece el equilibro iónico y se calcula la cantidad de *mg* a aplicar en un determinado tanque para lograr cierta EC.

# **5.2. Control de EC y dosificación de sales**

Con la formulación nutritiva debidamente planteada se procede a realizar el cálculo de las fertilizantes que deben aplicarse para lograr las proporciones iónicas con la EC deseada. Para esto, con las proporciones incluidas en la GUI y graficadas como se aprecia en la Figura 20, se procede a pulsar el botón "EC", disponible en la Figura 18. Al hacerlo se desplegará un cuadro de texto, tal como se observa en la Figura 24.

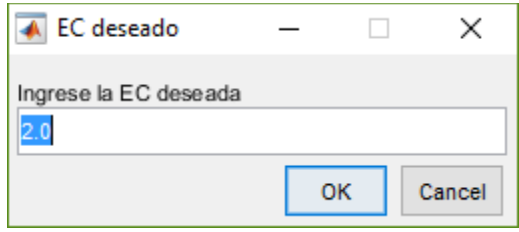

**Figura 24.** Caja de texto desplegada para introducir la EC deseada.

Después de establecer la EC que tendrá la solución nutritiva, debe pulsarse en la GUI el botón "Cálculo de Nutrientes", al hacerlo se desplegará un nuevo cuadro de diálogo que permite ingresar la cantidad de amoniaco que se desea aplicar, y el tamaño del contenedor para la SN. Este cuadro de diálogo se ve en la Figura 25.

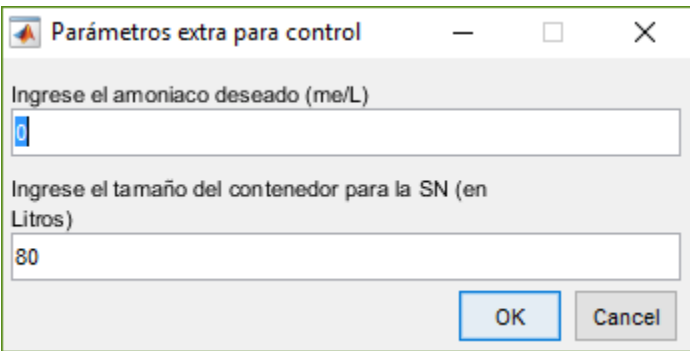

**Figura 25.** Caja de texto para introducir amoniaco a aplicar y tamaño del contenedor.

Inicialmente se introducen las variables como aparecen en la Figura 19, Figura 24 y Figura 25, es decir, la fórmula universal de *Steiner* como proporción iónica, con una EC de 2.0, sin introducir amoniaco y para mezclarse en un tanque de 80 litros.

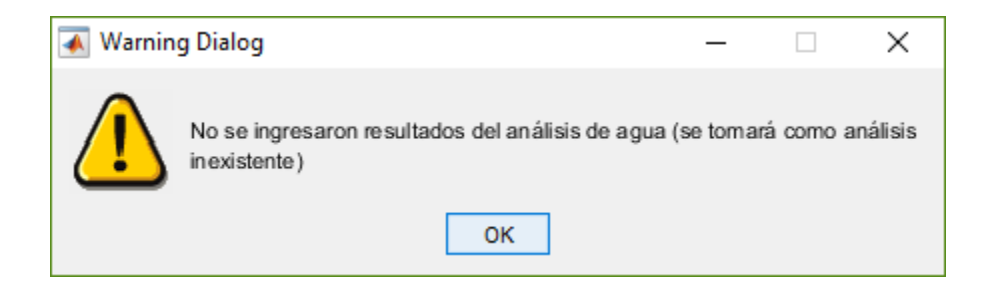

**Figura 26.** Diálogo de advertencia que indica que no se ingresaron datos de análisis de agua. Inmediatamente el programa realiza los cálculos necesarios, realizando una advertencia si no se introdujeron datos de análisis de agua, tal como se aprecia en la Figura 26.

Posteriormente se despliega la proporción de *me* resultantes para aniones y cationes (ambos deberían tener la misma cantidad de *me*) en un diálogo de texto. Y finalmente presenta la cantidad de sales fertilizantes a aplicar en el tanque contenedor, en *mg*. Estos resultados se aprecian en las Figuras 27 y 28.

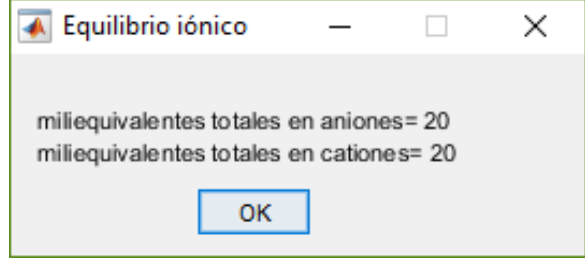

**Figura 27.** Diálogo que permite comprobar equilibrio entre aniones y cationes.

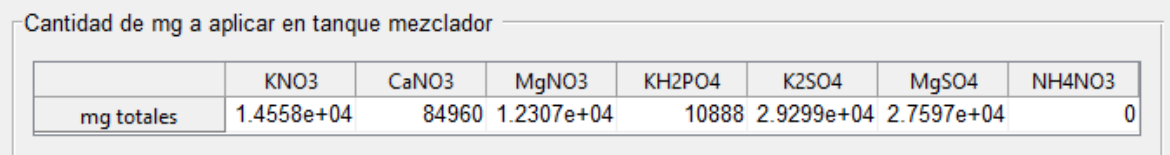

**Figura 28.** Tabla dispuesta con la cantidad de sales fertilizantes a aplicar en un tanque de 80 L, sin amoniaco y a una EC de 2.0.

A continuación, se reduce la EC a un valor de 1.5 para apreciar el efecto que genera en los resultados, se mantienen 80 L en el contenedor y no se introduce amoniaco, en esta ocasión se genera igualdad de aniones y cationes a 15 miliequivalentes y las sales a incluir se observan en la Figura 29.

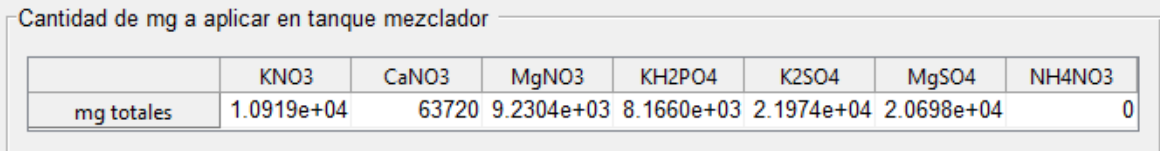

**Figura 29.** Tabla dispuesta con la cantidad de sales fertilizantes a aplicar en un tanque de 80 L, sin amoniaco y a una EC de 1.5.

Como se puede apreciar, el valor de las sales ha disminuido debido a que esta SN posee una EC menor que la anterior, lo que se traduce en una menor cantidad de sales presentes en la solución. Seguidamente se introduce un valor de 1.5 de EC y 1.2 miliequivalentes de amoniaco.

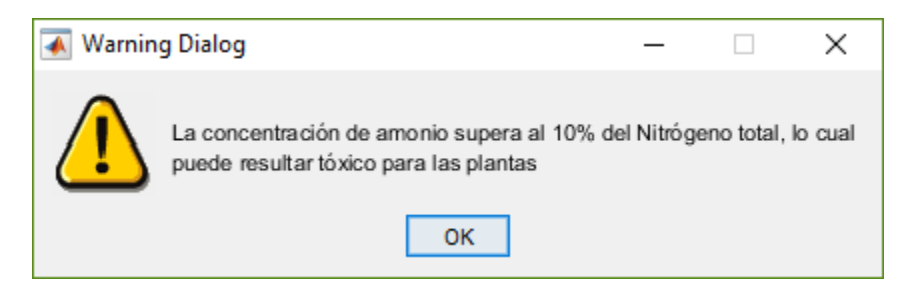

**Figura 30.** Diálogo de advertencia ante una concentración elevada de amonio.

La igualdad entre aniones y cationes se mantiene a 15 miliequivalentes y se genera un diálogo de advertencia por la elevada concentración de amonio, como se puede apreciar en la figura 30. Finalmente se despliega el resultado de los nutrientes tal como se puede apreciar en la Figura 31. En esta ocasión sí se genera una concentración para el amonio, a diferencia de los resultados dispuestos en las Figuras 28 y 29.

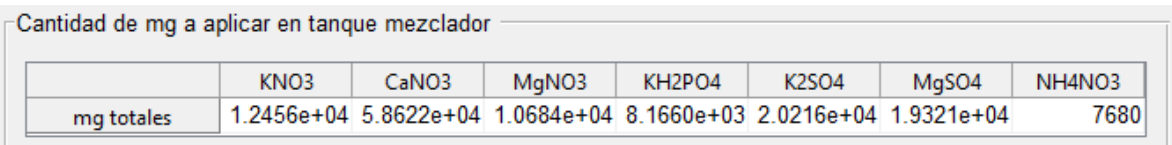

**Figura 31.** Tabla dispuesta con la cantidad de sales fertilizantes a aplicar en un tanque de 80 L, con 1.2 me de amoniaco y a una EC de 1.5.

Como se puede apreciar la mayoría de resultados han variado debido a la adición de amoniaco a la SN, esto debido al proceso llevado a cabo para compensar la adición del amonio (NH4), que es un catión. Este proceso fue analizado en la Sección 3.1.2.

Finalmente se analiza el resultado de añadir el análisis de agua al cálculo, introduciendo un valor de 0.5 mg/L para todos los aniones y cationes, como se aprecia en las Figuras 32 y 33. Los valores anteriores se mantienen, receta universal de *Steiner* (Figura 20), 80 L de contenedor, 1.5 de EC y 1.2 *me* de amoniaco.

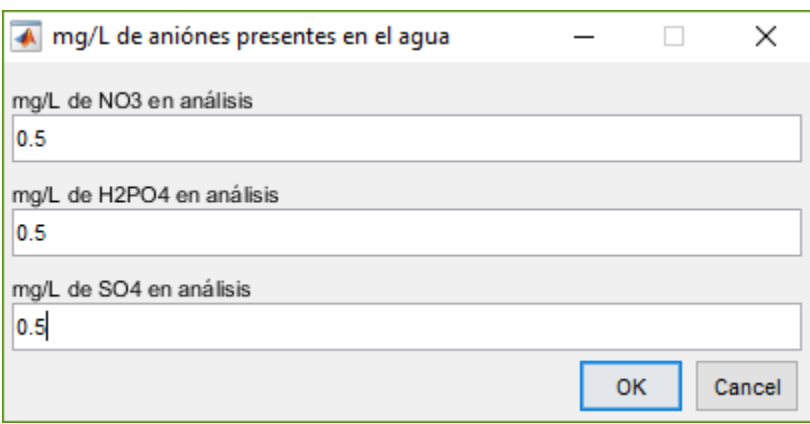

**Figura 32.** Caja de texto para introducir resultados de aniones presentes en análisis de agua.

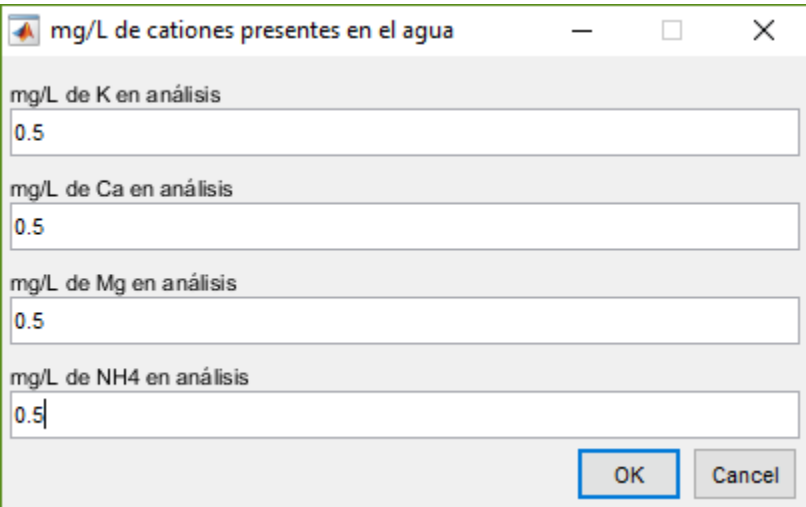

**Figura 33.** Caja de texto para introducir resultados de cationes presentes en análisis de agua.

Las concentraciones iónicas se mantienen en equilibrio, como se puede apreciar en la Figura 34. Los resultados de la prueba con el análisis de agua son desplegados en la Figura 35, allí se puede apreciar que las concentraciones varían si son comparadas con la Figura 31, prueba en la que no se tomaron en cuenta concentraciones de nutrientes en el análisis de agua

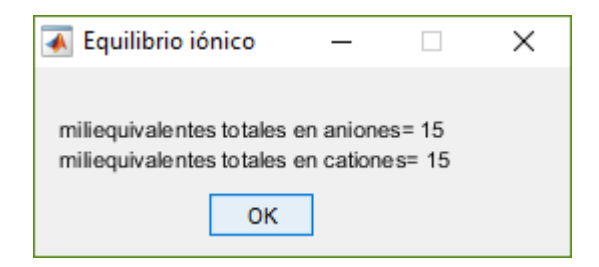

**Figura 34.** Diálogo que permite comprobar equilibrio entre aniones y cationes, para una EC de 1.5, 80 L de contenedor, 1.2 *me* de amoniaco y los resultados de análisis de agua.

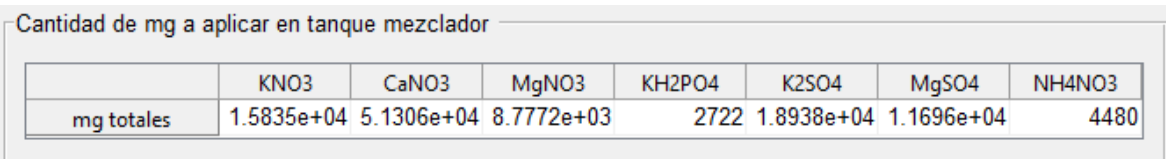

**Figura 35.** Tabla dispuesta con la cantidad de sales fertilizantes a aplicar en un tanque de 80 L, con 1.2 *me* de amoniaco y a una EC de 1.5, introduciendo un análisis de agua con 0.5 mg/L para todos los aniones y cationes.

Los resultados disponibles en las Figura 28, Figura 29 y Figura 35 deben ser aplicados en forma de sales fertilizantes complejas sólidas, teniendo en cuenta si son incompatibles entre sí y por lo tanto deban ser almacenadas en contenedores diferentes, esta decisión debe ser tomada por el agrónomo encargado del cultivo supervisado.

En seguida se analizan los resultados de los distintos algoritmos de control desarrollados para el control de pH de la SN previamente mezclada.

# **5.3. Control de pH**

En la presente sección se analizarán los distintos controladores desarrollados para el control de pH en la SN, haciendo énfasis en sus limitantes y finalizando con un análisis conjunto de los tres algoritmos.

El modelo matemático de la planta es el mismo para las pruebas realizadas en los tres controladores y sus variables y modelos fueron descritos en la Sección 3.2. Se inicia con los resultados provistos por el controlador PI, explayados seguidamente.

# **5.3.1. Controlador PI**

El desarrollo de este controlador ha sido expuesto en la Sección 3.3, se tomó un rango de operación de 5.5 a 6.5, el cual corresponde a los límites definidos por la literatura para los cultivos de pimiento bajo invernadero.

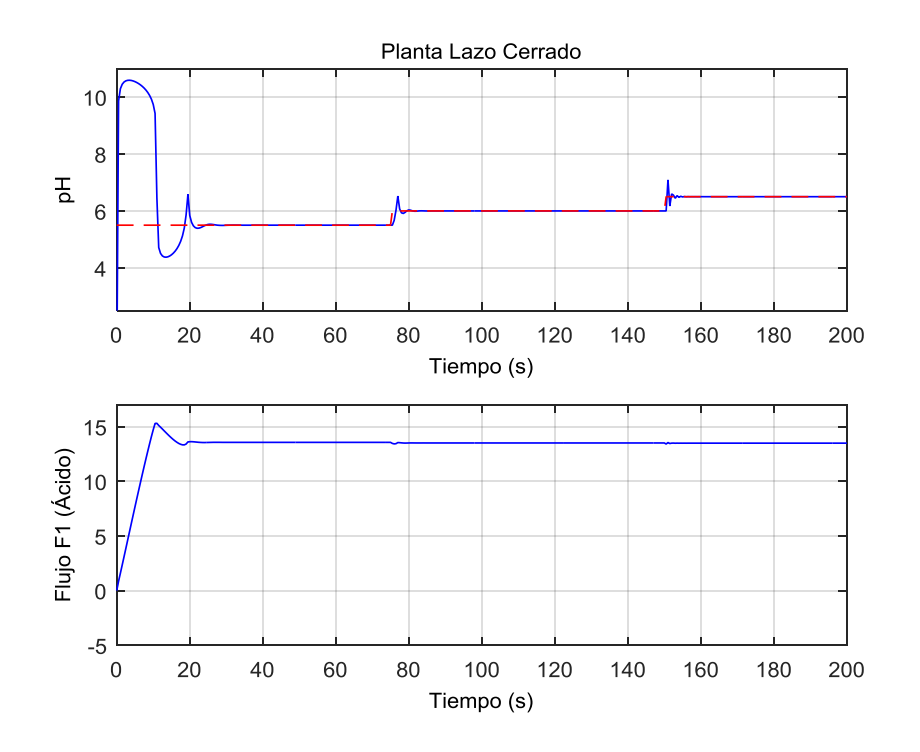

Figura 36. Resultados de la simulación para el control PI, con V=150 L y C<sub>1</sub>=1.892x10<sup>-3</sup>, referencias de 5.5, 6.0, y 6.5.

En la Figura 36 se aprecia el desempeño del controlador en distintos puntos de referencia dentro del rango de operación para el cual se diseñó el controlador PI.

Sin embargo, cuando se establecen referencias por fuera del rango de operación, es posible que el algoritmo presente fallos como comportamiento oscilatorio críticamente amortiguado, lo cual genera una respuesta de efecto *chattering* en el actuador, esto puede ser perjudicial para él y es posible que se estropee.

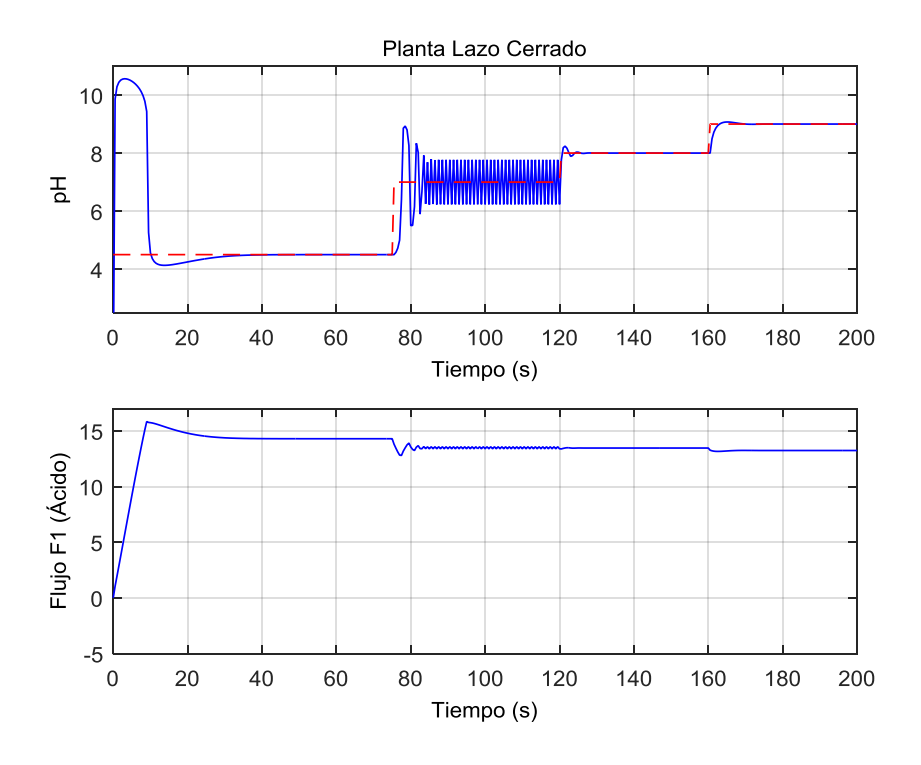

Figura 37. Resultados de la simulación para el control PI, con V=150 L y C<sub>1</sub>=1.892x10<sup>-3</sup>, referencias de 4.5, 7, 8 y 9.

En la Figura 37 es posible observar el comportamiento del controlador PI ante referencias que se encuentran por fuera de su rango de operación, como se advirtió anteriormente presenta comportamientos indeseados alrededor de una referencia de pH 7, aunque su rango de operación se encuentra debidamente sintonizado y presenta buenos resultados.

Adicionalmente, se realizó un cambio de tamaño en el tanque reactor de 150 L a 40 L, se varió la concentración de ácido a 4.5x10<sup>-3</sup> y se establecieron las mismas referencias dentro del rango de operación de la Figura 36, el resultado se aprecia en la Figura 38.

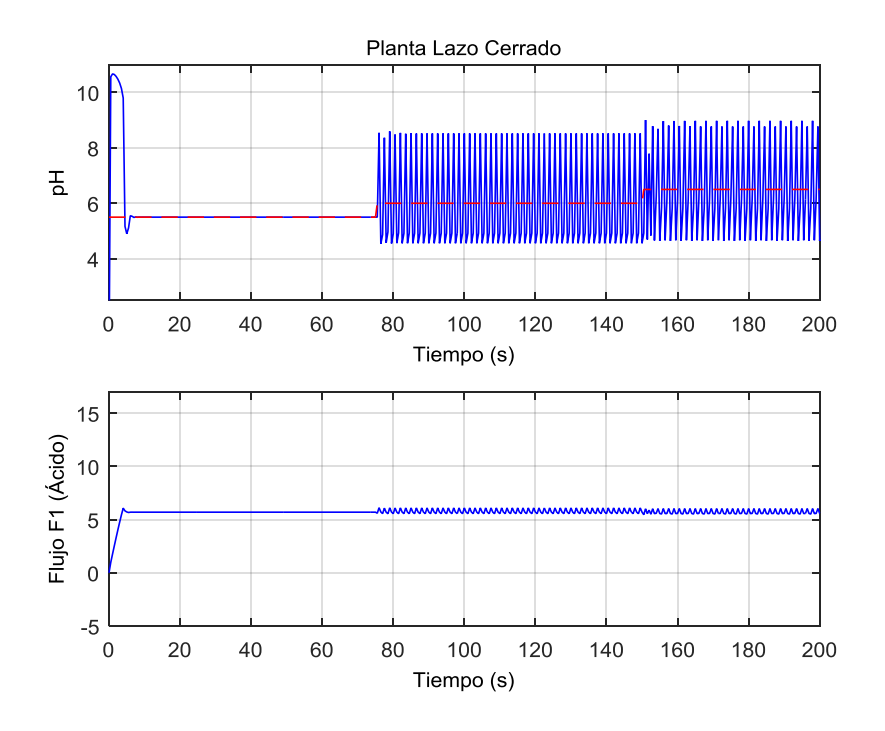

Figura 38. Resultados de la simulación para el control PI, con V=40 L y  $C_1$ =4.5x10<sup>-3</sup>, referencias de 5.5, 6.0, y 6.5.

Tal como se ve en la Figura 38, un cambio de tamaño en el tanque reactor o en la concentración del ácido, ocasiona que el algoritmo diseñador para el tanque de 150 L no se desempeñe correctamente y por lo tanto se haga inadecuado para una planta de estas condiciones.

Se observa que el controlador PI diseñado es poco robusto ante cambios en las variables del sistema como concentración de la SN o el ácido, o el volumen del tanque reactor. Sin embargo, este controlador puede ser apropiado para la implementación en una planta específica que presente pocas perturbaciones. A continuación, se pone a prueba el controlador Difuso-PI con el mismo método desarrollado en esta sección.

### **5.3.2. Controlador Difuso-PI**

El controlador Difuso-PI fue expuesto en la Sección 3.4.2, su principio de funcionamiento hace pensar en un aumento del rango de operación, lo que se puede comprobar analizando la Figura 39, en ella se establecen referencias que abarcan el universo del discurso, yendo desde referencias de pH de 4 hasta 9.5.
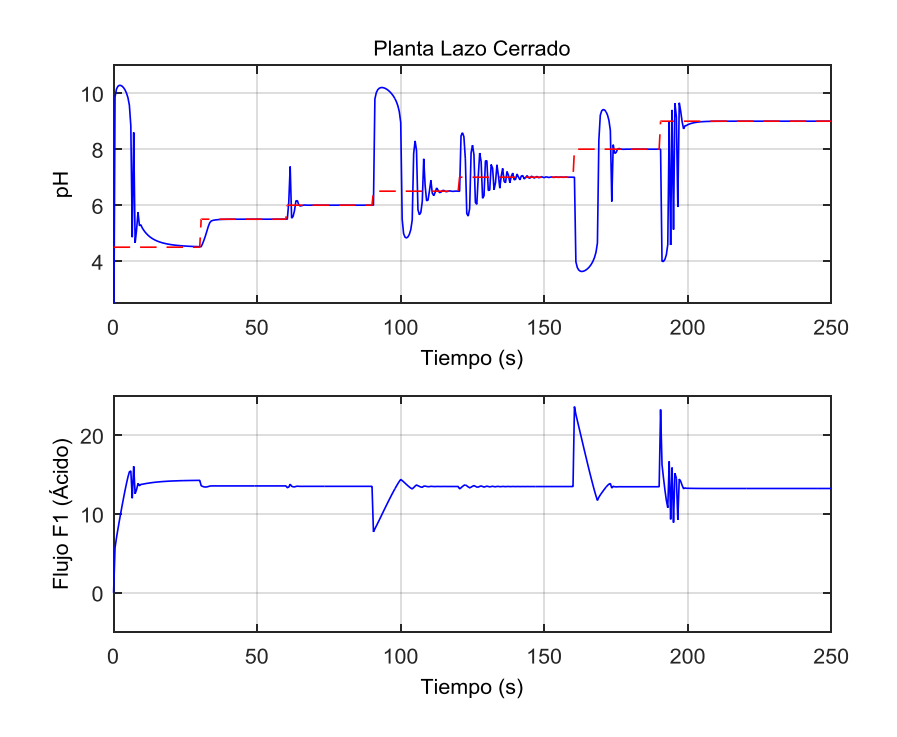

Figura 39. Resultados de la simulación para el control Difuso-PI, con V=150 L y C<sub>1</sub>=1.892x10<sup>-3</sup>, referencias de 4.5, 5.5, 6.0, 6.5, 7.0, 8.0 y 9.0.

Como se puede apreciar en la Figura 39, el controlador Difuso-PI presenta un mayor rango de operación que el controlador PI, sin embargo, se observa un comportamiento más errático que podría ocasionar problemas en el funcionamiento del actuador, haciendo que sean necesarias más labores de mantenimiento o cambios en los elementos del sistema.

Además, este controlador presenta el mismo problema de robustez que el controlador PI, debido a que trabaja bajo los mismos principios de éste, sintonizando controladores PI para distintos rangos de operación, sumado a la no linealidad del proceso de reacción de pH.

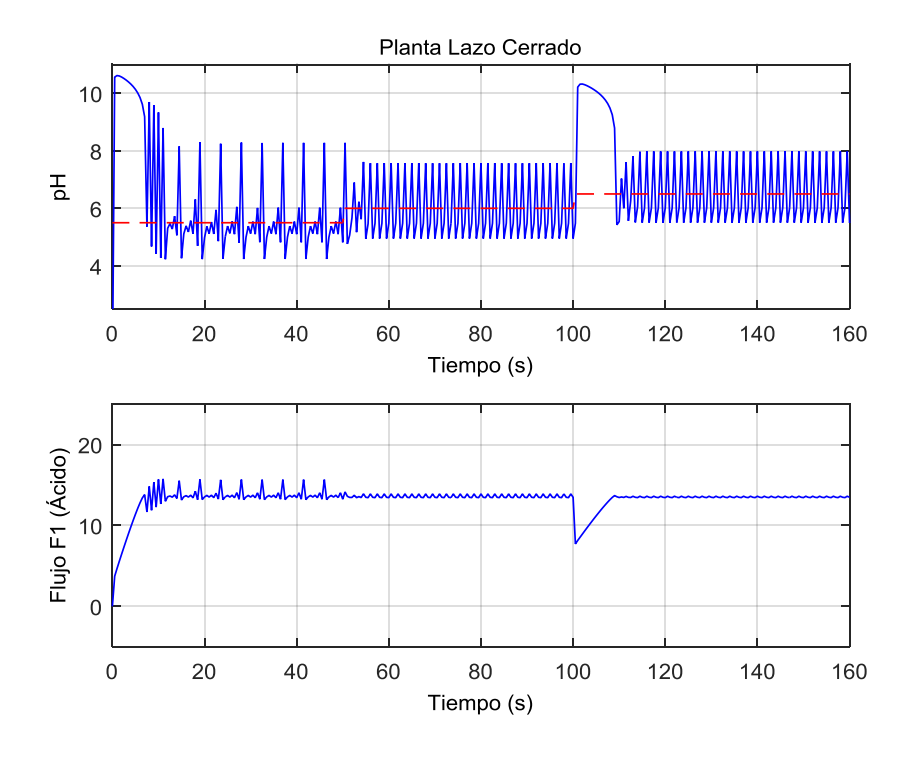

Figura 40. Resultados de la simulación para el control Difuso-PI, con V=40 L y C<sub>1</sub>=1.892x10<sup>-3</sup>, referencias de 5.5, 6.0, y 6.5.

En la Figura 40 es posible observar que al reducir el tamaño del tanque reactor el sistema deja de operar correctamente en el rango de operación deseado para un cultivo de pimiento. Debido a esto se tomó la decisión de descartar un algoritmo de este tipo, y desarrollar un controlador exclusivamente difuso, que aumente tanto el rango de operación del algoritmo, como su robustez.

En la siguiente sección se analiza el desempeño del controlador Difuso.

### **5.3.3. Controlador Difuso**

El desarrollo de este controlador fue planteado en la Sección 3.4.2, en este caso el universo del discurso tiene en cuenta tanto el valor del pH medido, como su razón de cambio, lo que aumenta su robustez ante cambios en variables del sistema, como se puede apreciar seguidamente.

Inicialmente se establecen referencias que abarquen el rango de operación del sistema, es decir, desde valores de pH de 3 a 10. El resultado es expuesto en la Figura 41, allí se observa que el controlador responde adecuadamente ante estas referencias.

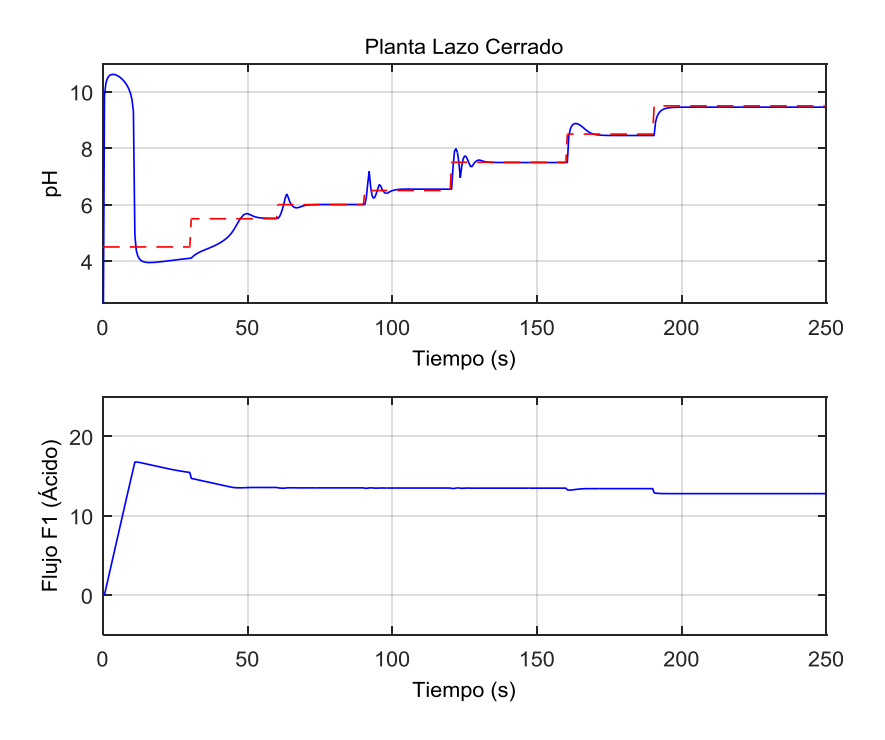

Figura 41. Resultados de la simulación para el control Difuso, con V=150 L y  $C_1$ =1.892x10<sup>-3</sup>, referencias de 4.5, 5.5, 6.0, 6.5, 7.5, 8.5 y 9.5.

A continuación, se cambian variables como el tamaño del tanque, y la concentración del ácido, para poner a prueba la robustez del controlador difuso. Los resultados son apreciados en las Figuras 42 y 43.

Como se puede apreciar en las Figuras 42 y 43, el controlador presenta un comportamiento adecuado ante estas perturbaciones en el sistema, aunque al aumentar la concentración del ácido presenta un mal desempeño alrededor de las referencias 7.5 y 8.5.

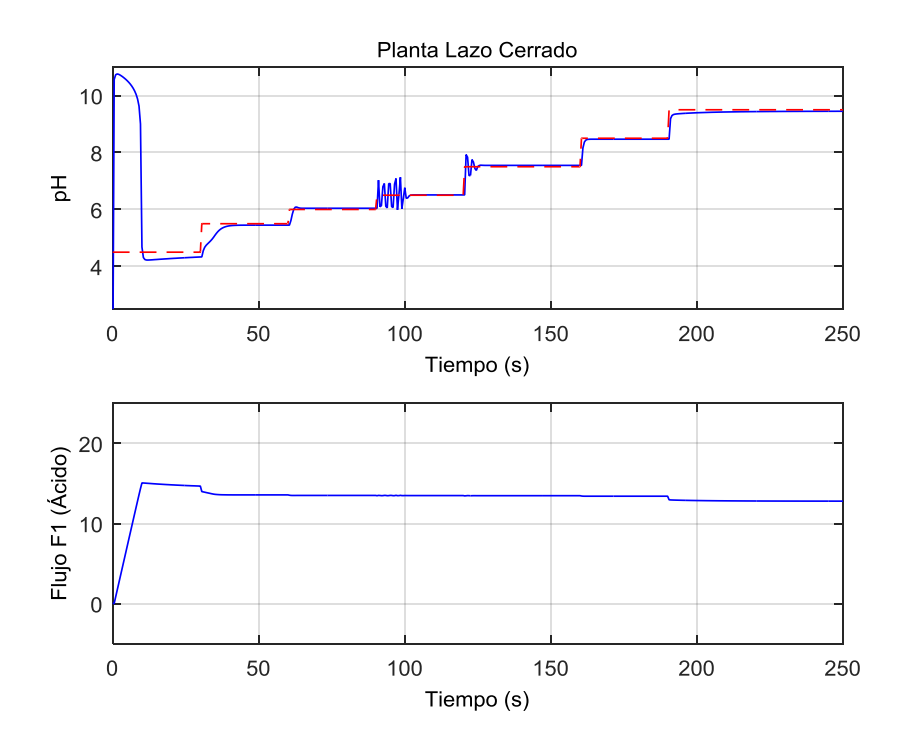

Figura 42. Resultados de la simulación para el control Difuso, con V=40 L y  $C_1$ =1.892x10<sup>-3</sup>, referencias de 4.5, 5.5, 6.0, 6.5, 7.5, 8.5 y 9.5.

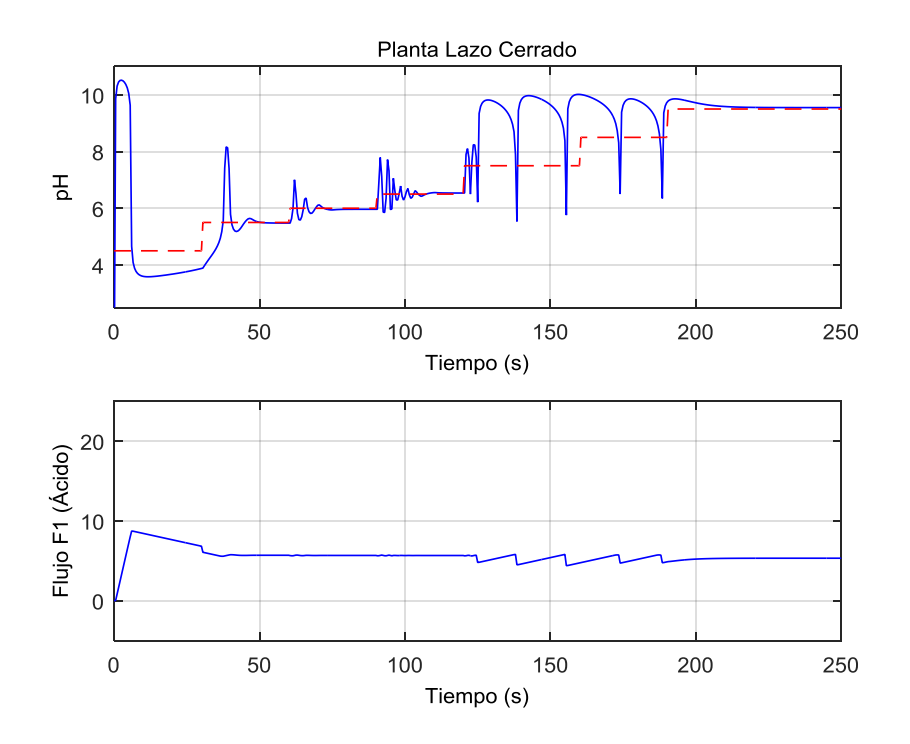

Figura 43. Resultados de la simulación para el control Difuso, con V=150 L y  $C_1$ =4.5x10<sup>-3</sup>, referencias de 4.5, 5.5, 6.0, 6.5, 7.5, 8.5 y 9.5.

Sin embargo, se observa que sigue la referencia correctamente entre 5.5 y 6.5, lo que lo hace un candidato ideal para este tipo de plantas en las que se presentan perturbaciones constantemente debido a las reacciones químicas indeseadas como precipitaciones y cambios de concentración debido a impurezas en las soluciones.

En la siguiente sección se comparan los tres controladores desarrollados para apreciar más detalladamente las ventajas y desventajas de cada uno.

## **5.3.4. Comparación de controladores**

En esta sección se ponen a prueba los tres controladores en condiciones ideales para todos ellos, es decir, en el rango de operación de 5.5 a 6.5, y bajo las constantes aplicadas para las pruebas de la Figura 36, Figura 39 y Figura 41. Los controladores son comparados cuantitativamente mediante los parámetros sobrepico máximo (Mp) y tiempo de asentamiento (ts).

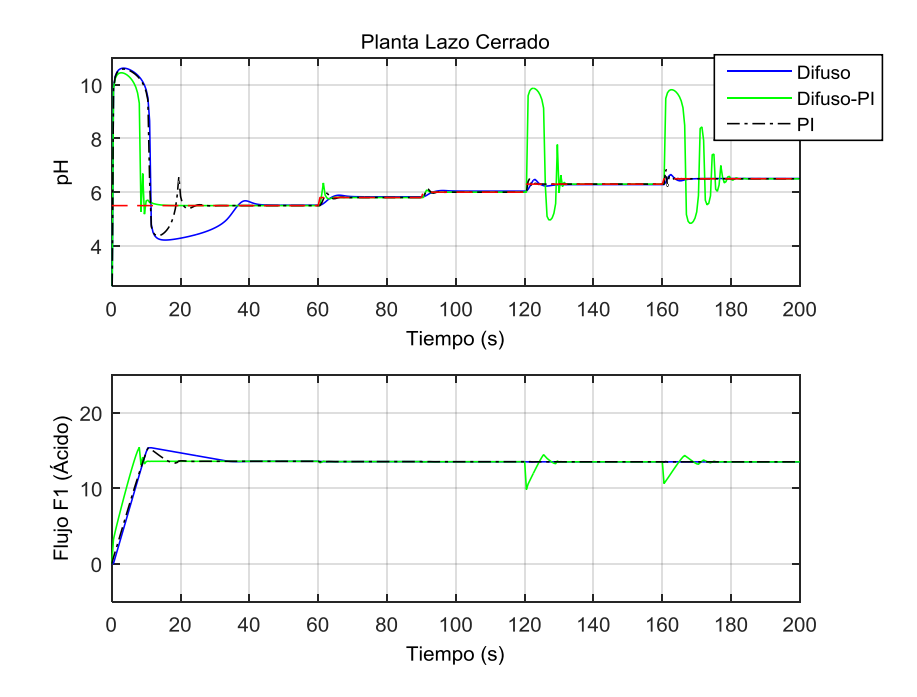

Figura 44. Resultados de la simulación para el control PI, Difuso-PI y Difuso, con V=150 L y  $C_1$ =1.892x10<sup>-3</sup>, referencias de 5.5, 5.8, 6.0, 6.3 y 6.5.

En las secciones anteriores se observó la robustez de los distintos controladores, llevándolos a valores de pH por fuera de su rango de operación, o variando las constantes de la planta para ver su desempeño en esos casos. Sin embargo, en esta ocasión se realizará una única prueba para todos los controladores, comparándolos así bajo las mismas condiciones. En la Figura 44 y la Figura 45 se observa el resultado de esta prueba.

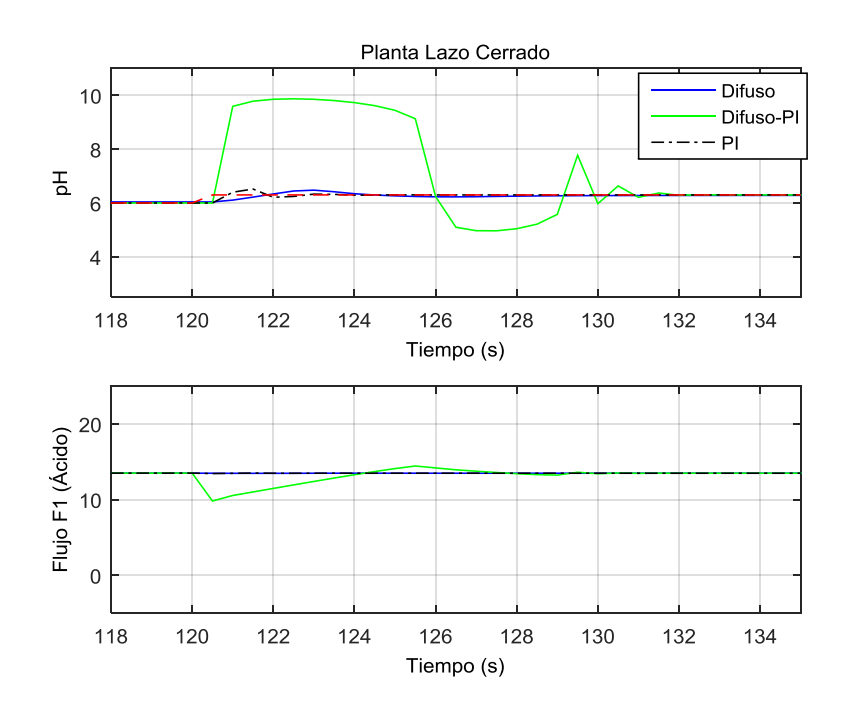

**Figura 45.** Resultados de la simulación para el control PI, Difuso-PI y Difuso, con V=150 L y  $C_1$ =1.892x10<sup>-3</sup>, referencia que varía de 6.0 a 6.3 en el segundo 120.

En la Tabla 11 se aprecian las constantes Mp y ts, y en la Tabla 12 se observa el error en estado estable, para cada uno de los controladores en las referencias establecidas de pH 5.5, 5.8, 6.0, 6.3 y 6.5.

**Tabla 11.** Sobrepico máximo (Mp) y tiempo de asentamiento (ts) de los distintos controladores en su rango de operación ideal.

|             | Referencia 5.5 |                 | Referencia 5.8 |         | Referencia 6.0 |      | Referencia 6.3 |                 | Referencia 6.5 |                 |
|-------------|----------------|-----------------|----------------|---------|----------------|------|----------------|-----------------|----------------|-----------------|
| Controlador | Mp             | ts              | Mp             | ts      | Mp             | ts   | Mp             | ts              | Mp             | ts              |
| PI          | 20.4%          | 22 <sub>s</sub> | 8.4%           | 4.5 $s$ | 1.85%          | 1.5s | 3.47%          | 3 s             | 5.44%          | 1.5s            |
| Difuso-PI   | 21.6%          | 9.5s            | 15.3%          | 3.3s    | 1.3%           | 1.5s | 56.6%          | 10 <sub>s</sub> | 51%            | 17 <sub>S</sub> |
| Difuso      | 23.3%          | 39 <sub>s</sub> | 7.05%          | 6 s     | 1.01%          | 6 s  | 2.8%           | 6 s             | 2.44%          | 2.5s            |

|               | Error en estado estable |          |          |          |          |  |  |  |  |  |
|---------------|-------------------------|----------|----------|----------|----------|--|--|--|--|--|
| Controlador   | Ref. 5.5                | Ref. 5.8 | Ref. 6.0 | Ref. 6.3 | Ref. 6.5 |  |  |  |  |  |
| PI            | 0%                      | 0%       | 0%       | 0%       | 0%       |  |  |  |  |  |
| Difuso-PI     | 0%                      | 0%       | 0%       | 0%       | 0%       |  |  |  |  |  |
| <b>Difuso</b> | 0.27%                   | 0.46%    | 0.65%    | 0.26%    | 0.12%    |  |  |  |  |  |

**Tabla 12.** Error en estado estable de cada controlador en su rango de operación ideal.

Como se puede apreciar en estas pruebas, en términos de sobrepico máximo (Mp) y tiempo de asentamiento (ts) los controladores PI y Difuso se desempeñan notablemente mejor que el algoritmo Difuso-PI, además, el controlador Difuso en comparación al PI presenta un menor valor de sobrepico, sin embargo, tiene una respuesta más lenta, es decir, un tiempo de asentamiento mayor que el algoritmo PI.

En términos de error en estado estable se observa que el único controlador que presenta un error es el Difuso, aunque menor al 1% en todas las referencias. Lo anterior, aunque puede parecer contraproducente en sistemas de riego como los apreciados en la Figura 16, no representa gran riesgo, debido a lo pequeño que es el error respecto a la capacidad de acondicionamiento de las plantas en un cultivo.

Además, debido a la tasa de disolución y reacción de los elementos químicos, es preferible que el sistema tenga una respuesta lenta para así dar tiempo a las soluciones de lograr una mezcla homogénea. En este aspecto el controlador difuso podría desempeñarse mejor que el PI en las pruebas de campo.

En el Capítulo 5 se analizaron los resultados de los algoritmos programados y la interfaz gráfica desarrollada. En el siguiente Capítulo se realizarán las observaciones y conclusiones apreciadas durante el desarrollo de esta tesis.

# **CAPÍTULO 6**

*"Quien no ve la mano que realiza la escritura, supone que el resultado procede del movimiento de la pluma." Rumi.*

# **CONCLUSIONES**

En el presente estudio se expuso una metodología para realizar la mezcla y acondicionamiento de una SN mediante un controlador, aplicado al cultivo de alimentos o plantas ornamentales mediante técnicas hidropónicas. En seguida se enuncian algunas de las cualidades intrínsecas del modelo.

- El controlador basado exclusivamente en lógica difusa es adecuado para una planta de control de pH debido a que presenta mayor robustez ante perturbaciones en el proceso, ya sea por precipitación de sales o impurezas en las soluciones y contenedores.
- El controlador difuso presenta un tiempo de asentamiento mayor a sus contrapartes, lo cual puede resultar conveniente porque da tiempo a los elementos químicos de realizar una disolución completa durante el proceso de acondicionamiento de pH.
- El modelo del sistema reactor de pH presenta una no linealidad muy alta, debido a esto los algoritmos que involucren control PID deben ser sintonizados alrededor de un rango de operación, bajo condiciones específicas y es posible que alguna perturbación en el proceso los haga inestables.
- Se conservó un equilibrio entre miliequivalentes de cationes y aniones en la preparación de la SN, a pesar de añadir amoniaco o tomar en cuenta el análisis del agua de reserva para su preparación.
- Se ha caracterizado correctamente el manejo de los insumos agrícolas para lograr una SN con los parámetros deseados por el usuario, tanto en proporciones nutritivas como en EC.

• La herramienta que visualiza las áreas óptimas para cationes y aniones permite al usuario hacerse una idea intuitiva de las proporciones que debe tener su SN, adicionalmente le permite posicionar su fórmula nutritiva en el diagrama ternario y corregir las proporciones de ser necesario, para transformarla en una fórmula correcta que beneficie el cultivo.

## **6.1. Observaciones**

- Resulta conveniente realizar la sintonización de los algoritmos PI o PID en su punto de mayor pendiente, este es el valor de pH 7 en la mayoría de los casos, así se asegura un rango de operación más completo, aunque sigue siendo susceptible a perturbaciones.
- Deben ser introducidos los distintos microelementos requeridos por el cultivo, estos varían en cantidad de acuerdo al tipo de cultivo y generalmente son introducidos después de caracterizar los macroelementos.

## **6.2. Trabajo Futuro**

- Implementar una planta de mezclado de pH y adicionalmente desarrollar en ella un control PI y un control difuso, para así establecer cuál de los dos resulta más conveniente en cuanto a dificultad de implementación, mantenimiento y desempeño del controlador en el campo.
- Realizar un análisis de costo/beneficio de la etapa de mezclado de la SN, para sopesar si vale la pena la automatización de esta etapa o es preferible realizar la mezcla de la SN manualmente.
- Considerar otras sales fertilizantes para la dosificación y mezclado de la SN.
- Realizar un análisis de cuál es el método más adecuado para la implementación de los algoritmos diseñados, analizando las ventajas y desventajas de realizarse en un PC, PLC o PIC.

# **REFERENCIAS BIBLIOGRÁFICAS**

- [1] Grupo de Cultivos Hortículas. (2002). *El cultivo protegido en clima mediterráneo.* Roma: FAO.
- [2] Gutiérrez, J., Porta, M. Á., Romero, E., & Villa, J. F. (2012). Sistema de Riego Automatizado. *Centro de Investigaciones Biológicas del Noroeste*.
- [3] Inca, S. A. (2013). Automatización y Control del Sistema NFT Para Cultivos Hidropónicos. *Universidad Ricardo Palma*.
- [4] Saaid, M. F., Yahya, N. A., Noor, M. Z., & Megat Ali, M. S. (2013). A Development of an Automatic Microcontroller System for Deep Water Culture (DWC). *IEEE 9th International Colloquium on Signal Processing and its Applications*.
- [5] Ortiz, E. M., Zapata, W. F., & Sarmiento, H. O. (2010). Diseño de un Sistema Microcontrolado Para la Dosificación e Inyección de Fertilizantes en Campo. *Revista Politécnica, 6*(10).
- [6] Domingues, D. S., Takahashi, H. W., Camara, C. A., & Nixford, S. L. (2011). Automated System Developed to Control PH and Concentration of Nutrient Solution Evaluated in Hydroponic Lettuce Production. *Computers and Electronics in Agriculture, 84*, 53- 61.
- [7] Gupta, G. S., Barlow, P., & Chapman, R. (2011). Development of an Automated Cattle Feed Mixer. *Sixth IEEE International Symposium on Electronic Design, Test and Application*.
- [8] Savvas, D., & Manos, G. (1999). Automated Composition Control of Nutrient Solution in Closed Soilless Culture Systems. *Journal of Agricultural Engineering Research, 73*, 29- 33.
- [9] Oasis®, Easy Plant®. (2015). *Manual de hidroponía.*
- [10] Robredo, P., Quiroga, M., & Echazú, R. (2015). Análisis Comparativo de Soluciones Nutritivas en Cultivos Hidropónicos en Invernadero. *Universidad Nacional de Salta*.
- [11] Favela, E., Preciado, P., & Benavides, A. (2006). *Manual para la preparación de soluciones nutritivas.* Torreón, Coahuila: Universidad autónoma agraria Antonio Narro.
- [12] Steiner, A. A. (1961). A Universal Method for Preparing Nutrient Solutions of a Certain Desired Composition. *Plant and Soil, XV*(2).
- [13] Martínez, L., Martínez, E., Flores, F. G., Preciado, P., Zermeño, H., & Valdez, R. D. (2009). Programa de Cómputo para el Cálculo de Soluciones Nutritivas. *Revista Chapingo Serie Horticultura, 15*(2), 149-153.
- [14] Trejo, L., Gomez, F. (2012). Nutrient Solutions for Hydroponic Systems. Montecillo, Texcoco: Colegio de Postgraduados.
- [15] Baidón, R. (2015). *Interpretación del Análisis de Laboratorio y Recomendación Nutricional Mediante la Técnica Steiner en Sistemas Hidropónicos de Producción.* Saltillo, Coahuila: Universidad autónoma agraria Antonio Narro.
- [16] Jones, J. B. (2014). Complete Guide for Growing Plants Hydroponically. CRC Press.
- [17] Sakthiya, S., Dinesh, D. & Meenakshipriya, B. (2016). Designing of PID Controllers for pH Neutralization Process. *Indian Journal of Science and Technology, 9*(12).
- [18] Dinesh, D. & Deepika, D. (2014). Performance Comparison of pH Neutralization Process Among Different Tunings of Conventional Controllers. *Applied Mechanics and Materials, 573,* 260-266.
- [19] Anbumalar, P., Janani, J., Sriram & Uwise. (2015). Non Linear PID Control of pH Process. *International Conference on Emerging Trends in Engineering Research (ICETER)*.
- [20] Ibrahim, R. (2008). *Practical Modelling And Control Implementation Studies on a pH Neutralization Process Pilot Plant.* University of Glasgow.
- [21] Naseer, O. & Khan, A. A. (2013). Hybrid Fuzzy Logic and PID Controller for pH Neutralization Pilot Plant*. International Journal of Fuzzy Logic Systems (IJFLS)*. 3(2).
- [22] Onofre, M. P., Ugulino, M. E. & Correia, R. A. (2012). Implementation of a Fuzzy Controller for pH Regulation in Oil Process. *ABCM Symposium Series in Mechatronics,* 5, 429-437.
- [23] Magan & Ghatule (2013). Design and Development of pH Neutralization Process: A Fuzzy Logic Based Electronics Sensing and Control System. *International Journal of Engineering Research & Technology (IJERT)*, 2(8).
- [24] Babuska, R., Oosterhoff, J., Oudshoorn, A. & Bruijn, P. M. (2002). Fuzzy self-tuning PI Control of pH in Fermentation. *Engenieering Aplication of Artificial Intelligence*, 3(15).
- [25] Chwee, K., & Li, Y. (1994). Design of sophisticated fuzzy logic controllers using genetic algorithms. *Special Issue on Intelligent Control*, IEEE Control Systems.
- [26] Chen, J., Peng, Y., Han, W. & Guo, M. (2011). Adaptive Fuzzy Sliding Mode Control in pH Neutralization Process. *Procedia Engineering,* 15, 954-958.
- [27] Jones, J. B. (2005). *Hydroponics, A Practical Guide for the Soilless Grower* (Vol. 2nd ed.). CRC Press.
- [28] Cadahía, C. (2005). *Fertirrigación. Cultivos hortículas, frutales y ornamentales.* (Vol. 3ra ed.). Ediciones Mundi-Prensa.
- [29] Jager, R. (1995). *Fuzzy Logic in Control.* Technical University of Delft.
- [30] Gonzalez, C. (2011). *Lógica Difusa. Una introducción práctica.* Universidad Castilla-La Mancha.
- [31] Gúzman, D. & Castaño, V. M. (2006). La Lógica Difusa en Ingeniería: Principios, Aplicaciones y Futuro. *Ciencia y Tecnología*, 24(2), 87-107.
- [32] Sivanandam, S. N., Sumathi, S., & Deepa, S. N. (2007). *Introduction to Fuzzy Logic using MATLAB.* Springer.
- [33] Cuervo, W. J., Flórez, V. J., & González, C. A. (2011). Generalidades de la Automatización y Control Para el Reciclaje de Drenajes en Cultivos Bajo Cubierta*. Sustratos, manejo del clima, automatización y control en sistemas de cultivo bajo suelo,* 247-275.
- [34] Shinskey, F. G. (1973). *pH and pION Control in Process and Waste Streams.* John Wiley & Sons.

## **GLOSARIO**

- **Solución Nutritiva (SN):** Disolución de sales y de ácidos que tratan de imitar a los nutrientes que se encuentran en el suelo y que, por lo tanto, debe de contener la totalidad de los nutrientes que logra capturar el suelo.
- **Presión Osmótica:** Presión que se debe aplicar a una solución para detener el flujo neto de disolvente a través de una membrana semipermeable.
- **Conductividad Eléctrica (EC):** Medida de la capacidad de un material o sustancia para dejar pasar la corriente eléctrica a través de él. La conductividad depende de la estructura atómica y molecular del material, y en gran medida de la cantidad de sales disueltas en la sustancia.
- **deci-Siemens por metro (dS/m):** Unidad usada para la medida de la conductividad eléctrica en las soluciones nutritivas.
- **Potencial de Hidrógeno (pH):** Medida de acidez o alcalinidad de una disolución. El pH indica la concentración de iones hidrógeno [H]<sup>+</sup> presentes en determinadas disoluciones.
- **Peso Equivalente:** También conocido como equivalente gramo, es la masa de una sustancia dada que:
	- o Se deposita o se libera cuando circula 1 mol de electrones
	- o Sustituye o reacciona con un mol de iones hidrógeno (H+) en una reacción ácido-base.
	- o Sustituye o reacciona con un mol de electrones en una reacción redox.
- **mili-equivalente por litro (me/L):** Representa una milésima de un Equivalente disuelto en un litro de soluto. Para obtener este valor se divide la concentración en mg/L por el Peso Molecular.
- **Moles:** Cantidad de sustancia de un sistema que contiene tantas entidades elementales como átomos hay en 12 gramos de carbono-12. Esta cantidad se corresponde exactamente con el número de Avogadro: 6,02214×10<sup>23</sup>.
- **Sal Fertilizante:** Un fertilizante es una sustancia orgánica o inorgánica que contiene nutrientes en formas asimilables por las plantas, para mantener o incrementar el

contenido de estos elementos en el suelo. Las sales fertilizantes se encuentran en presentación granulada o en polvo.

- **Ión:** Partícula cargada eléctricamente constituida por un átomo o molécula que no es eléctricamente neutro.
- **Catión:** Ión de carga positiva.
- **Anión:** Ión de carga negativa.
- **Proporción nutritiva:** Formulación nutritiva, o receta nutritiva, representa las distintas cantidades de macroelementos (aniones y cationes) deseados en una SN, generalmente prescritas por un agrónomo, de acuerdo a distintas variables que afectan el cultivo.
- **Equilibrio iónico:** Igualdad entre cationes y aniones para los macroelementos de una solución nutritiva.
- **Macroelemento:** Grupo formado por aquellas sustancias que la planta consume en grandes cantidades, y que por tanto su carencia resulta evidente mucho antes. Estos son el nitrógeno (N), fósforo (P), potasio (K), calcio (Ca), magnesio (Mg) y azufre (S).
- **Microelementos:** Los microelementos o micronutrientes cumplen funciones claves en el crecimiento de las plantas, aunque son necesarios en pequeñas cantidades. Algunos de ellos son el Hierro (Fe), el Manganeso (Mn), el Zinc (Zn), el Cobre (Cu), el Molibdeno (Mo), el Cloro (Cl) y el Boro (B). No se puede ignorar que algunos microelementos pueden llegar a ser tóxicos en niveles más elevados que lo necesario.

#### **DR. DONATO HERNÁNDEZ FUSILIER COORDINADOR** DE ASUNTOS ESCOLARES PRESENTE-

Por medio de la presente. se otorga autorización para proceder a los trámites de impresión, empastado de tesis y titulación al alumno Carlos Augusto Osorio Cadena del Programa de Maestría en Ingeniería Eléctrica (Instrumentación y sistemas digitales) y cuyo número de NUA es: 145277 del cual soy director. El título de la tesis es: Diseño de un Sistema Mezclador de Soluciones Nutritivas Usadas en Cultivos Hidropónicos.

Hago constar que he revisado dicho trabajo he tenido y comunicación con los sinodales asignados para la revisión de la tesis, por lo que no hay impedimento alguno para fijar la fecha de examen de titulación.

#### A TE N TA M E N TE

 $\sqrt{1+1}$ 

NOMBREY FIRMA **DIRECTOR DE TESIS SECRETARIO** 

 $GUST$  $CDD$ ILLAGANA NOMBREY FIRMA

**PRESIDENTE** 

 $JARE$ **CANE** 

NOMBREY FIRMA **DIRECTOR DE TESIS** 

Dora Lez Almanza O ieda

NOMBREY FIRMA **VOCAL**